Instruction Manual P2390BA-INT 2022-10

# **CellCore**

# CCBA & CCBP Cordless EC Tool

**Beco** Cleco

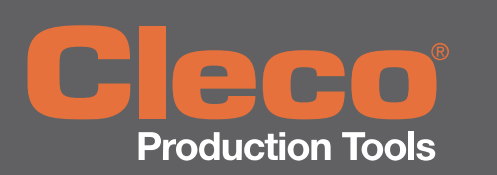

Copyright © Apex Tool Group, 2022

No part of this document may be reproduced in any way or in any form, in whole or in part, or in a natural or machine-readable language, or transmitted on electronic, mechanical, optical, or other media, without the express permission of the Apex Tool Group.

#### Disclaimer

Apex Tool Group reserves the right to modify, supplement, or improve this document or the product without prior notice.

### **Trademark**

Cleco Production Tools is a registered trademark of Apex Brands, Inc.

#### Manufacturer

Apex Tool Group 670 Industrial Drive Lexington, SC 29072 USA

Importer Apex Tool Group GmbH Industriestraße 1 73463 Westhausen **Germany** 

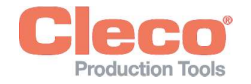

### **Content**

### EN

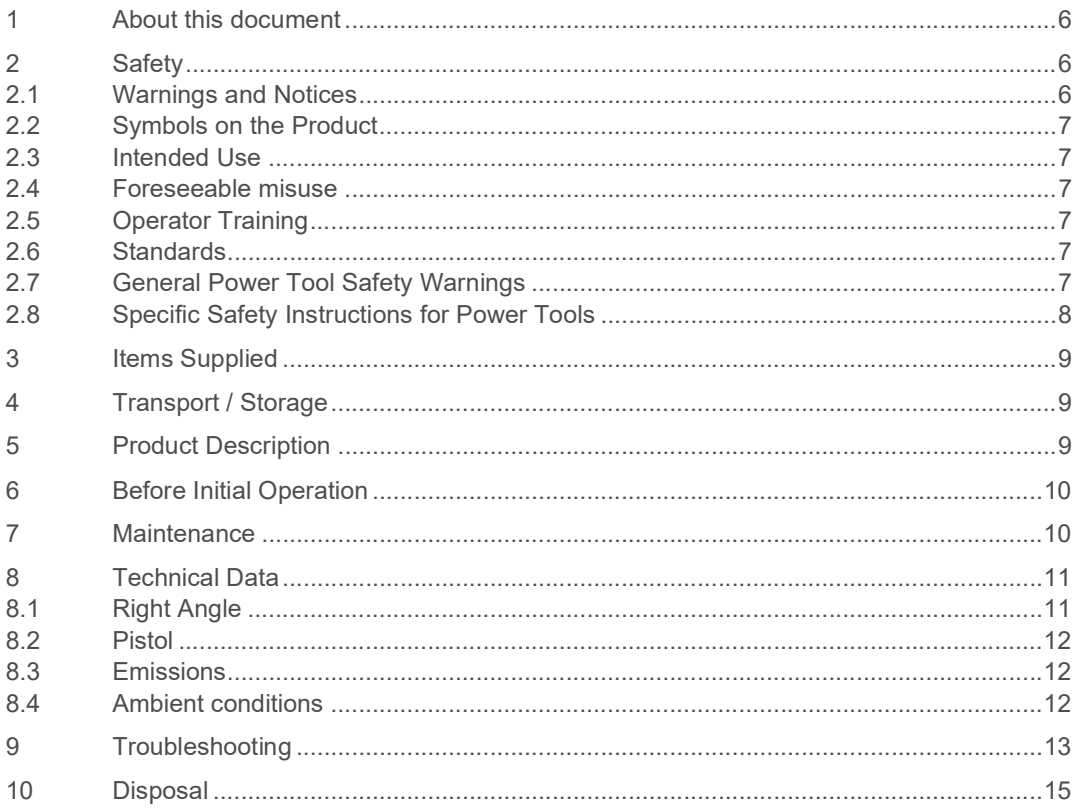

### $\mathsf{DE}% _{T}$

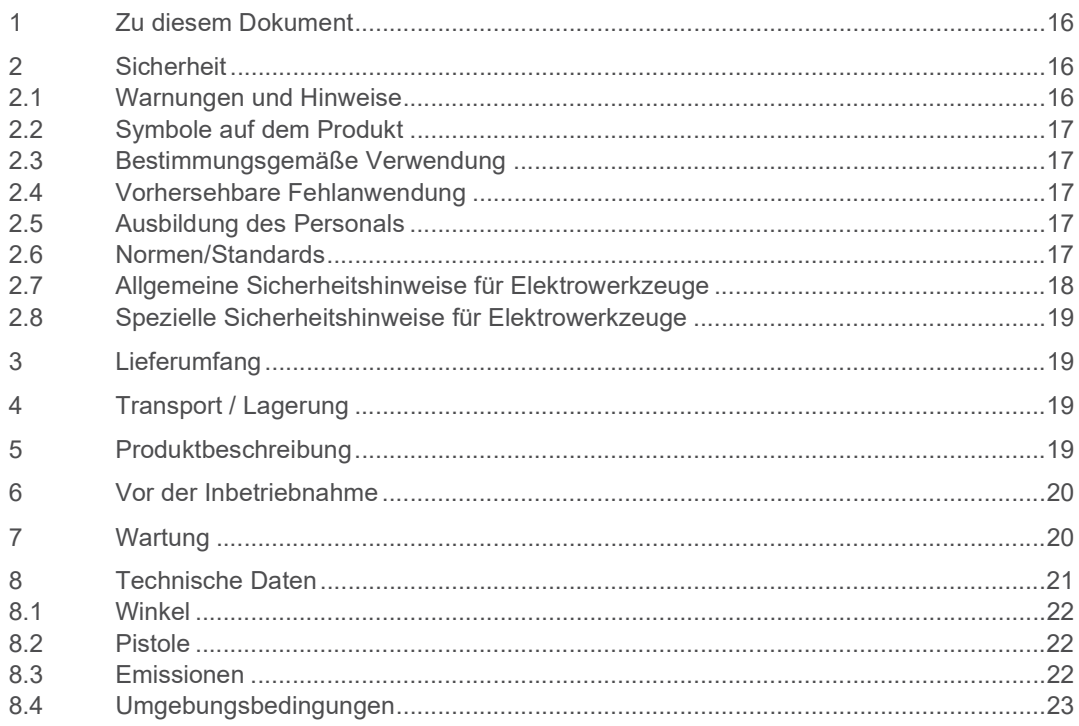

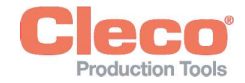

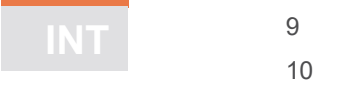

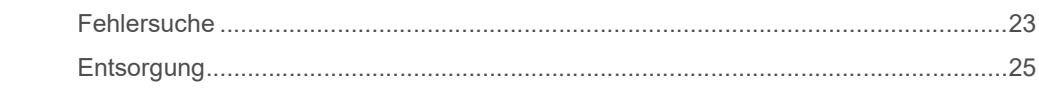

### **ES**

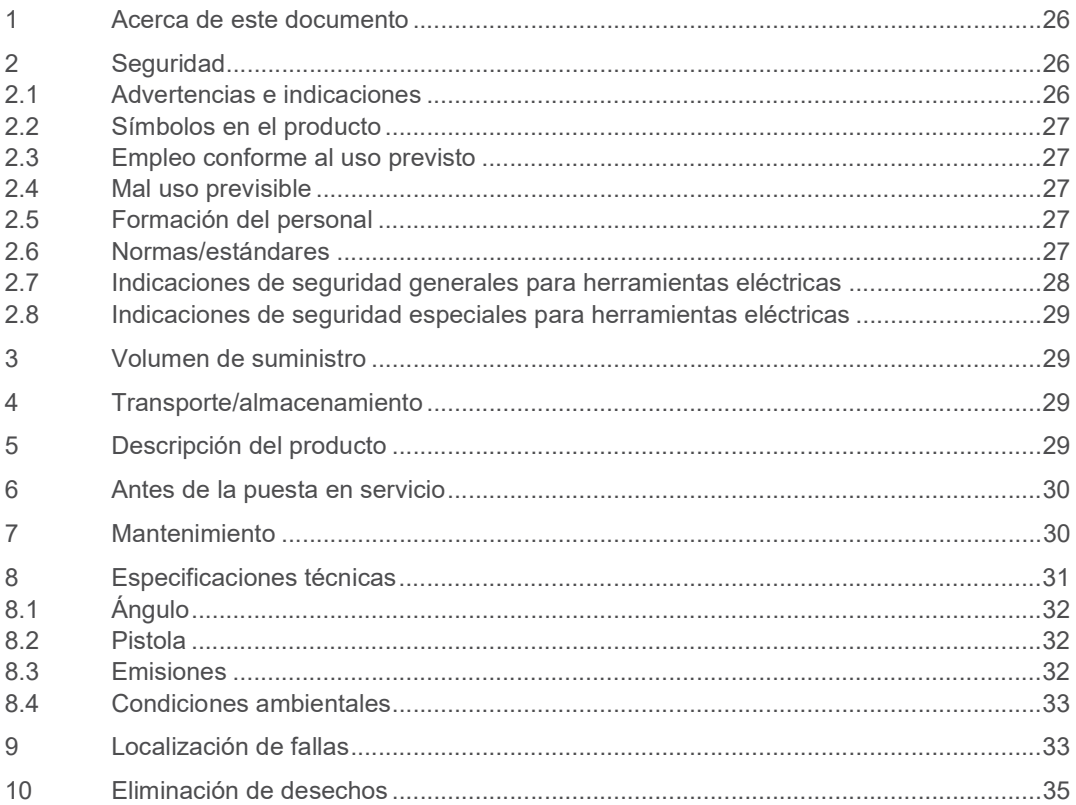

### **FR**

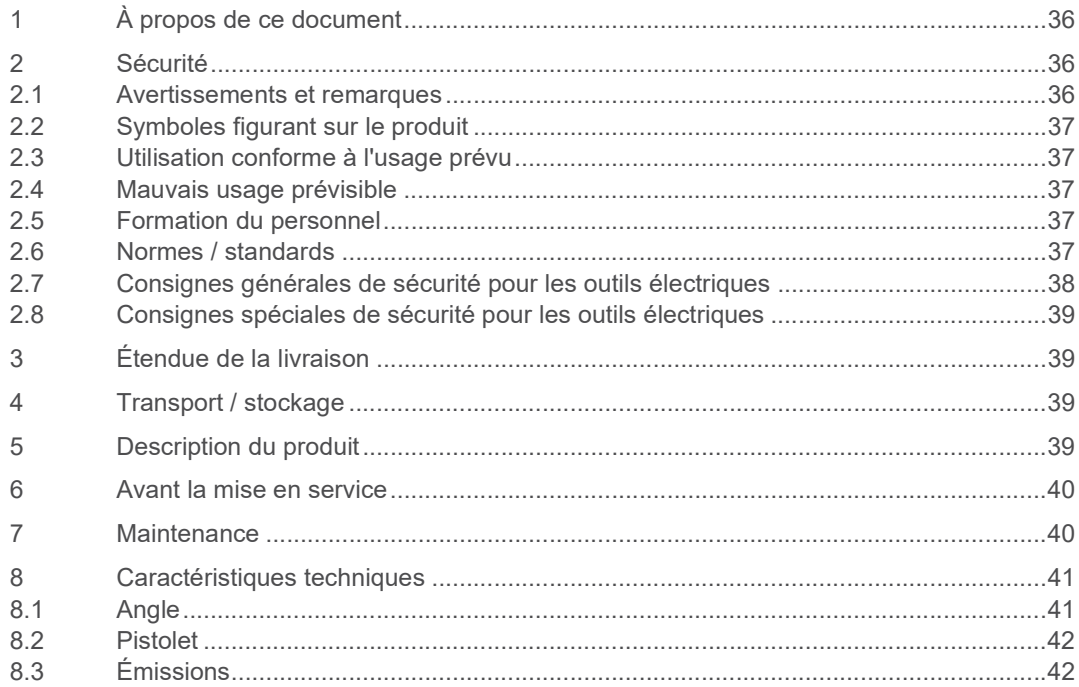

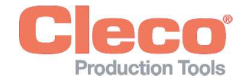

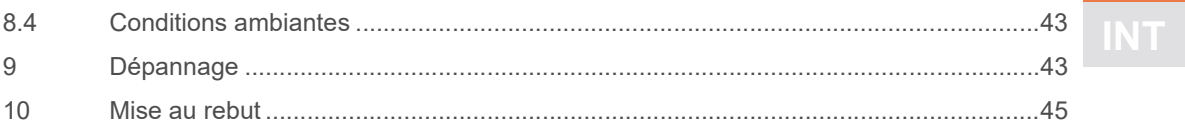

### $ZH$

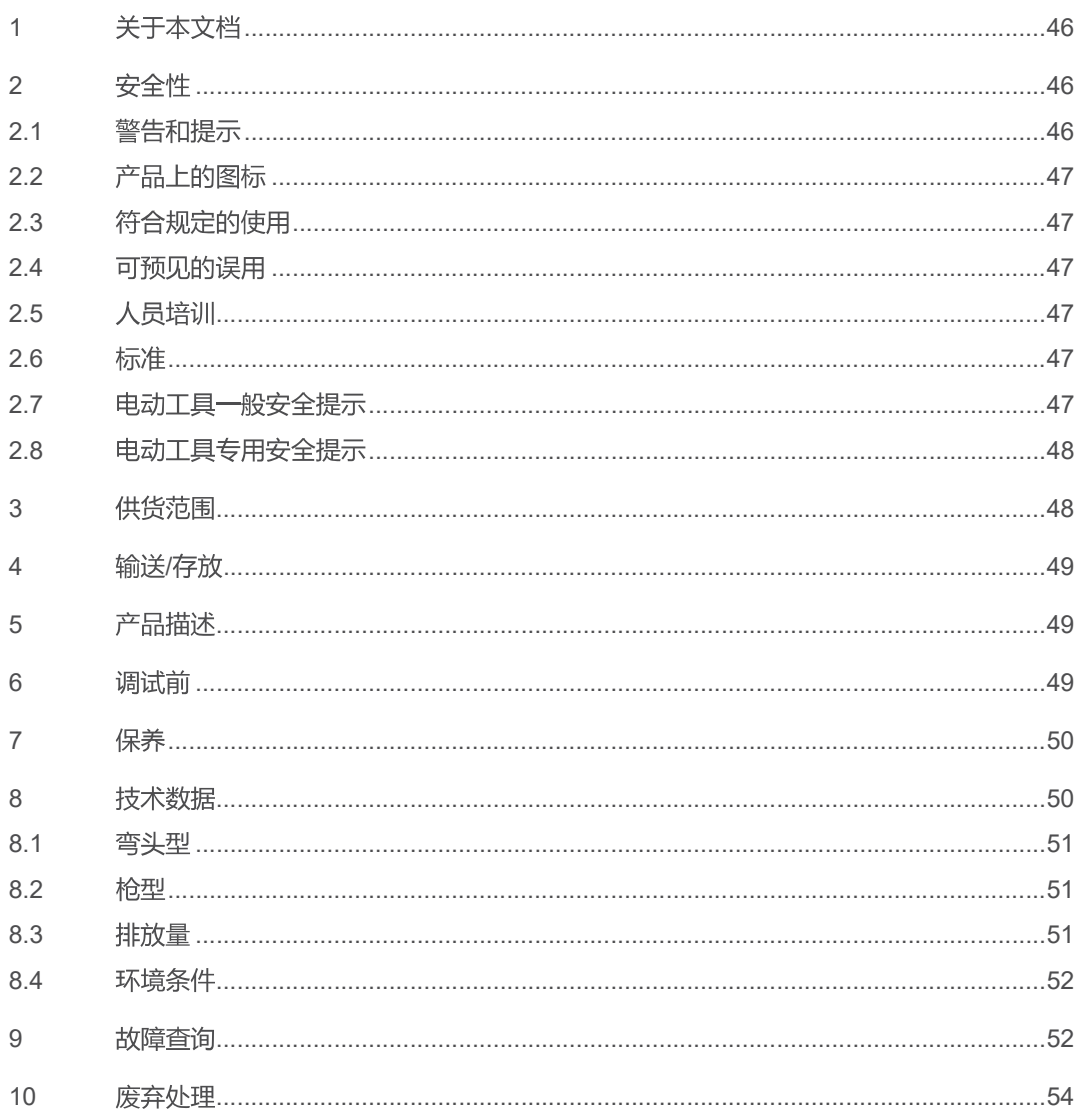

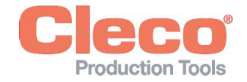

### 1 About this document

This document is intended for qualified employees responsible for installation and maintenance (installer, maintenance technician, service, operator). It contains information

for safe and appropriate handling of the product.

- on function.
- to technical data and maintenance.
- for troubleshooting.

Other documents

The original language of this document is German.

Information about ordering spare parts is not included. See separate Parts Manual.

Programming instructions are not included. See separate programming instructions for this.

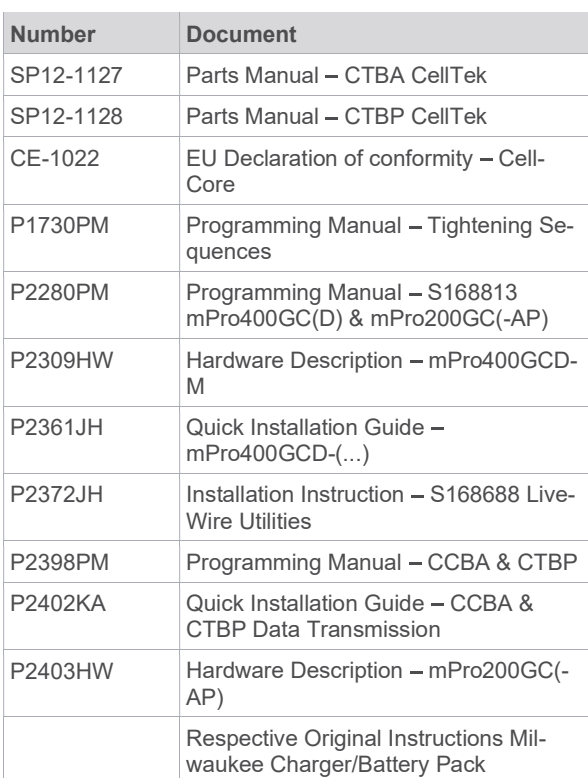

#### Symbols in the text

- italic Menu options (e.g., Diagnostics) input fields, check boxes, radio buttons or dropdown menus.
- > Indicates selection of a menu option from a menu, e.g., File > Print.
- <...> Specifies switches, pushbuttons or the keys of an external keyboard, e.g., <F5>.

CourierIndicates Filenames and paths, e.g., setup.exe.

- Indicates lists, level 1.
	- Indicates lists, level 2.
- a) Indicates options.
- b)  $\blacktriangleright$
- Indicates results.
- 1. (...) Indicates action steps.
- 2. (...)
- Indicates single action steps. ь

### 2 Safety

- Read all safety warnings and instructions. Failure to follow the directions and safety instructions could result in an electric shocks, burns and/or serious injuries.
- Keep this document in a safe place for future reference!
- These safety instructions must be accessible at all times to all persons who use the product.

### 2.1 Warnings and Notices

Warning notes are identified by a signal word and a pictogram:

- The signal word describes the severity and probability of the impending danger.
- The pictogram describes the type of danger.

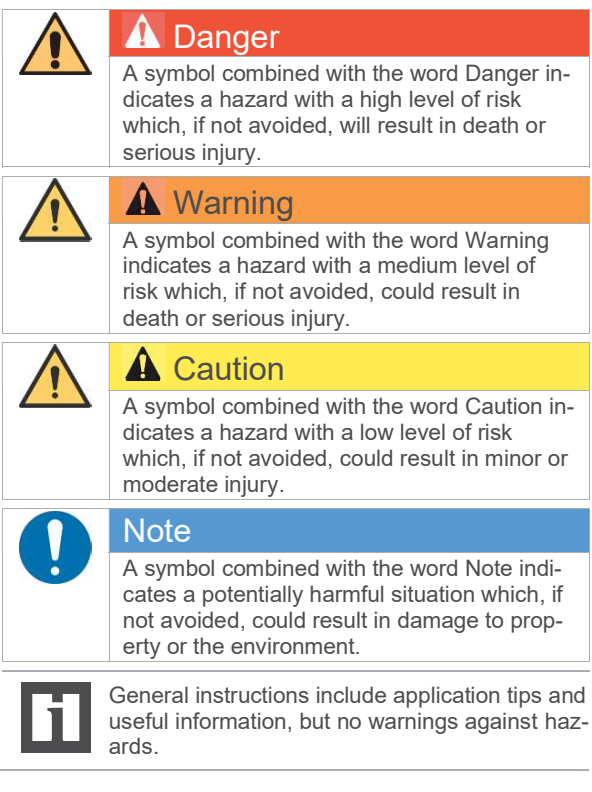

### Structure Of Warnings

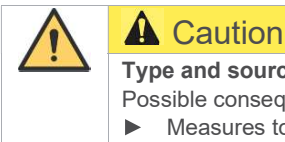

#### Type and source of danger. Possible consequences of non-observance. Þ. Measures to avoid danger.

6 **6** P2390BA | 2022-10 **Apex Tool Group** 

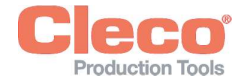

### 2.2 Symbols on the Product

Electric voltage

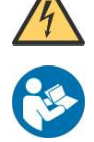

Read the operating instructions carefully

#### CE compliant

The product corresponds to the prescribed technical requirements in Europe.

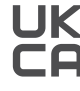

#### UKCA compliant.

The product corresponds to the prescribed technical requirements in Great Britain.

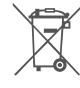

Observe and comply with all local disposal guidelines for all components of this equip-<br>ment and it's packaging.

Protection class III for electrical equipment / protection by low voltage.

### 2.3 Intended Use

The user is liable for any damage caused by improper use. Use the product only under the following conditions:

- Use only in industrial tightening processes.  $\bullet$
- Only in conjunction with the components listed in the  $\bullet$ EU Declaration of Conformity.
- Under the prescribed ambient conditions.  $\bullet$
- Within the power range, which is specified in the technical data.
- With equipment parameters set up properly.
- In EMC Limit Class A (electromagnetic immunity for industrial areas). For the currently observed EMC standards, see the EU Declaration of Conformity.
- With the recommended battery and charger.

### 2.4 Foreseeable misuse

- DO NOT use the tool as a hammer.
- DO NOT use a controller other than the one listed in the EC Declaration of Conformity.
- DO NOT use the tool in potentially explosive areas.
- DO NOT use the tool in damp spaces or outdoors. he is
- DO NOT disassemble or modify the tool.

### 2.5 Operator Training

The fastening system may only be put into operation, set up and maintained by personnel who have been trained and qualified by the Apex Tool Group.

The product has been preset by the Apex Tool Group. Changes to the factory settings may only be carried out by a specialist<sup>1</sup>.

The owner/operator must ensure that new operating and maintenance personnel are instructed in the operation and servicing of the fastening system to the same extent and with the same care.

Personnel undergoing schooling/training/instruction may only work with the fastening system under the supervision of an experienced person.

#### <sup>1</sup> Specialists are appropriately trained and experienced to recognize potentially hazardous situations. You can take

### 2.6 Standards

It is mandatory that national, state, and local codes and standards be followed.

### FCC- and IC Compliance

This product complies with Part 15 of the FCC Rules. Any changes or modifications not expressly approved by the manufacturer could void the user's authority to operate this product. Operation is subject to the following two conditions:

- This product may not cause harmful interference.
- This product must accept any interference received, including interference that may cause undesired operation.

#### FCC Responsible party

Name: William Cain Position: Director, R&D Address: 670 Industrial Drive Lexington, SC 29072 United States Phone: +1 803 951 7558 Email: William.Cain@ClecoTools.com

This product has been tested and found to comply with the limits for a Class A digital device, pursuant to Part 15 of the FCC Rules. These limits are designed to provide reasonable protection against harmful interference when the product is operated in a commercial environment. This product generates, uses, and can radiate radio frequency energy and, if not installed and used in accordance with the instruction manual, may cause harmful interference to radio communications.

Operation of this product in a residential area is likely to cause harmful interference in which case the user will be required to correct the interference at his own expense.

### 2.7 General Power Tool Safety Warnings

Read all safety warnings, instructions, illustrations and specifications provided with this power tool. Failure to follow the warnings and instructions may result in electric shock, fire and/or serious injury.

#### Save all warnings and instructions for future reference.

The term "power tool" in the warnings refers to mains-operated (corded) power tool or battery-operated (cordless) power tool.

#### 1 Work area safety

- a) Keep work area clean and well lit. Cluttered or dark areas invite accidents.
- b) Do not operate power tools in explosive atmospheres, such as in the presence of flammable

appropriate safety measures and must comply with the applicable regulations

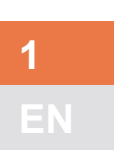

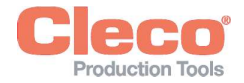

1  $\overline{\mathbf{N}}$ 1

liquids, gases or dust. Power tools create sparks which may ignite the dust or fumes.

c) Keep children and bystanders away while operating a power tool. Distractions can cause you to lose control.

#### 2 Electrical safety

- a) Power tool plugs must match the outlet. Never modify the plug in any way. Do not use any adapter plugs with earthed (grounded) power tools. Unmodified plugs and matching outlets will reduce risk of electric shock.
- b) Avoid body contact with earthed or grounded surfaces, such as pipes, radiators, ranges and refrigerators. There is an increased risk of electric shock if your body is earthed or grounded.
- c) Do not expose power tools to rain or wet conditions. Water entering a power tool will increase the risk of electric shock.
- d) Do not abuse the cord. Never use the cord for carrying, pulling or unplugging the power tool. Keep cord away from heat, oil, sharp edges or moving parts. Damaged or entangled cords increase the risk of electric shock.
- e) When operating a power tool outdoors, use an extension cord suitable for outdoor use. Use of a cord suitable for outdoor use reduces the risk of electric shock.
- f) If operating a power tool in a damp location is unavoidable, use a residual current device (RCD) protected supply.<sup>2</sup>Use of an RCD reduces the risk of electric shock.

#### 3 Personal Safety

- a) Stay alert, watch what you are doing and use common sense when operating a power tool. Do not use a power tool while you are tired or under the influence of drugs, alcohol or medication. A moment of inattention while operating power tools may result in serious personal injury.
- b) Use personal protective equipment. Always wear eye protection. Protective equipment such as a dust mask, non-skid safety shoes, hard hat or hearing protection used for appropriate conditions will reduce personal injuries.
- c) Prevent unintentional starting. Ensure the switch is in the off position before connecting to power source and/or battery pack, picking up or carrying the tool. Carrying power tools with your finger on the switch or energizing power tools that have the switch on invites accidents.
- d) Remove any adjusting key or wrench before turning the power tool on. A wrench or a key left attached to a rotating part of the power tool may result in personal injury.
- e) Do not overreach. Keep proper footing and balance at all times. This enables better control of the power tool in unexpected situations.
- Dress properly. Do not wear loose clothing or jewellery. Keep your hair and clothing away from

moving parts. Loose clothes, jewellery or long hair can be caught in moving parts.

- g) If devices are provided for the connection of dust extraction and collection facilities, ensure these are connected and properly used. Use of dust collection can reduce dust-related hazards.
- h) Do not let familiarity gained from frequent use of tools allow you to become complacent and ignore tool safety principles. A careless action can cause severe injury within a fraction of a second.

#### 4 Power tool use and care

- a) Do not force the power tool. Use the correct power tool for your application. The correct power tool will do the job better and safer at the rate for which it was designed.
- b) Do not use the power tool if the switch does not turn it on and off. Any power tool that cannot be controlled with the switch is dangerous and must be repaired.
- c) Disconnect the plug from the power source and/or remove the battery pack, if detachable, from the power tool before making any adjustments, changing accessories, or storing power tools. Such preventive safety measures reduce the risk of starting the power tool accidentally.
- Store idle power tools out of the reach of children and do not allow persons unfamiliar with the power tool or these instructions to operate the power tool. Power tools are dangerous in the hands of untrained users.
- e) Maintain power tools and accessories. Check for misalignment or binding of moving parts, breakage of parts and any other condition that may affect the power tool's operation. If damaged, have the power tool repaired before use. Many accidents are caused by poorly maintained power tools.
- Keep cutting tools sharp and clean. Properly maintained cutting tools with sharp cutting edges are less likely to bind and are easier to control.
- g) Use the power tool, accessories and tool bits etc. in accordance with these instructions, taking into account the working conditions and the work to be performed. Use of the power tool for operations different from those intended could result in a hazardous situation.
- h) Keep handles and grasping surfaces dry, clean and free from oil and grease. Slippery handles and grasping surfaces do not allow for safe handling and control of the tool in unexpected situations.

#### 5 Service

Have your power tool serviced by a qualified repair person using only identical replacement parts. This will ensure that the safety of the power tool is maintained.

### 2.8 Specific Safety Instructions for Power Tools

The term "power tool" in the warnings refers to mains-operated (corded) power tool or battery-operated (cordless) power tool.

<sup>&</sup>lt;sup>2</sup> NOTE The term "residual current device (RCD)" can be replaced by the term "ground fault circuit interrupter (GFCI)" or "earth leakage circuit breaker (ELCB)".

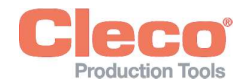

- a) Our insulation is not insulation in the sense of VDE variable work Light for secondary OK/NOK visual feedback.<br>
standards: Hold the device at the insulated handle variation of the "Stav Alive" function prevents reboot d standards: Hold the device at the insulated handle surfaces when you perform work where the screw can strike hidden power lines or your own power cable. Contact between the screw and a live power line could energize metal parts of the tool and cause an electric shock.
- b) Hold the tool firmly. Be prepared for torque reaction.
- c) Reaction bars are recommended in applications with limited space and when using:
	- Inline tools used above 4 Nm.
	- Pistol tools used above 10 Nm.
	- Angle tools used above 60 Nm.
- d) NEVER rest your hand on the reaction bar when working.
- e) Check that the suspension bail is properly secured to the balancer.

#### Personal Protective Equipment

- When working with rotating parts, it is not permitted to wear gloves.
	- Recommendation: Freely rotating u-GUARD pro- $\blacktriangleright$ tected fastening tools from APEX.
- ▶ Wear a hair net, if necessary.

#### Power Tool Use and Care

- Only use bits or sockets designed for industrial use with machine-controlled tools.
- Make sure that the bit or socket is securely inserted.
- Do not attach the bit or socket to the screw head at an angle.
- Inspect the bit or socket for visible damage and cracks. Replace damaged screw bits immediately.
- Do not open the battery.  $\blacktriangleright$

## 3 Items Supplied

- Correct tool (without battery)
- Instruction manual
- EU Declaration of conformity
- **Warranty**

### 4 Transport / Storage

- Transport or store in the original packaging. The ь packaging is recyclable.
- If the packaging is damaged, check the product for visible damage. Inform the transporter, if necessary, your Sales & Service Center.
- Disconnect the power supply during storage. Refer to see chapter 8.4 Ambient conditions, page 12.

### 5 Product Description

Battery powered hand held nutrunner used for the tightening / loosening of threaded fasteners:

- Work Light for secondary OK/NOK visual feedback.
- change. Stay alive time = 20 sec.
- On-tool Digital Transducer and Servo provide critical information and eliminate errors.
- Connects easily over WLAN and Bluetooth 4.0.

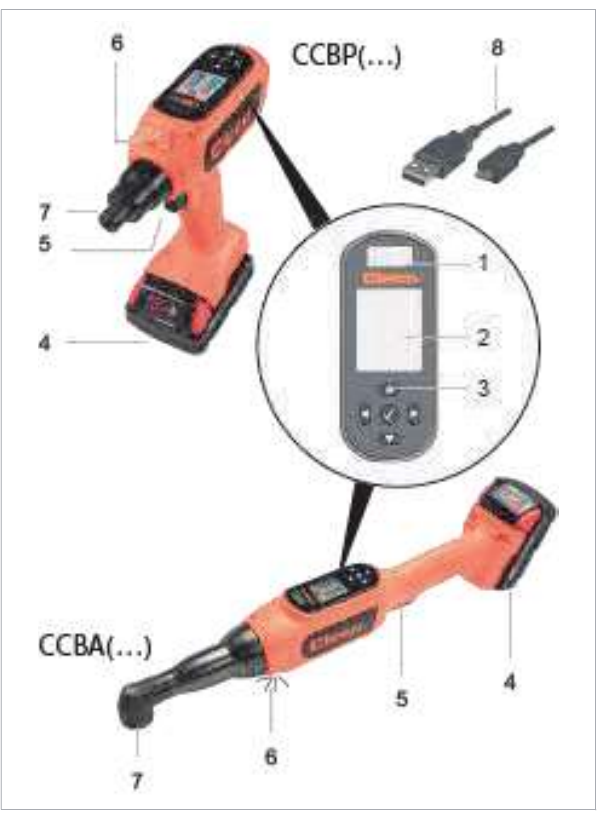

Fig. 1-1: Product Description CCBA(...)/CCBP(...)

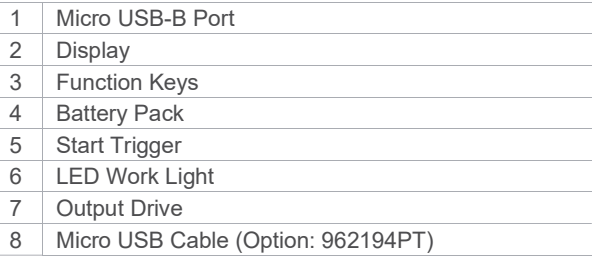

### **Display**

Default settings:

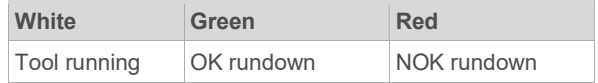

### Work Light

Default settings:

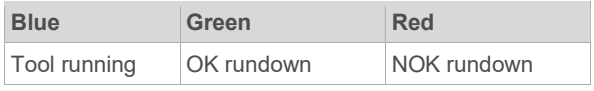

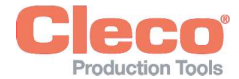

### **6** Before Initial Operation

### Charge Battery

Battery pack is supplied partly charged and must be charged completely being used for the first time.

- See Original Instructions of Milwaukee charger.  $\blacktriangleright$
- Do not use any other battery packs / chargers than  $\blacktriangleright$ the following:

#### Battery pack 18 V

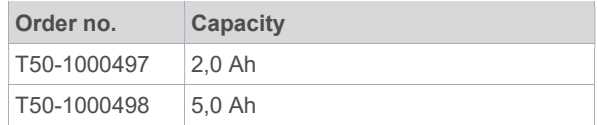

#### Charger 18 V

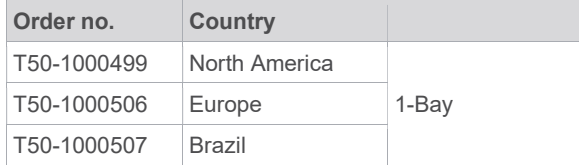

### 7 Maintenance

Order no. Country T50-1000543 Argentina T50-1000544 United Kingdom T50-1000545 China T50-1000546 Japan T50-1000500 North America T50-1000508 Europe 6-Bay T50-1000547 United Kingdom

#### Working with controller (mPro-Modus)

- $\blacktriangleright$ Configure the tool, refer to the Programming Manual tool.
- $\blacksquare$ Configure WLAN on the controller, refer to the Quick Installation Guide and the Programming Manual mPro(...)GCD.

#### Stand-alone (FastApp-Modus)

Configure the tool, refer to the Programming Manual  $\blacktriangleright$ Cordless EC Tool.

Implement a comprehensive safety maintenance program to provide regular inspection for all phases of tool operation and power supply.

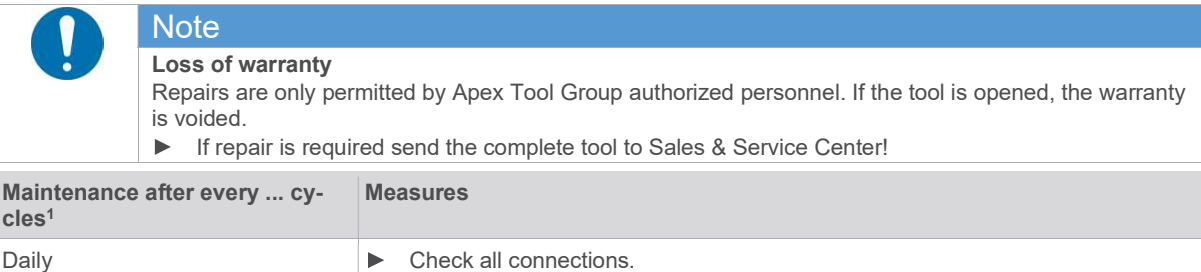

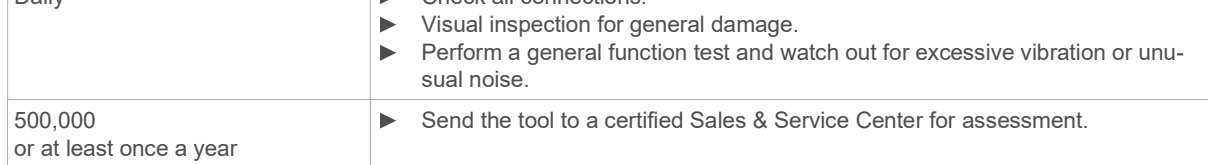

<sup>1</sup> Use of 80 % of maximum torque

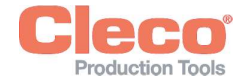

## 8 Technical Data

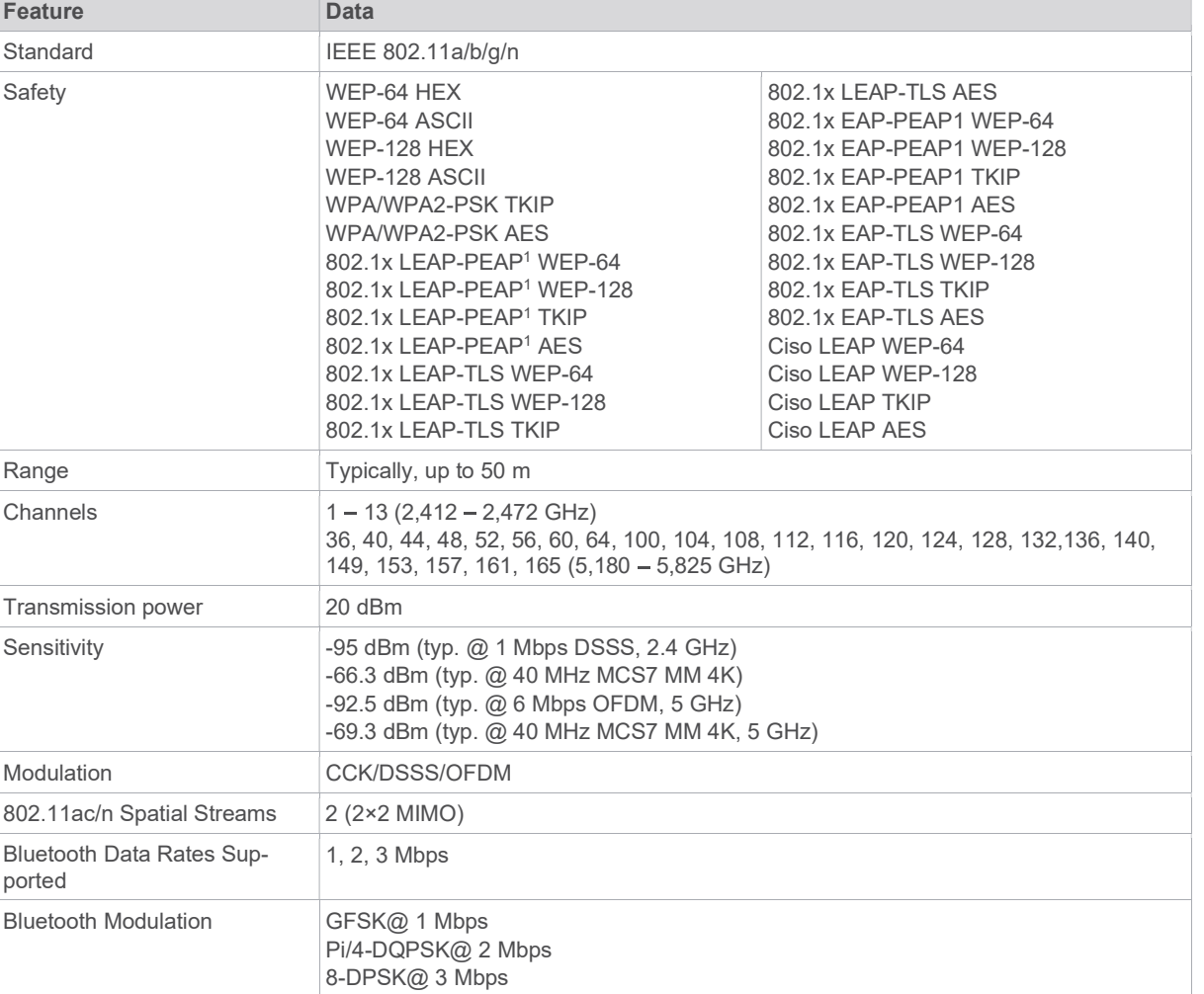

### 8.1 Right Angle

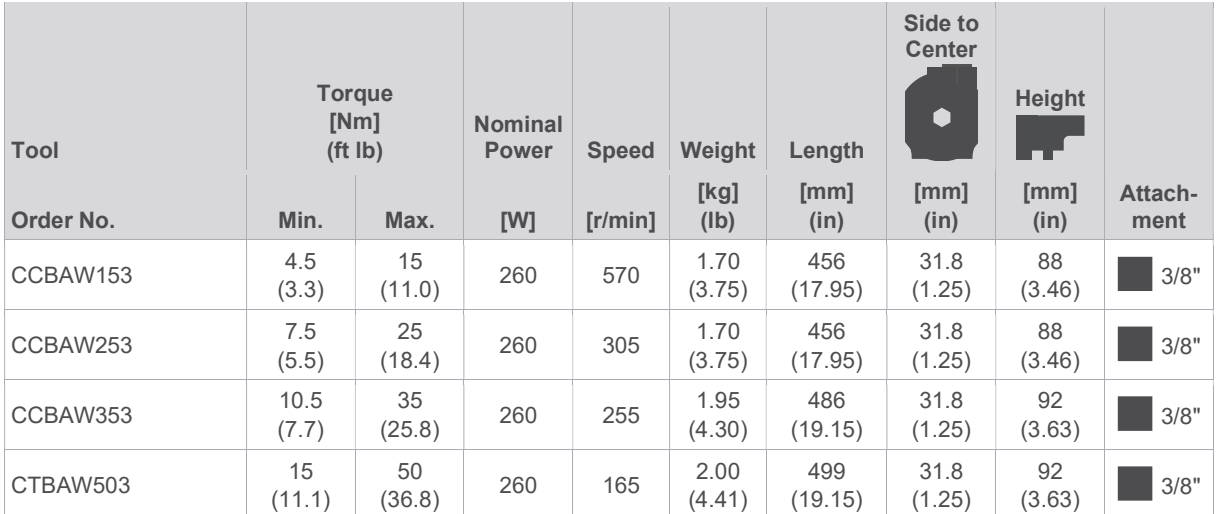

Values without battery

 $\overline{1}$ 

EN

<sup>1</sup> PEAP without client certificate

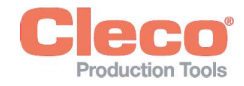

### 8.2 Pistol

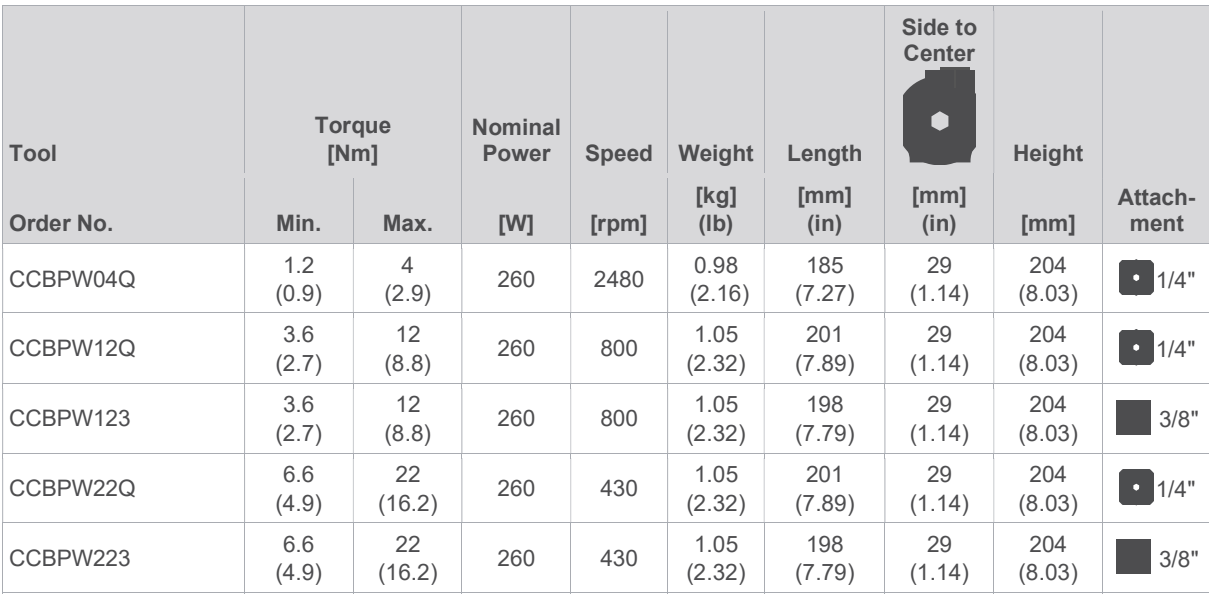

Values without battery

### 8.3 Emissions

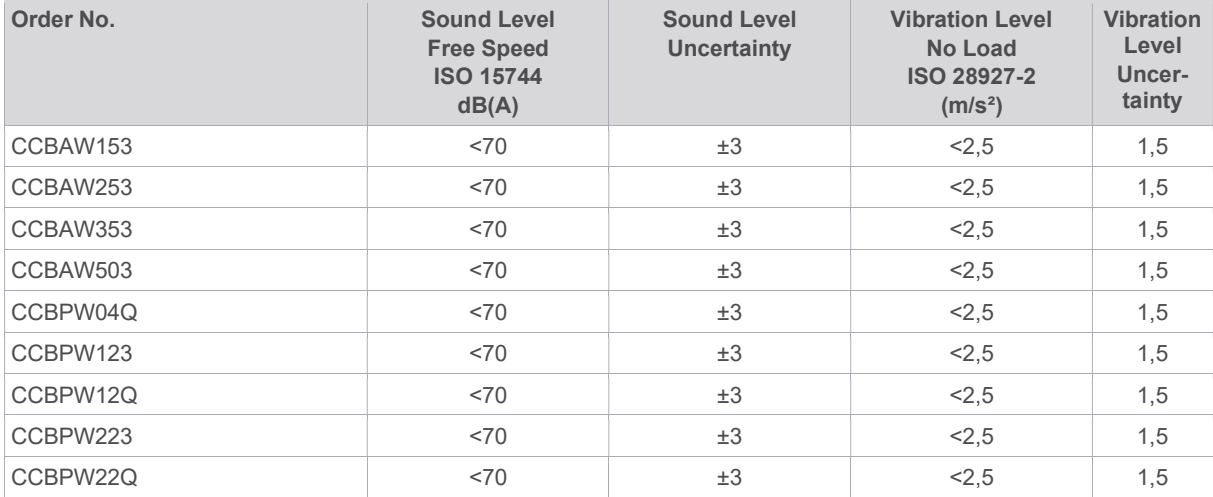

### 8.4 Ambient conditions

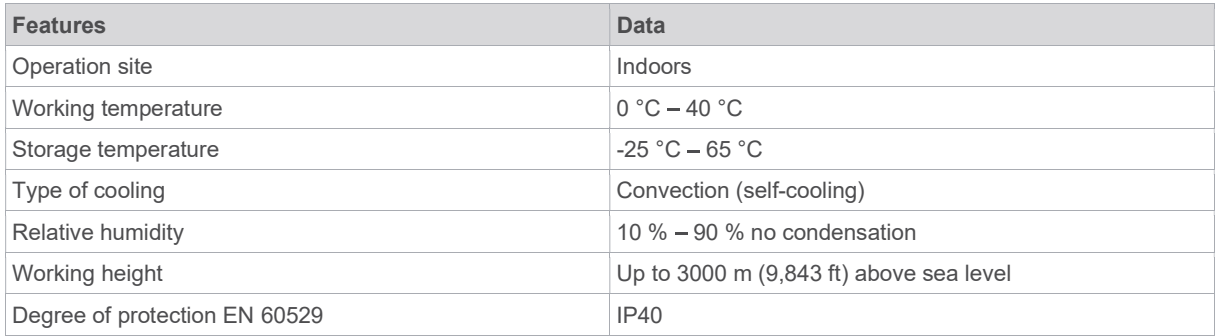

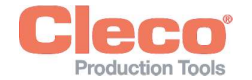

## 9 Troubleshooting

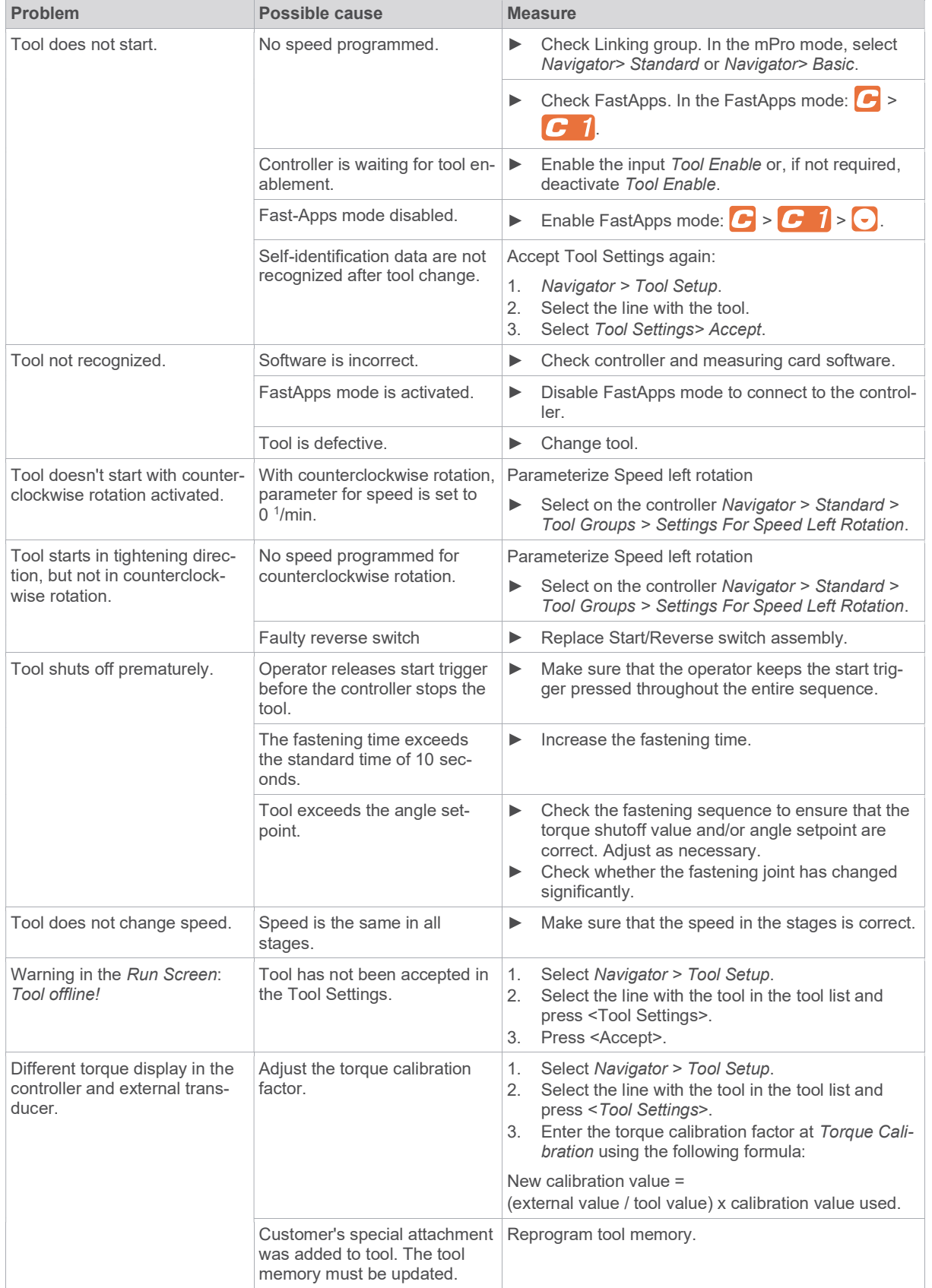

 $\overline{1}$ EN

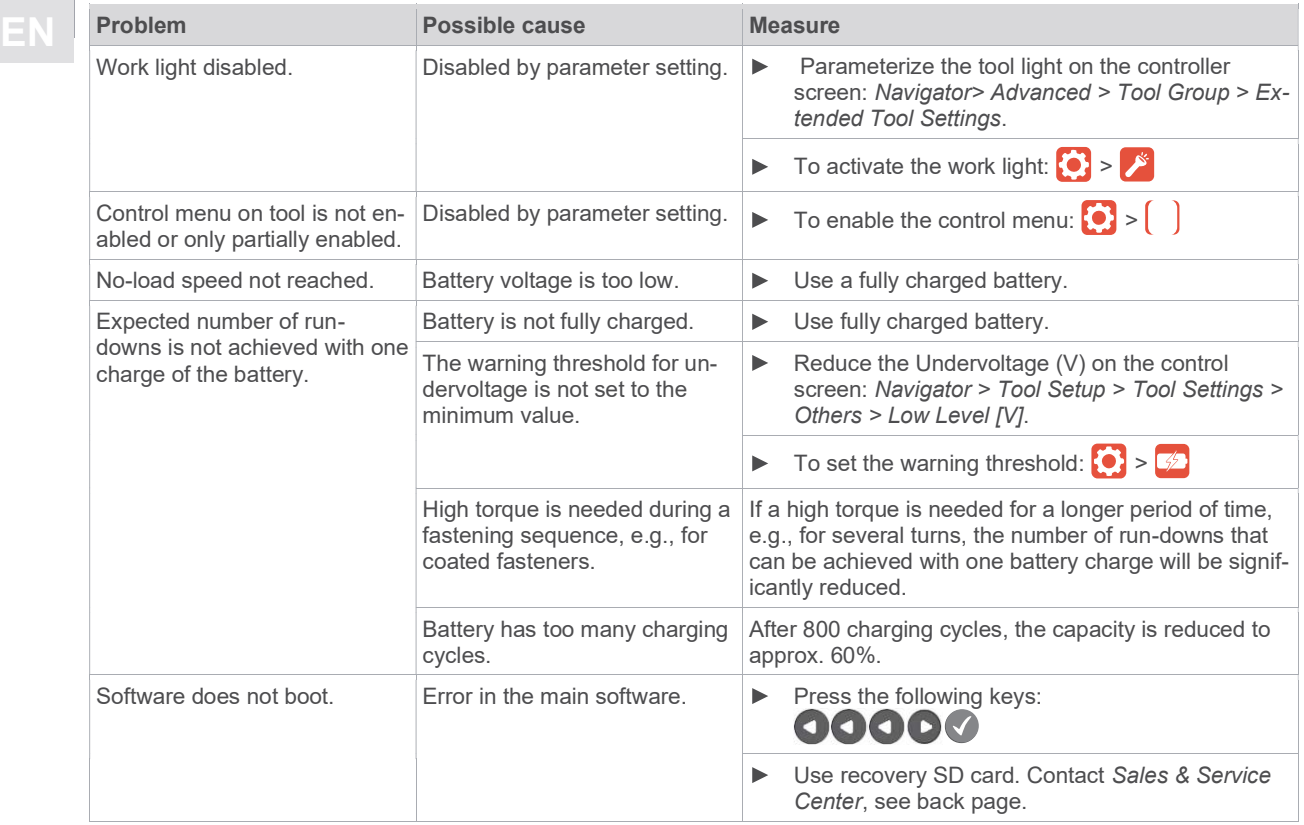

### WLAN data communication problems between controller and tool

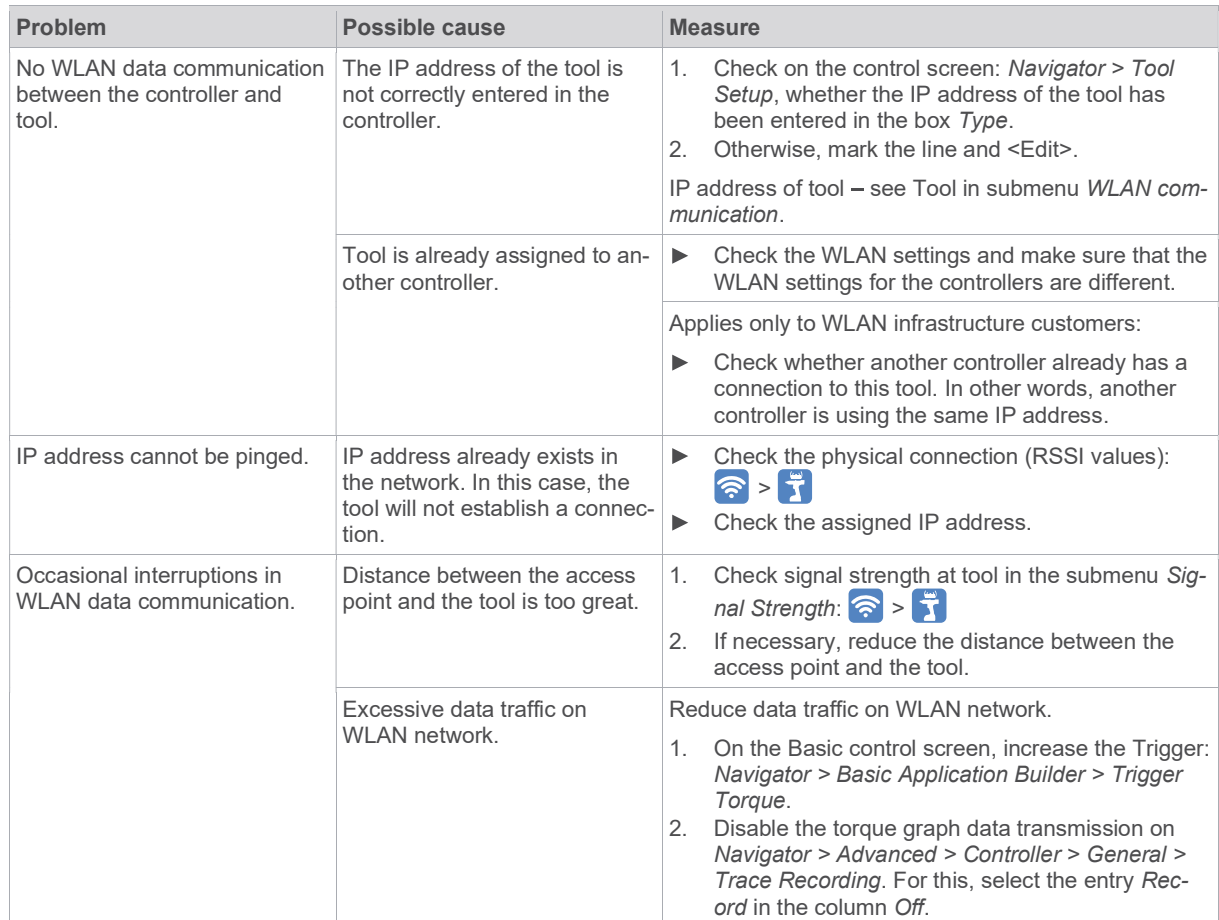

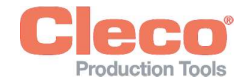

# 10 Disposal EN

Components and auxiliary materials of the product pose risks to the health and the environment. The tool contains components that can be recycled as well as components that must be specially disposed of.

- Separate the components of the packing and segregate the different materials before disposing of them.  $\blacktriangleright$
- $\mathbf{r}$ Follow the locally applicable regulations.

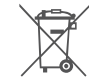

Observe generally valid disposal guidelines such as, in Germany, the Electrical and Electronic Equipment Act (ElektroG) and the Battery Act (BattG).

- $\blacktriangleright$ Dispose of waste battery packs.
- Return the battery to your company collection facility or to Sales & Service Center. $\blacktriangleright$

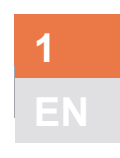

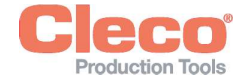

### Zu diesem Dokument

Dieses Dokument richtet sich an Fachkräfte für Installation und Instandhaltung (Einrichter, Instandhalter, Service, Betreiber).

Es enthält Informationen

- für eine sichere, sachgerechte Verwendung.
- zur Funktion.
- zu technischen Daten und Wartung.
- zur Fehlerbehebung.

Die Originalsprache dieses Dokuments ist Deutsch.

Informationen zur Bestellung von Ersatzteilen sind nicht enthalten. Siehe hierzu separates Parts Manual.

Anweisungen zur Programmierung sind nicht enthalten. Siehe hierzu separate Programmieranleitung.

#### Weiterführende Dokumente

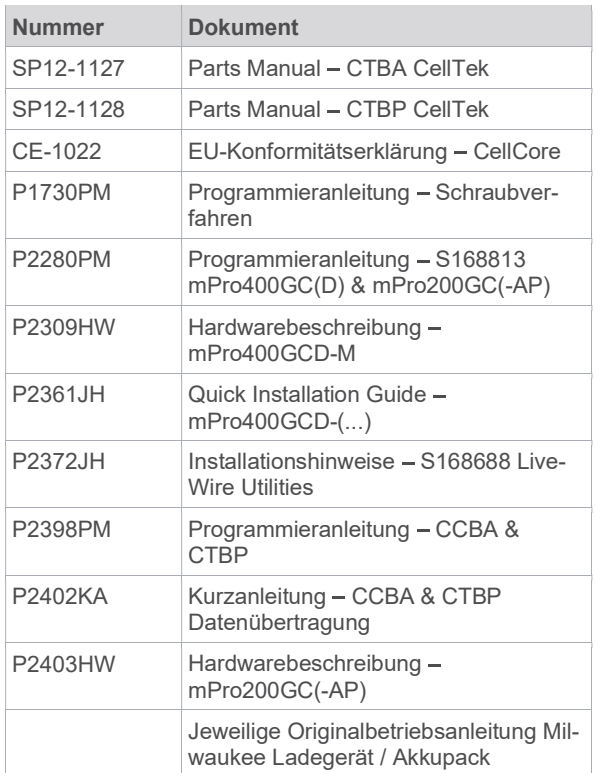

#### Auszeichnung im Text

- kursiv Kennzeichnet Menüoptionen (z. B. Diagnose), Eingabefelder, Kontrollkästchen, Optionsfelder, Dropdownmenüs oder Pfade. > Kennzeichnet die Auswahl einer Menüoption aus einem Menü, z. B. Datei > Drucken. <...> Kennzeichnet Schalter, Schaltflächen oder Tasten einer externen Tastatur, z. B. <F5>. Courier Kennzeichnet Dateinamen, z. B. setup.exe. Kennzeichnet Listen, Ebene 1.
	- Kennzeichnet Listen, Ebene 2.
- a) Kennzeichnet Optionen

b)  $\blacktriangleright$ 

#### Kennzeichnet Resultate.

- 1.  $(...)$ 2. (...) Kennzeichnet eine Abfolge von Handlungsschritten.
- Kennzeichnet einen einzelnen Handlungsschritt.

### 2 Sicherheit

- Alle Sicherheitshinweise und Anweisungen lesen. Die Nichtbeachtung der Sicherheitshinweise und Anweisungen können einen elektrischen Schlag, Brand und/oder schwere Verletzungen verursachen.
- Dieses Dokument für zukünftige Verwendungen sorgfältig aufbewahren!
- Diese Sicherheitshinweise müssen allen Personen, die das Produkt benutzen, jederzeit zugänglich sein.

### 2.1 Warnungen und Hinweise

Warnhinweise sind durch ein Signalwort und ein Piktogramm gekennzeichnet:

- Das Signalwort beschreibt die Schwere und die Wahrscheinlichkeit der drohenden Gefahr.
- Das Piktogramm beschreibt die Art der Gefahr

### **A** Gefahr

Ein Symbol in Verbindung mit dem Wort Gefahr bezeichnet eine Gefährdung mit einem hohen Risikograd, die, wenn sie nicht vermieden wird, den Tod oder schwerste Verletzungen zur Folge hat.

### **A** Warnung

Ein Symbol in Verbindung mit dem Wort Warnung bezeichnet eine Gefährdung mit einem mittleren Risikograd, die, wenn sie nicht vermieden wird, den Tod oder eine schwere Verletzung zur Folge haben kann.

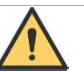

## **A** Vorsicht

Ein Symbol in Verbindung mit dem Wort Vorsicht bezeichnet eine Gefährdung mit einem niedrigen Risikograd, die, wenn sie nicht vermieden wird, eine geringfügige oder mäßige Verletzung zur Folge haben kann.

# Hinweis

Ein Symbol in Verbindung mit dem Wort Hinweis bezeichnet eine möglicherweise schädliche Situation, die wenn sie nicht vermieden wird, zu Sach- oder Umweltschäden führen kann.

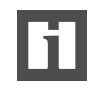

Allgemeine Anwendungstipps und nützliche Informationen, jedoch keine Warnung vor Gefährdungen.

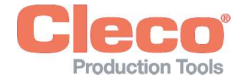

### **A** Vorsicht

Art und Quelle der Gefahr.

Mögliche Folgen bei Nichtbeachtung.

- Maßnahmen zur Vermeidung der Ge- $\mathbf{r}$
- fahr.

### 2.2 Symbole auf dem Produkt

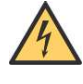

Elektrische Spannung

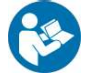

JK

Das Produkt entspricht den vorgeschriebenen technischen Anforderungen in Europa.

Bedienungsanleitung sorgfältig durchlesen.

### UKCA-konform.

CE-konform

Das Produkt entspricht den vorgeschriebenen technischen Anforderungen in Großbritannien.

Lokalen Entsorgungsrichtlinien für alle Komponenten dieses Produkts und seiner Verpackung beachten.

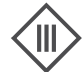

Schutzklasse III für elektrische Betriebsmittel / Schutz durch Kleinspannung.

### 2.3 Bestimmungsgemäße Verwendung

Für Schäden bei nicht bestimmungsgemäßer Verwendung haftet der Benutzer. Das Produkt nur unter folgenden Bedingungen verwenden:

- Einsatz nur in industriellen Schraubprozessen.
- Nur in Verbindung mit den, in der EU-Ä Konformitätserklärung aufgeführten Komponenten.
- Unter den vorgeschriebenen Umgebungsbed- $\bullet$ ingungen.
- Innerhalb des Leistungsbereichs, der in den tech- $\bullet$ nischen Daten angegeben ist.
- Mit den richtig eingestellten Werkzeugparametern.
- In Umgebungen mit EMV-Grenzwertklasse A (elektromagnetische Störfestigkeit für Industrieumgebungen).
- Mit den empfohlenen Akkus/Ladegeräten.  $\bullet$

### 2.4 Vorhersehbare Fehlanwendung

- Das Werkzeug NICHT als Hammer verwenden.
- NUR Steuerungen einsetzen, die in der EU-Konformitätserklärung aufgeführt sind.
- Das Werkzeug NICHT in explosionsgefährdeten Bereich einsetzen.
- Das Werkzeug NICHT in feuchter Umgebung oder im Freien verwenden.
- Das Werkzeug NICHT zerlegen oder modifizieren.

# DE Aufbau Warnhinweis 2.5 Ausbildung des Personals

Das Schraubsystem darf nur von Personal in Betrieb genommen, eingerichtet und gewartet werden, dass durch Mitarbeiter der Apex Tool Group geschult und qualifiziert wurde.

Das Produkt wurde von Apex Tool Group voreingestellt. Änderungen an den Werkseinstellungen dürfen nur von einer Fachkraft durchgeführt werden<sup>5</sup>.

Der Betreiber muss sicherstellen, dass neu hinzukommendes Bedien- und Wartungspersonal im selben Umfang und mit derselben Sorgfalt in die Bedienung und Instandhaltung des Schraubsystems eingewiesen wird. Personal in der Ausbildung / Schulung / Unterweisung darf nur unter Aufsicht einer erfahrenen Person mit dem Schraubsystem arbeiten.

### 2.6 Normen/Standards

Es ist zwingend erforderlich nationale, staatliche und örtliche Bestimmungen und Normen zu beachten.

### FCC- und IC-Konformität

Das Produkt entspricht Teil 15 der FCC-Bestimmungen. Änderungen oder Modifikationen, die nicht ausdrücklich vom Hersteller genehmigt wurden, können zum Erlöschen der Betriebserlaubnis für dieses Produkt führen. Der Betrieb unterliegt den folgenden zwei Bedingungen:

- Das Produkt darf keine schädlichen Interferenzen verursachen.
- Das Produkt muss alle empfangenen Interferenzen akzeptieren, einschließlich Interferenzen, die einen unerwünschten Betrieb verursachen können.

### FCC Verantwortliche Partei

Name: William Cain Position: Direktor, R&D Adresse: 670 Industrial Drive Lexington, SC 29072 Vereinigte Staaten Telefon: +1 803 951 7558 E-Mail: William.Cain@ClecoTools.com

Dieses Gerät wurde getestet und entspricht den Grenzwerten für digitale Geräte der Klasse A gemäß Teil 15 der FCC-Bestimmungen. Diese Grenzwerte sollen einen angemessenen Schutz gegen schädliche Interferenzen bieten, wenn das Produkt in einer gewerblichen Umgebung betrieben wird. Dieses Produkt erzeugt, verwendet und strahlt möglicherweise Hochfrequenzenergie aus und kann, wenn es nicht in Übereinstimmung mit der Bedienungsanleitung installiert und verwendet wird, Funkstörungen verursachen.

Der Betrieb dieses Produkts in einem Wohngebiet kann schädliche Störungen verursachen. In diesem Fall muss der Benutzer die Störungen auf eigene Kosten beheben.

und sind gezwungen, geltende Bestimmungen einzuhalten.

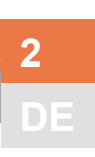

<sup>5</sup> Fachkräfte sind entsprechend geschult und erfahren, um möglicherweise gefährliche Situationen zu erkennen. Sie können entsprechende Sicherheitsmaßnahmen ergreifen

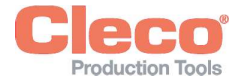

### 2.7 Allgemeine Sicherheitshinweise für Elektrowerkzeuge

WARNUNG Lesen Sie alle Sicherheitshinweise, Anweisungen, Bebilderungen und technische Daten, mit denen dieses Elektrowerkzeug versehen ist. Versäumnisse bei der Einhaltung der nachfolgenden Anweisungen können elektrischen Schlag, Brand und/oder schwere Verletzungen verursachen.

#### Bewahren Sie alle Sicherheitshinweise und Anweisungen für die Zukunft auf.

Der in den Sicherheitshinweisen verwendete Beariff "EIektrowerkzeug", bezieht sich auf netzbetriebene EIektrowerkzeuge (mit Netzleitung) oder auf akkubetriebene Elektrowerkzeuge (ohne Netzleitung).

#### 1 Arbeitsplatzsicherheit

- a) Halten Sie Ihren Arbeitsbereich sauber und gut beleuchtet. Unordnung oder unbeleuchtete Arbeitsbereiche können zu Unfällen führen.
- b) Arbeiten Sie mit dem Elektrowerkzeug nicht in explosionsgefährdeter Umgebung, in der sich brennbare Flüssigkeiten, Gase oder Stäube befinden. Elektrowerkzeuge erzeugen Funken, die den Staub oder die Dämpfe entzünden können.
- c) Halten Sie Kinder und andere Personen während der Benutzung des Elektrowerkzeugs fern. Bei Ablenkung können Sie die Kontrolle über das Gerät verlieren.

#### 2 Elektrische Sicherheit

- a) Der Anschlussstecker des Elektrowerkzeuges muss in die Steckdose passen. Der Stecker darf in keiner Weise verändert werden. Verwenden Sie keine Adapterstecker gemeinsam mit schutzgeerdeten Elektrowerkzeugen. Unveränderte Stecker und passende Steckdosen verringern das Risiko eines elektrischen Schlages.
- b) Vermeiden Sie Körperkontakt mit geerdeten Oberflächen wie von Rohren, Heizungen, Herden und Kühlschränken. Es besteht ein erhöhtes Risiko durch elektrischen Schlag, wenn Ihr Körper geerdet ist.
- c) Halten Sie Elektrowerkzeuge von Regen oder Nässe fern. Das Eindringen von Wasser in ein Elektrowerkzeug erhöht das Risiko eines elektrischen Schlages.
- d) Zweckentfremden Sie die Anschlussleitung nicht, um das Elektrowerkzeug zu tragen, aufzuhängen oder um den Stecker aus der Steckdose zu ziehen. Halten Sie die Anschlussleitung fern von Hitze, Öl, scharfen Kanten oder sich bewegenden Teilen. Beschädigte oder verwickelte Anschlussleitungen erhöhen das Risiko eines elektrischen Schlages.
- e) Wenn Sie mit einem Elektrowerkzeug im Freien arbeiten, verwenden Sie nur Verlängerungsleitungen, die auch für den Außenbereich geeignet sind. Die Anwendung einer für den Außenbereich geeigneten Verlängerungsleitung verringert das Risiko eines elektrischen Schlages.
- f) Wenn der Betrieb des Elektrowerkzeugs in feuchter Umgebung nicht vermeidbar ist, verwenden Sie einen Fehlerstromschutzschalter. Der Einsatz

eines Fehlerstromschutzschalters vermindert das Risiko eines elektrischen Schlages.

#### 3 Sicherheit von Personen

- a) Seien Sie aufmerksam, achten Sie darauf, was Sie tun, und gehen Sie mit Vernunft an die Arbeit mit einem Elektrowerkzeug. Benutzen Sie kein Elektrowerkzeug, wenn Sie müde sind oder unter dem Einfluss von Drogen, Alkohol oder Medikamenten stehen. Ein Moment der Unachtsamkeit beim Gebrauch des Elektrowerkzeuges kann zu ernsthaften Verletzungen führen.
- b) Tragen Sie persönliche Schutzausrüstung und immer eine Schutzbrille. Das Tragen persönlicher Schutzausrüstung, wie Staubmaske, rutschfeste Sicherheitsschuhe, Schutzhelm oder Gehörschutz, je nach Art und Einsatz des Elektrowerkzeuges, verringert das Risiko von Verletzungen.
- c) Vermeiden Sie eine unbeabsichtigte Inbetriebnahme. Vergewissern Sie sich, dass das Elektrowerkzeug ausgeschaltet ist, bevor Sie es an die Stromversorgung und/oder den Akku anschließen, es aufnehmen oder tragen. Wenn Sie beim Tragen des Elektrowerkzeuges den Finger am Schalter haben oder das Gerät eingeschaltet an die Stromversorgung anschließen, kann dies zu Unfällen führen.
- d) Entfernen Sie Einstellwerkzeuge oder Schraubenschlüssel, bevor Sie das Elektrowerkzeug einschalten. Ein Werkzeug oder Schlüssel, der sich in einem drehenden Teil des Elektrowerkzeugs befindet, kann zu Verletzungen führen.
- e) Vermeiden Sie eine abnormale Körperhaltung. Sorgen Sie für einen sicheren Stand und halten Sie jederzeit das Gleichgewicht. Dadurch können Sie das Elektrowerkzeug in unerwarteten Situationen besser kontrollieren.
- f) Tragen Sie geeignete Kleidung. Tragen Sie keine weite Kleidung oder Schmuck. Halten Sie Haare und Kleidung fern von sich bewegenden Teilen. Lockere Kleidung, Schmuck oder lange Haare können von sich bewegenden Teilen erfasst werden.
- g) Wenn Staubabsaug- und -auffangeinrichtungen montiert werden können, sind diese anzuschließen und richtig zu verwenden. Verwendung einer Staubabsaugung kann Gefährdungen durch Staub verringern.
- h) Wiegen Sie sich nicht in falscher Sicherheit und setzen Sie sich nicht über die Sicherheitsregeln für Elektrowerkzeuge hinweg, auch wenn Sie nach vielfachem Gebrauch mit dem Elektrowerkzeug vertraut sind. Achtloses Handeln kann binnen Sekundenbruchteilen zu schweren Verletzungen führen.

#### 4 Verwendung / Behandlung des Elektrowerkzeugs

- a) Überlasten Sie das Elektrowerkzeug nicht. Verwenden Sie für Ihre Arbeit das dafür bestimmte Elektrowerkzeug. Mit dem passenden Elektrowerkzeug arbeiten Sie besser und sicherer im angegebenen Leistungsbereich.
- b) Benutzen Sie kein Elektrowerkzeug, dessen Schalter defekt ist. Ein Elektrowerkzeug, das sich

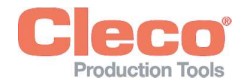

nicht mehr ein- oder ausschalten lässt, ist gefährlich einer metallene Geräteteile unter Spannung setzen und zu<br>Und muss repariert werden. und muss repariert werden.

- c) Ziehen Sie den Stecker aus der Steckdose und/ oder entfernen Sie einen abnehmbaren Akku, bevor Sie Geräteeinstellungen vornehmen, Einsatzwerkzeugteile wechseln oder das Elektrowerkzeug weglegen. Diese Vorsichtsmaßnahme verhindert den unbeabsichtigten Start des Elektrowerkzeuges.
- d) Bewahren Sie unbenutzte Elektrowerkzeuge außerhalb der Reichweite von Kindern auf. Lassen Sie keine Personen das Elektrowerkzeug benutzen, die mit diesem nicht vertraut sind oder diese Anweisungen nicht gelesen haben. Elektrowerkzeuge sind gefährlich, wenn Sie von unerfahrenen Personen benutzt werden.
- e) Pflegen Sie Elektrowerkzeuge mit Sorgfalt. Kontrollieren Sie, ob bewegliche Teile einwandfrei funktionieren und nicht klemmen, ob Teile gebrochen oder so beschädigt sind, dass die Funktion des Elektrowerkzeuges beeinträchtigt ist. Lassen Sie beschädigte Teile vor dem Einsatz des Elektrowerkzeugs reparieren. Viele Unfälle haben ihre Ursache in schlecht gewarteten Elektrowerkzeugen.
- f) Halten Sie Schneidwerkzeuge scharf und sauber. Sorgfältig gepflegete Schneidwerkzeuge mit scharfen Schneidkanten verkemmen sich weniger und sind leichter zu führen.
- g) Verwenden Sie das Elektrowerkzeug, Zubehör, Einsatzwerkzeuge usw. entsprechend diesen Anweisungen. Berücksichtigen Sie dabei die Arbeitsbedingungen und die auszuführende Tätigkeit. Der Gebrauch von Elektrowerkzeugen für andere als die vorgesehenen Anwendungen kann zu gefährlichen Situationen führen.
- h) Halten Sie Griffe und Griffflächen trocken, sauber und frei von Öl und Fett. Rutschige Griffe und Griffflächen erlauben keine sichere Bedienung und Kontrolle des Elektrowerkzeugs in unvorhergesehenen Situationen.

#### 5 Service

Lassen Sie Ihr Elektrowerkzeug nur von qualifiziertem Fachpersonal und nur mit Original-Ersatzteilen reparieren. Damit wird sichergestellt, dass die Sicherheit des Elektrowerkzeugs erhalten bleibt.

#### 2.8 Spezielle Sicherheitshinweise für Elektrowerkzeuge

Der in den Sicherheitshinweisen verwendete Begriff "EIektrowerkzeug", bezieht sich auf netzbetriebene EIektrowerkzeuge (mit Netzleitung) oder auf akkubetriebene Elektrowerkzeuge (ohne Netzleitung).

a) Unsere Isolationen sind keine Isolationen im Sinne von VDE: Werkzeug an den isolierten Griffflächen halten, besonders bei Arbeiten, bei denen die Schraube verborgene Stromleitungen oder das eigene Netzkabel treffen kann. Der Kontakt der Schraube mit einer spannungsführenden Leitung kann auch

einem elektrischen Schlag führen.

2

DE 2

- b) Werkzeug fest in der Hand halten. Mit kurzfristig wechselndem Reaktionsmoment rechnen.
- c) Bei Anwendungen des Werkzeugs auf beengtem Raum und Drehmomenten über (...) Nm immer eine Reaktionsaufnahme verwenden.
	- 4 Nm Gerade Werkzeuge
	- 10 Nm Pistolenwerkzeuge
	- 60 Nm Winkelwerkzeuge
- d) Bei Benutzung niemals die Hand auf die Reaktionsaufnahme legen.
- e) Ordnungsgemäße Befestigung des Aufhängebügels am Balancer überprüfen.

#### Persönliche Schutzausrüstung

- Beim Arbeiten mit rotierenden Teilen keine Handschuhe tragen.
	- $\triangleright$ Empfehlung: Frei drehende u-GUARD geschützte Schraubwerkzeuge von APEX.
- Ggf. ein Haarnetz tragen.

#### Verwendung / Behandlung des Elektrowerkzeugs

- Nur Schraubeinsätze für maschinenbetätigte  $\blacksquare$ Werkzeuge einsetzen.
- Auf sicheres Einrasten der Schraubeinsätze achten.
- Schraubeinsatz nicht schräg auf Schraubenkopf ansetzen.
- Schraubeinsätze auf sichtbare Schäden und Risse untersuchen. Beschädigte Schraubeinsätze sofort ersetzen.
- Kabellose EC Werkzeuge: Akku nicht öffnen.  $\blacktriangleright$

### 3 Lieferumfang

- Korrektes Werkzeug (ohne Akku)  $\bullet$
- Bedienungsanleitung
- EU Konformitätserklärung
- Garantie

### 4 Transport / Lagerung

- $\blacktriangleright$ Produkt in der Originalverpackung transportieren oder lagern. Die Verpackung ist recycelbar.
- Bei beschädigter Verpackung das Teil auf sichtbare Schäden überprüfen. Informieren Sie den Transporteur, gegebenenfalls Ihr Sales & Service Center.
- $\blacktriangleright$ Stromversorgung während der Lagerung trennen siehe Kapitel 8.4 Umgebungsbedingungen, Seite 23.

### 5 Produktbeschreibung

Akkubetriebenes, handgeführtes Werkzeug zum Anziehen / Lösen von Gewindeverbindungen:

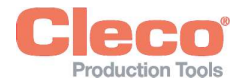

- **DE CE** Farbiges Arbeitslicht für sekundäres visuelles Feedback.
	- "Stay Alive" -Funktion verhindert einen Neustart während des Akkuwechsels. Stay alive Zeit = 20 Sek.
	- Digitaler Messwertaufnehmer und Servo liefern wichtige Informationen und beseitigen Fehler.
	- Einfacher Anschluss über WLAN und Bluetooth 4.0.

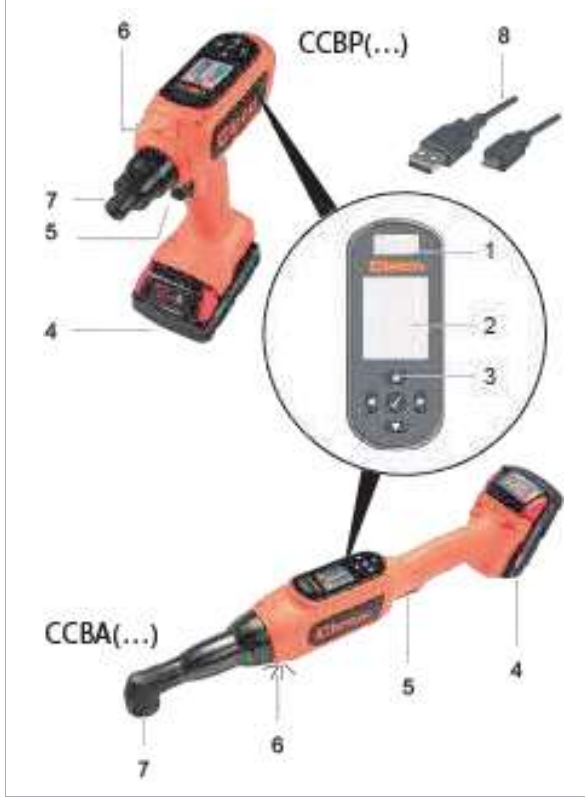

Abb. 2-1: Produktbeschreibung CCBA(...)/CCBP(...)

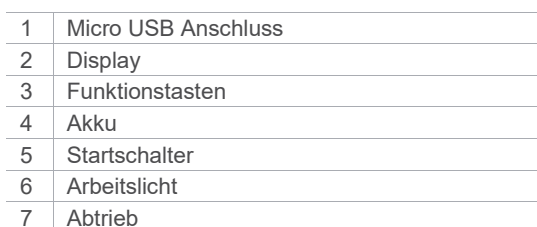

8 | Micro USB Kabel (Option: 962194PT)

### **Display**

#### Standardeinstellungen:

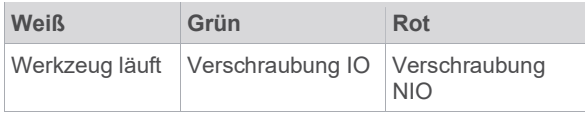

#### Arbeitslicht

Standardeinstellungen:

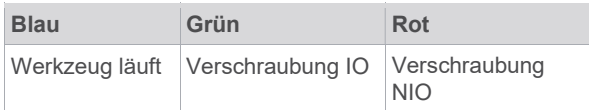

### 6 Vor der Inbetriebnahme

#### Akkupack laden

Der Akkupack wird teilgeladen geliefert und muss vor dem ersten Gebrauch vollständig geladen werden.

- Siehe Originalbetriebsanleitung Milwaukee ь Ladegerät.
- Keinen anderen Akku / Ladegerät als Folgende verwenden:

#### Akkupack 18 V

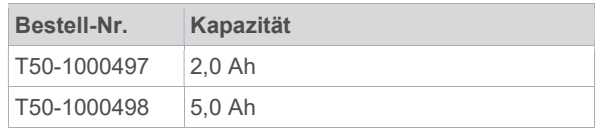

#### Ladegerät 18 V

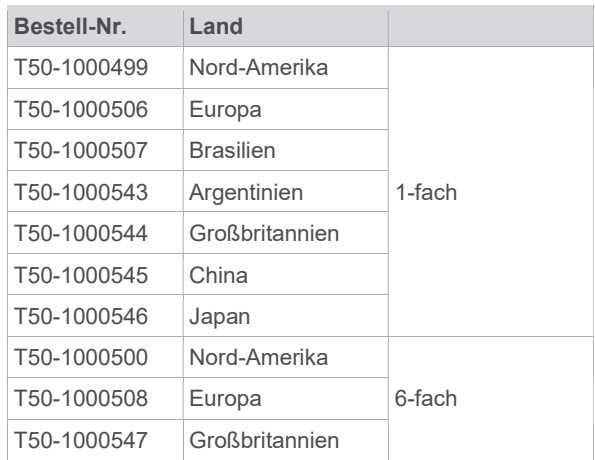

#### Arbeiten mit einer Steuerung (mPro-Modus)

- Werkzeug konfigurieren, siehe Programmieranleitung  $\blacktriangleright$ Werkzeug.
- WLAN-Einstellungen auf Steuerung konfigurieren, siehe Kurzanleitung Programmieranleitung mPro(...)GCD.

#### Stand-alone (FastApp-Modus)

Werkzeug konfigurieren, siehe Programmieranleitung  $\blacktriangleright$ - Kabelloses EC Werkzeug.

### 7 Wartung

Umfassendes Sicherheitswartungsprogramm einführen, um eine regelmäßige Inspektion aller Betriebsphasen des Werkzeugs und der Stromversorgung sicherzustellen.

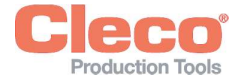

Hinweis **DE** DE Experimental and the problem of the problem of the problem of the problem of the DE Verlust der Gewährleistung Eine Reparatur ist nur von Apex Tool Group autorisiertem Personal erlaubt. Das Öffnen des Werkzeugs bedeutet den Verlust der Gewährleistung. Im Reparaturfall das komplette Werkzeug an Sales & Service Center senden! Wartung nach jeweils ... Maßnahmen

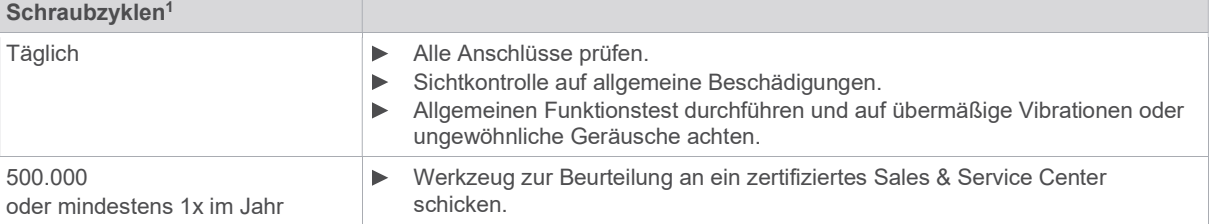

### 8 Technische Daten

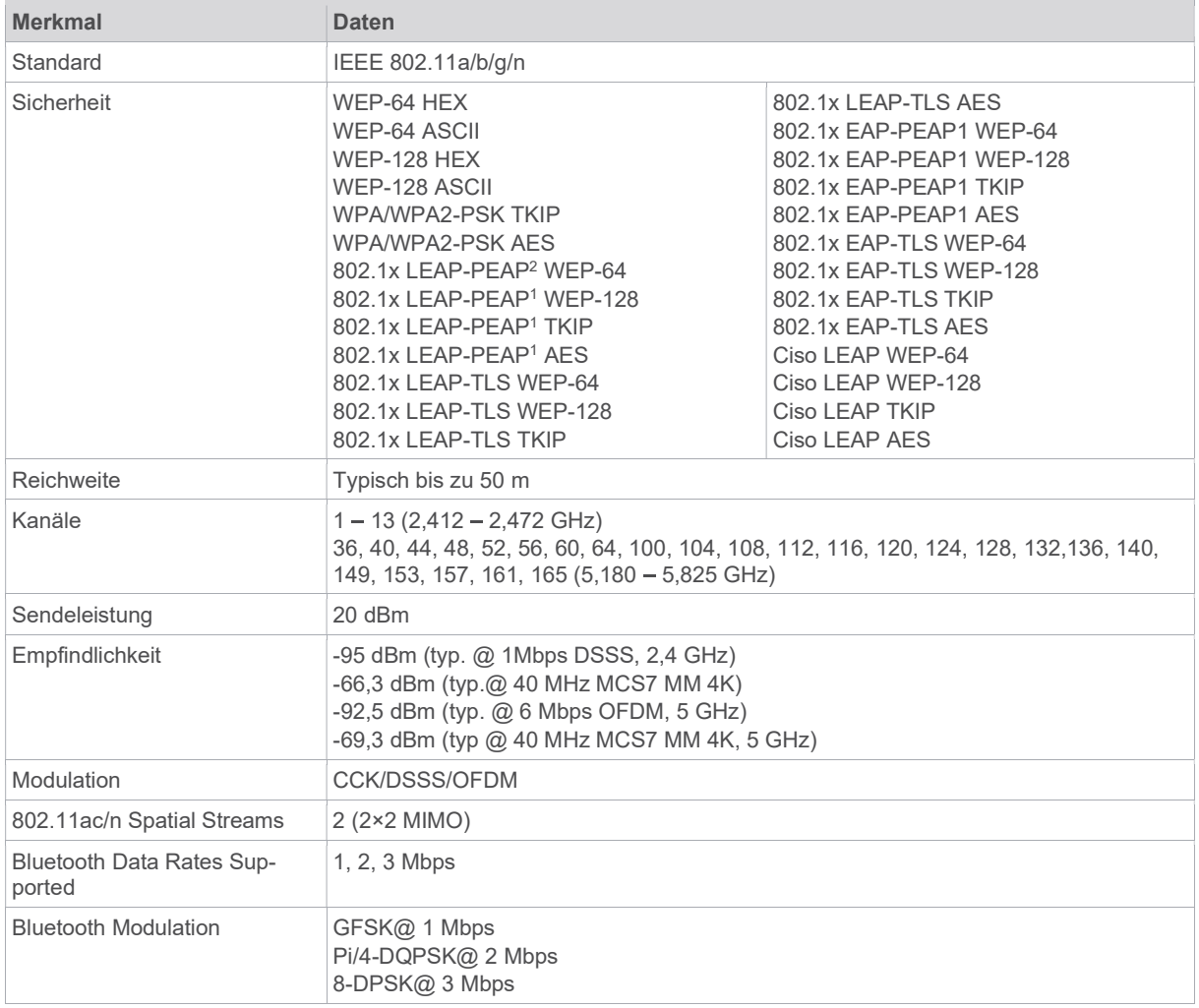

<sup>1</sup> Einsatz bei 80 % des maximalen Drehmoments.

<sup>2</sup> PEAP ohne Client Zertifikate

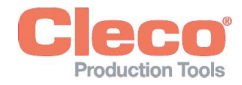

### $\overline{\phantom{a}}$  8.1 Winkel

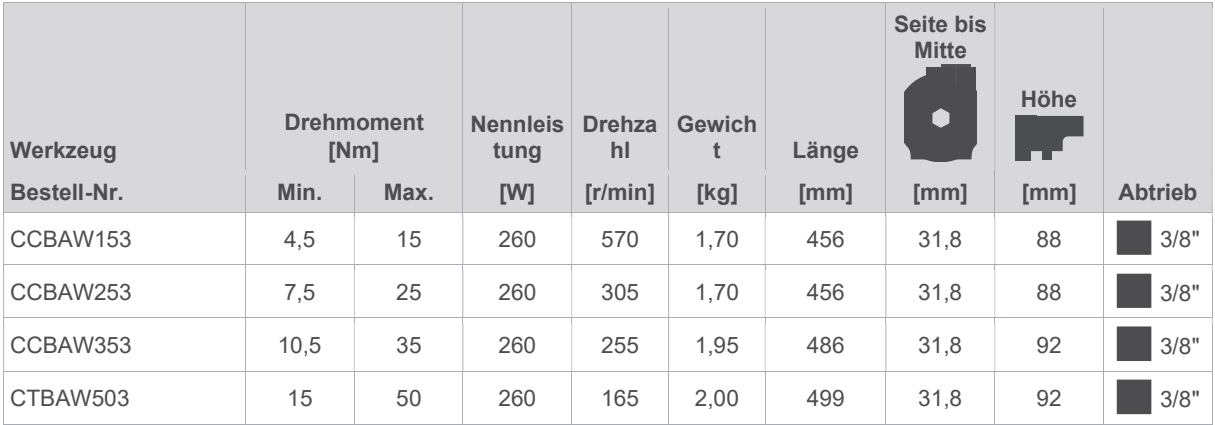

Werte ohne Akku

### 8.2 Pistole

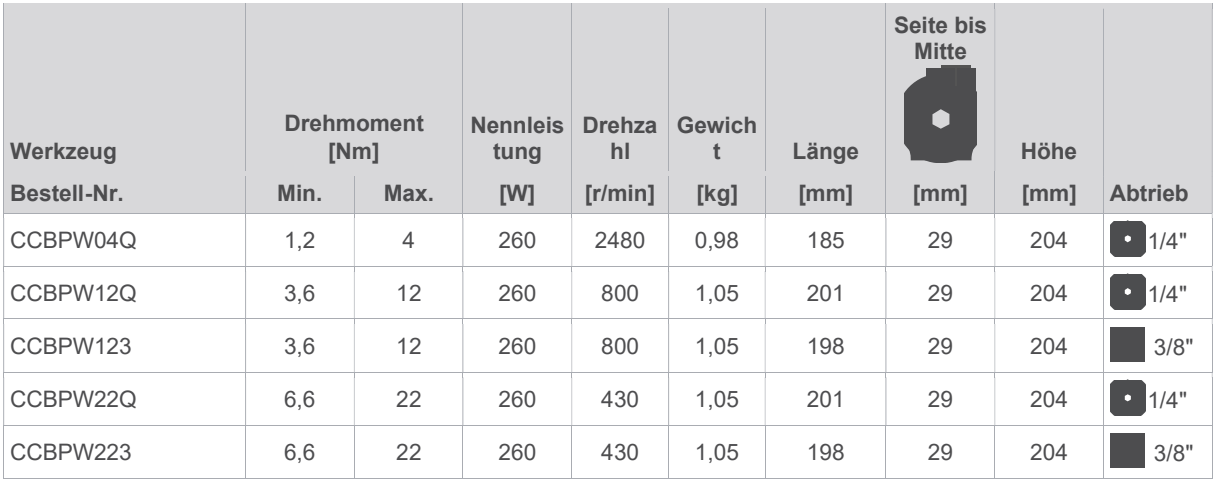

Werte ohne Akku

### 8.3 Emissionen

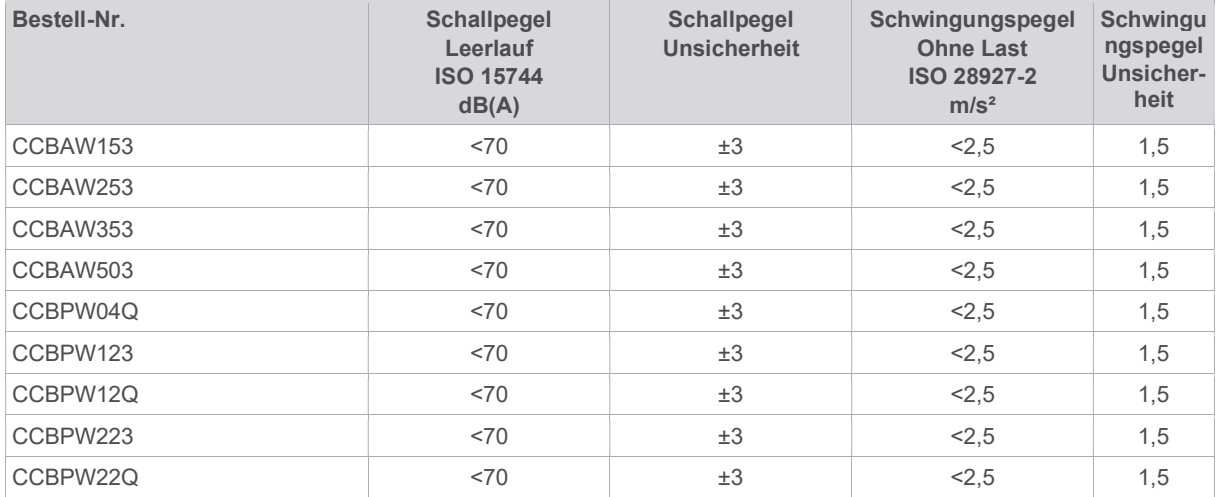

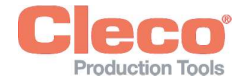

### 8.4 Umgebungsbedingungen

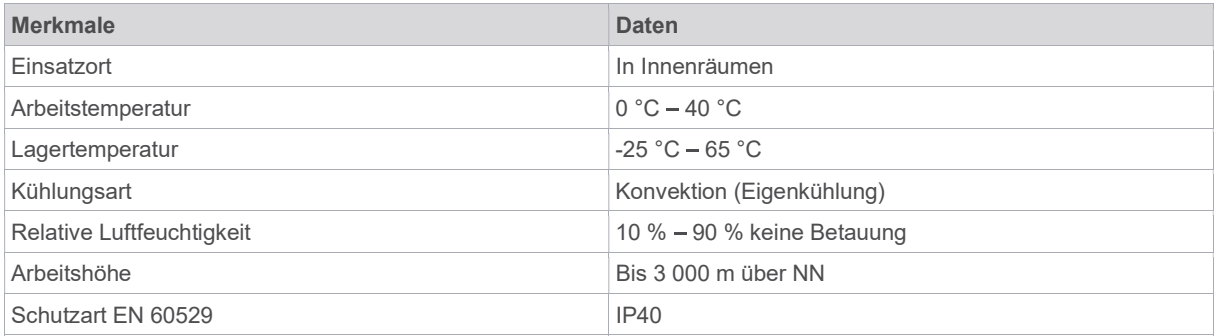

## 9 Fehlersuche

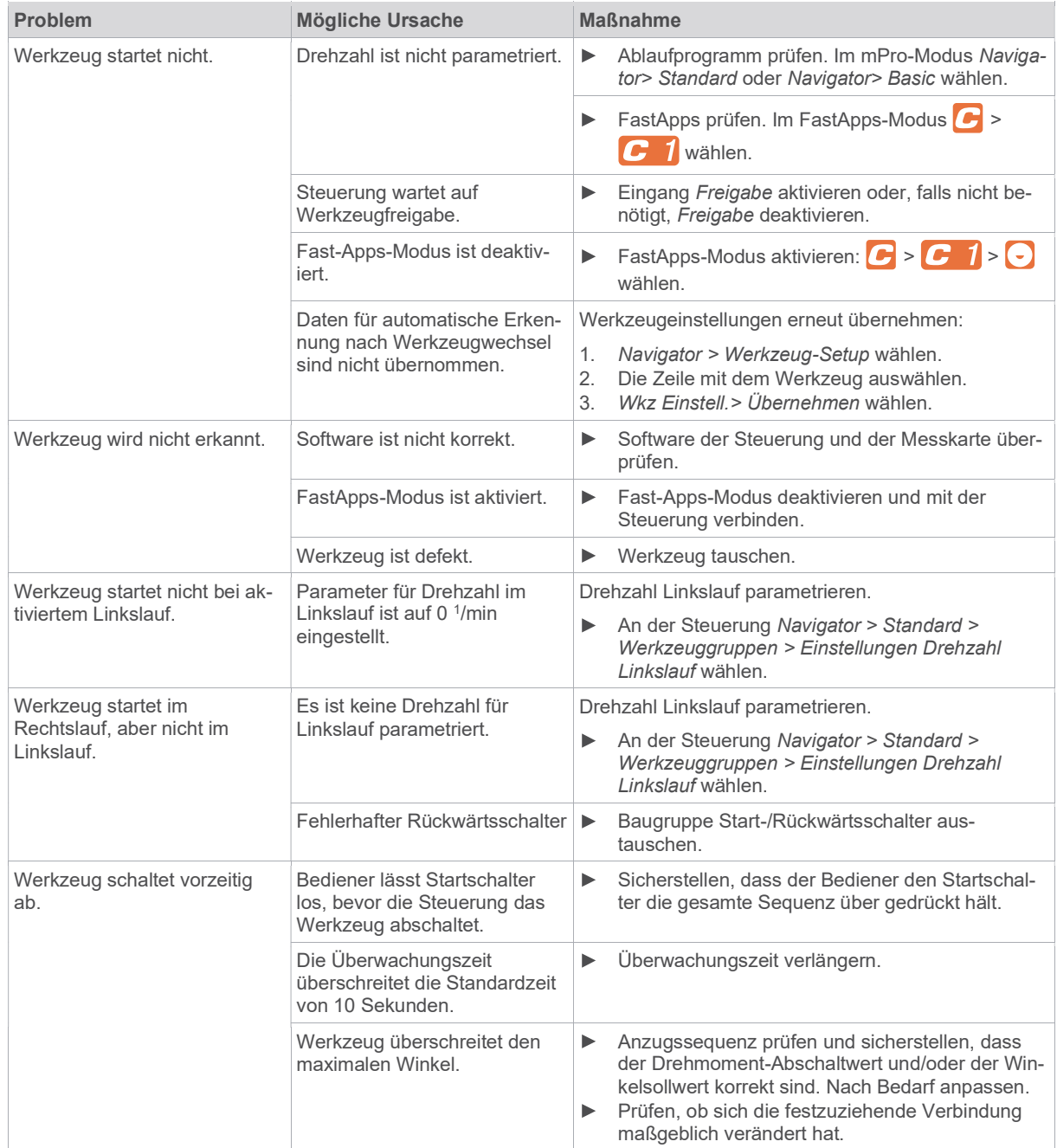

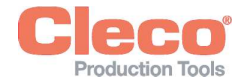

**DE** 

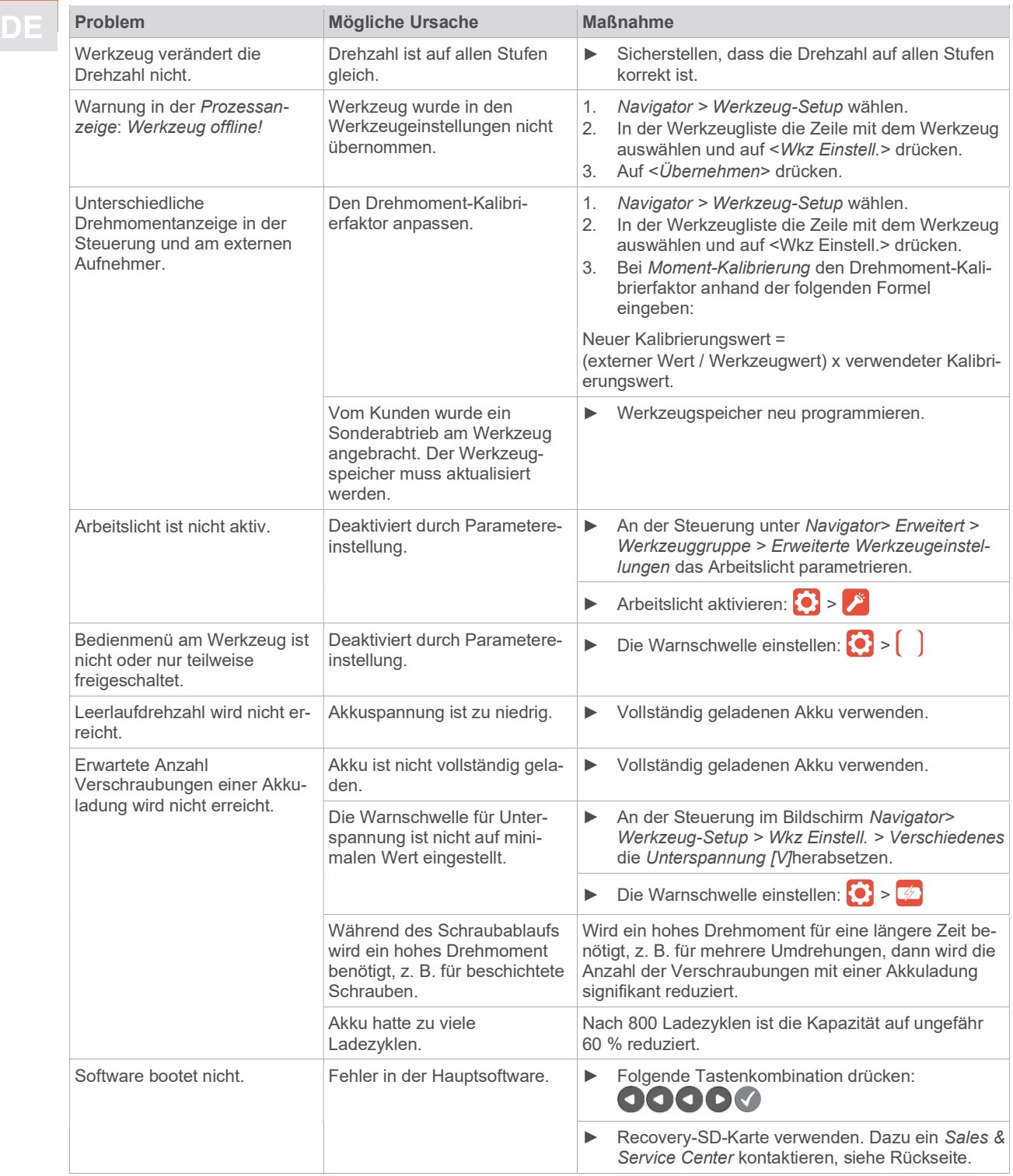

### Probleme der WLAN-Datenkommunikation zwischen Steuerung und Werkzeug

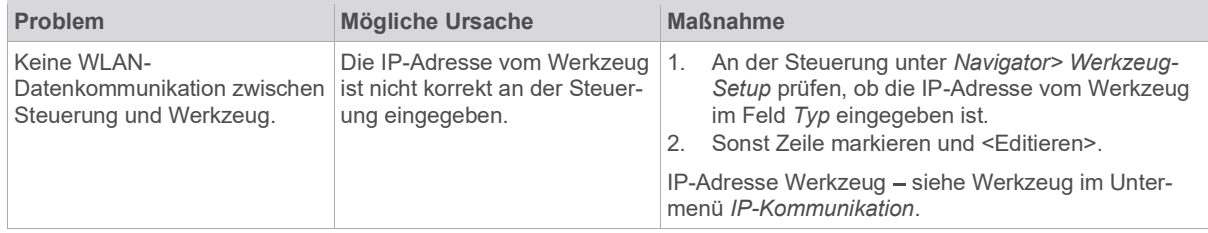

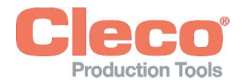

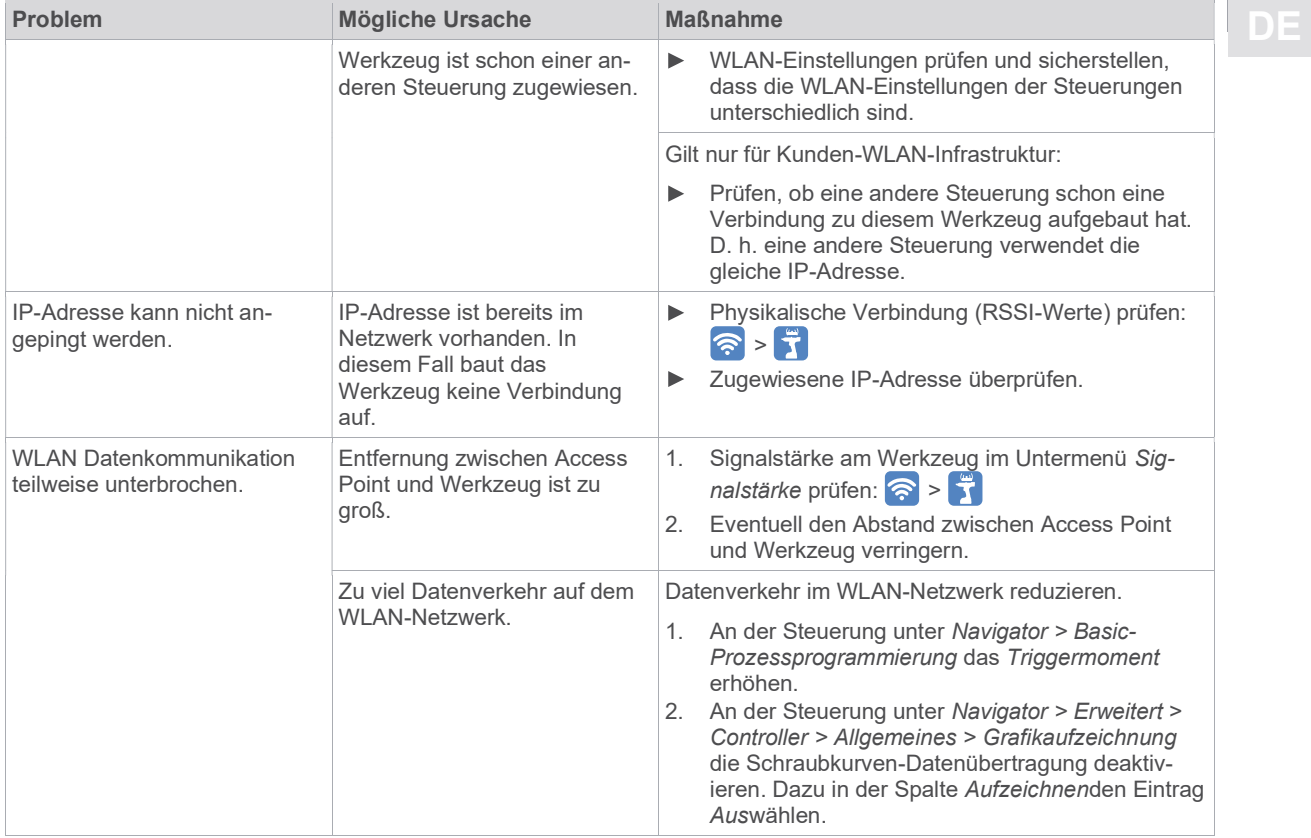

### 10 Entsorgung

Bestandteile und Hilfsmittel des Produkts bergen Risiken für Gesundheit und Umwelt. Das Produkt enthält Bauteile, die wiederverwertet werden können, sowie Bauteile, die speziell entsorgt werden müssen.

- $\blacksquare$ Bestandteile der Verpackung trennen und sortenrein entsorgen.
- Örtlich geltende Vorschriften beachten. ь

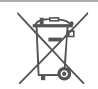

Allgemein gültige Entsorgungsrichtlinien, wie Elektro- und Elektronikgerätegesetz (ElektroG) und Batteriegesetz (BattG) beachten.

- Verbrauchte Akkupacks entsorgen.  $\mathbf{r}$
- Werkzeug und defekte/verbrauchte Energieversorgungen bei Ihrer betrieblichen Sammeleinrichtung oder bei einem  $\mathbf{r}$ Sales & Service Center abgeben.

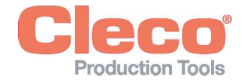

### Acerca de este documento

El presente documento está dirigido a especialistas en instalación y reparación (instaladores, reparadores, prestadores de servicio y operadores). Contiene información

- para realizar un uso seguro y apropiado.
- sobre su funcionamiento.
- sobre los datos técnicos y el mantenimiento.
- sobre la solución de problemas.

El idioma original de este documento es alemán.

No se incluye información sobre el pedido de repuestos. Para ello, consulte los manuales de las piezas por separado.

No se incluyen instrucciones de programación. Para ello, consulte las instrucciones de programación individuales.

#### Otros documentos de interés

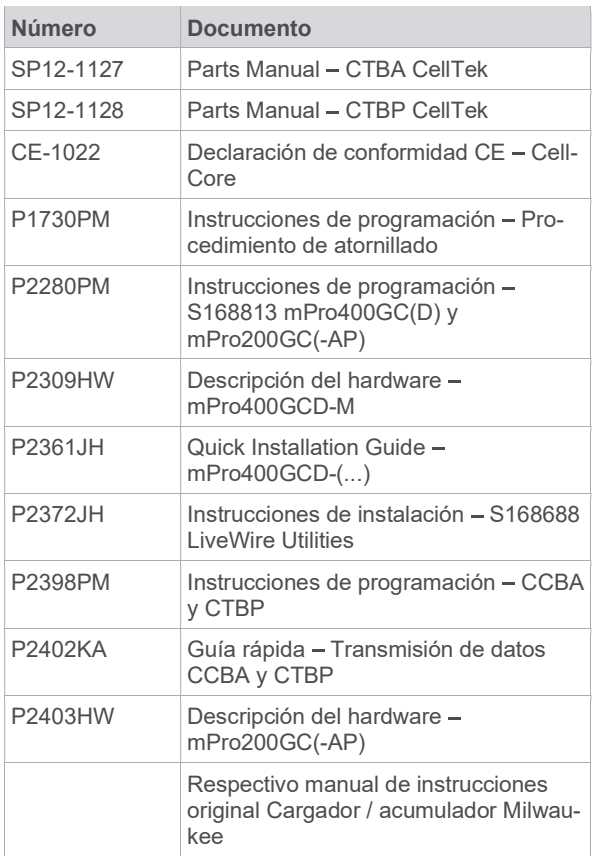

#### Reconocimiento en el texto

- Cursiva Identifica opciones de menú (p. ej. diagnóstico), campos de entrada, casillas de control, botones de selección o menús desplegables.
- Identifica la selección de una opción del menú en un menú, p. ej. Archivo > Imprimir.
- <...> Identifica los interruptores, botones de comando o teclas en un teclado externo, p. ej. <F5>.
- Courier Identifica los nombres de los archivos, p. ej. setup.exe.
- Identifica listas, nivel 1.
- Identifica listas, nivel 2.
- a) Identifica opciones

b)

- Identifica resultados.  $\blacktriangleright$
- $1.$  (...)  $2.$   $(...)$ Identifica una secuencia de pasos de acción.
- $\blacktriangleright$ Identifica un paso de acción individual.

### 2 Seguridad

- Leer todas las indicaciones e instrucciones de seguridad. No tomar en cuenta estas normas y advertencias de seguridad puede tener como consecuencia una descarga eléctrica, un incendio o lesiones graves.
- Conserve este documento para futuras consultas.
- Estas instrucciones de seguridad deben estar disponibles en todo momento para todas las personas que utilicen el producto.

### 2.1 Advertencias e indicaciones

Los mensajes de advertencia se identifican a través de un término indicativo y un pictograma:

- la palabra de advertencia describe la gravedad y la probabilidad del peligro existente;
- el pictograma señala el tipo de peligro.

### Peligro

Un símbolo junto con la palabra "Peligro" describe un peligro con un elevado nivel de riesgo que, de no evitarse, puede tener como consecuencia la muerte o lesiones graves.

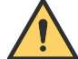

### **A** Advertencia

Un símbolo junto con la palabra "Advertencia" señala un peligro con un nivel de riesgo medio que, de no evitarse, puede tener como consecuencia la muerte o lesiones graves.

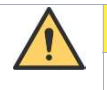

### A Atención

Un símbolo junto con la palabra "Precaución" describe un peligro con un nivel de riesgo bajo que, de no evitarse, puede causar lesiones leves o moderadas.

### Aviso

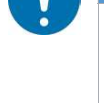

Un símbolo junto con la palabra "Aviso" señala una posible situación dañina que, de no evitarla, puede causar daños materiales o medioambientales.

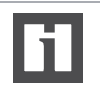

Contienen sugerencias de uso e información útil, pero no avisos de peligro.

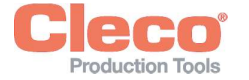

# Estructura del mensaje de advertencia en el 2.5 Formación del personal en el ES en el 2.5 Formación del personal

A Atención Naturaleza y origen del peligro. Posibles consecuencias del incumplimiento. Medidas para evitar peligros.  $\blacktriangleright$ 

### 2.2 Símbolos en el producto

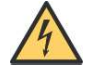

Tensión eléctrica

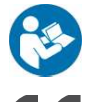

Lea atentamente las instrucciones de uso.

### Conformidad CE

El producto cumple con las especificaciones técnicas obligatorias en Europa.

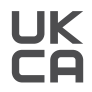

Conformidad CE El producto cumple con las especificaciones técnicas obligatorias en Gran Bretaña.

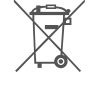

Observe las directivas locales sobre la eliminación de residuos para todos los componentes de este dispositivo y su embalaje.

Clase de protección III para equipos eléctricos/protección por baja tensión.

### 2.3 Empleo conforme al uso previsto

El usuario será responsable de cualquier daño causado por un uso indebido. Utilizar el producto únicamente en las siguientes condiciones:

- Uso únicamente en procesos de atornillado industriales.
- Conjuntamente con los componentes detallados en la Declaración de conformidad CE.
- Bajo las condiciones ambientales prescritas.
- Dentro de la gama de potencia que está indicada en los datos técnicos.
- Con los parámetros de la herramienta bien ajustados.
- En entornos con valor límite de CEM de la clase A (resistencia a perturbaciones electromagnéticas para entornos industriales).
- Con los acumuladores/cargadores recomendados.

### 2.4 Mal uso previsible

- No utilizar la herramienta como martillo.  $\mathbf{b}$
- Usar SÓLO los controladores que están listados en ladeclaración de conformidad CE.
- NO usar la herramienta en zonas con riesgo de explosión.
- NO utilizar la herramienta en entornos húmedos niexteriores.
- NO desarmar ni modificar la herramienta.

El sistema de apriete debe ser puesto en funcionamiento, ajustado y probado solo por personal que haya sido capacitado y calificado por empleados de Apex Tool Group. El producto ha sido preajustado por Apex Tool Group. Cualquier modificación de los ajustes de fábrica debe ser realizada solo por un especialista 8.

La empresa operadora debe asegurar que el personal de servicio y mantenimiento nuevo que se vaya incorporando sea instruido en la misma medida y con el mismo esmero para el manejo y la conservación del sistema de atornillado.

El personal que se encuentre en fase de formación/instrucción/entrenamiento solo puede usar el sistema de atornillado bajo la supervisión de una persona experta.

### 2.6 Normas/estándares

Es indispensable acatar las disposiciones y normas nacionales, estatales y locales.

### Conformidad IC y FCC

El producto cumple con la parte 15 de la normativa FCC. Los cambios o modificaciones que no hayan sido aprobados expresamente por el fabricante podrían anular los permisos de uso del producto. El funcionamiento está sujeto a las dos condiciones siguientes:

- El producto no debe provocar interferencias perjudiciales.
- El producto debe aceptar cualquier interferencia que reciba, incluidas aquellas que puedan causar un funcionamiento no deseado.

### Parte responsable de la FCC

Nombre: William Cain Posición: director, I+D Dirección: Industrial Drive, 670 Lexington, SC 29072 Estados Unidos Teléfono: +1 803 951 7558 Correo electrónico: william.cain@clecotools.com

Este aparato ha sido sometido a pruebas y cumple con el valor límite para aparatos digitales de clase A de conformidad con la parte 15 de la normativa FCC. Estos valores límite deben proporcionar una protección razonable frente a las interferencias perjudiciales si el producto se utiliza en un entorno de trabajo. Este producto genera, utiliza y puede irradiar energía de radiofrecuencia y, si no se instala y utiliza de acuerdo con el manual de instrucciones, puede ocasionar radiointerferencias.

El uso de este producto en una zona residencial puede causar interferencias perjudiciales. Si este fuera el caso, el usuario deberá asumir él mismo los costos de corregir las interferencias.

apropiadas y están obligados a cumplir todas las disposiciones vigentes.

<sup>8</sup> Los especialistas cuentan con la debida formación y experiencia para detectar cualquier posible situación de peligro. Ellos pueden tomar las medidas de seguridad

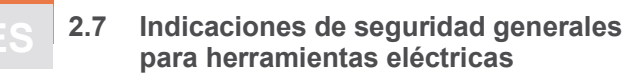

Lea todas las indicaciones de seguridad, instrucciones, ilustraciones y datos técnicos relacionadas con esta herramienta eléctrica. Omitir las siguientes instrucciones puede tener como consecuencia una descarga eléctrica, un incendio y/o lesiones graves.

#### Conserve todas las indicaciones e instrucciones de seguridad para consultarlas en el futuro.

El término "herramienta eléctrica" utilizado en las indicaciones de seguridad hace referencia a herramientas eléctricas que funcionan conectadas a la red eléctrica (con cable de red) y a herramientas eléctricas que funcionan con batería (sin cable de red).

#### 1 Seguridad en el puesto de trabajo

- a) Mantenga la zona de trabajo limpia y bien iluminada. Un entorno desordenado o mal iluminado puede dar lugar a accidentes.
- b) No utilice la herramienta eléctrica en entornos potencialmente explosivos en los que haya líquidos, gases o polvos inflamables. Las herramientas eléctricas generan chispas que pueden encender el polvo o los vapores.
- c) Mantenga a los niños y a otras personas alejados mientras esté utilizando la herramienta eléctrica. En un momento de distracción podría perder el control de la herramienta.

#### 2 Seguridad eléctrica

- a) El enchufe de la herramienta eléctrica debe encajar en la toma de corriente. El enchufe no debe modificarse de ninguna manera. No utilice enchufes adaptadores con las herramientas eléctricas con protección a tierra. El uso de enchufes no modificados y tomas de corriente adecuadas reduce el riesgo de descarga eléctrica.
- b) Evite el contacto corporal con superficies puestas a tierra, tales como tuberías, calefacciones, cocinas y refrigeradores. Existe un alto riesgo de descarga eléctrica si su cuerpo está conectado a tierra.
- c) Mantenga las herramientas eléctricas alejadas de la lluvia y la humedad. Si entra agua en la herramienta eléctrica, aumenta el riesgo de producirse una descarga eléctrica.
- d) No utilice el cable de conexión para otros fines no previstos, como, por ejemplo, para transportar o colgar la herramienta eléctrica, o extraer el enchufe de la toma de corriente. Mantenga el cable de conexión alejado de fuentes de calor, aceites, bordes afilados o partes de la herramienta en movimiento. Un cable de conexión deteriorado o enredado aumenta el riesgo de descargas eléctricas.
- e) Si trabaja con herramientas eléctricas al aire libre, utilice únicamente extensiones de cable adecuadas para uso exterior. El uso de una extensión de cable adecuada para uso exterior reduce el riesgo de descargas eléctricas.
- Cuando no sea posible evitar el uso de la herramienta eléctrica en un entorno húmedo, utilice un interruptor diferencial. El uso de un interruptor diferencial reduce el riesgo de descarga eléctrica.

#### 3 Seguridad de las personas

- Esté atento, preste atención a lo que está haciendo y actúe con prudencia cuando trabaje con herramientas eléctricas. No utilice herramientas eléctricas si está cansado o se encuentra bajo los efectos de drogas, alcohol o medicamentos. Un momento de descuido durante el uso de herramientas eléctricas puede provocar lesiones graves.
- b) Utilice siempre lentes de protección y un equipo de protección personal. El uso de un equipo de protección personal que sea adecuado al tipo y la aplicación de la herramienta eléctrica, por ejemplo máscara, calzado de seguridad antideslizante, casco de protección o protección para los oídos, reduce el riesgo de sufrir lesiones.
- c) Impida que la herramienta eléctrica se pueda poner en funcionamiento inadvertidamente. Asegúrese de que la herramienta eléctrica está apagada antes de conectarla a la corriente eléctrica o a la batería, encenderla o transportarla. Si tiene el dedo colocado en el interruptor mientras transporta la herramienta eléctrica o conecta la herramienta encendida a la corriente, puede producirse un accidente.
- d) Retire cualquier herramienta de ajuste o llave de tuerca antes de encender la herramienta eléctrica. Si se deja una herramienta o una llave en una parte giratoria de la electroherramienta puede originar lesiones.
- Evite las malas posturas. Consiga un apoyo seguro y mantenga el equilibrio en todo momento. De esta manera es más fácil controlar la herramienta eléctrica en caso de que ocurra una situación inesperada.
- f) Lleve ropa adecuada. No lleve ropa suelta ni joyas. Mantenga el cabello y la ropa alejados de las partes en movimiento. La ropa suelta, las joyas o el cabello largo pueden quedar atrapados por las partes en movimiento.
- g) En caso de que puedan instalarse dispositivos de extracción de polvo e instalaciones receptoras, estas deberán conectarse y usarse correctamente. El uso de un equipo de aspiración de polvo puede reducir el peligro derivado del polvo.
- h) Evite una falsa sensación de seguridad y no ignore las reglas de seguridad para herramientas eléctricas, incluso cuando las haya usado en múltiples ocasiones y esté familiarizado con la herramienta eléctrica. Una acción descuidada puede causar graves lesiones en pocas fracciones de segundo.

#### 4 Uso y manejo de la herramienta eléctrica

- a) No sobrecargue la herramienta eléctrica. Utilice la herramienta eléctrica adecuada para su trabajo. Si utiliza la herramienta eléctrica adecuada, trabajará mejor y de forma más segura dentro del rango de potencia indicado.
- b) No utilice ninguna herramienta eléctrica cuyo interruptor esté descompuesto. Una herramienta eléctrica que no se puede encender o apagar es peligrosa y debe repararse.
- c) Extraiga el enchufe de la toma de corriente y/o retire un acumulador desmontable, antes de efectuar ajustes del equipo, de cambiar piezas complementarias de la herramienta o de apartar la herramienta eléctrica. Esta medida de precaución evita que la herramienta eléctrica pueda ponerse en funcionamiento de forma inesperada.

3 3

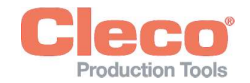

- d) Guarde las herramientas eléctricas que no utilice d) Si se utiliza el alojamiento de reacción, no coloque  $\begin{array}{|l|} \hline \end{array}$ use la herramienta eléctrica ninguna persona que no esté familiarizada con ella o que no haya leído estas instrucciones. Las herramientas eléctricas son peligrosas si son utilizadas por personas inexpertas.
- e) Cuide atentamente las herramientas eléctricas. Compruebe que las partes móviles funcionen correctamente y que no se atasquen, y que no haya piezas rotas o tan deterioradas que puedan afectar al funcionamiento de la herramienta eléctrica. Lleve a reparar las piezas deterioradas antes de utilizar la herramienta eléctrica. Muchos accidentes tienen su origen en un mantenimiento deficiente de la herramienta eléctrica.
- f) Mantenga las herramientas de corte afiladas y limpias. Las herramientas de corte bien conservadas con filos de corte afilados se atascan menos y son más fáciles de guiar.
- g) Utilice la herramienta eléctrica, los accesorios, los útiles intercambiables, etc. conforme a estas instrucciones. Para ello, tenga en cuenta las condiciones de trabajo y la actividad que se va a realizar. El uso de herramientas eléctricas para otras aplicaciones distintas de las previstas puede dar lugar a situaciones peligrosas.
- h) Conserve los asideros y las superficies de manejo secos, limpios y sin aceite ni grasa. Los asideros y superficies de manejo resbaladizos no permiten manejar y controlar la herramienta eléctrica con seguridad en situaciones imprevistas.

#### 5 Servicio

Encargue la reparación de las herramientas eléctricas solo a personal especializado calificado y exclusivamente con piezas de repuesto originales. De esta manera queda garantizada la seguridad de la herramienta eléctrica.

#### 2.8 Indicaciones de seguridad especiales para herramientas eléctricas

El término "herramienta eléctrica" utilizado en las indicaciones de seguridad hace referencia a herramientas eléctricas que funcionan conectadas a la red eléctrica (con cable de red) y a herramientas eléctricas que funcionan con batería (sin cable de red).

- a) Nuestros aislamientos no son aislamientos tal como los entiende la VDE (Asociación alemana de técnicos electricistas): sujete la herramienta por las superficies de agarre aisladas cuando realice trabajos en los que el tornillo puede entrar en contacto con cables de corriente ocultos o con el propio cable de alimentación. El contacto del tornillo con un cable conductor de corriente puede poner bajo tensión las partes metálicas de la herramienta y provocar una descarga eléctrica.
- b) Mantenga la herramienta bien sujeta con la mano. Esté preparado para un cambio repentino del torque de reacción.
- c) Utilizar una barra de reacción siempre que se utilice la herramienta en sitios estrechos y con torques superiores a (...) Nm.
	- Herramientas rectas de 4 Nm
	- Herramientas de pistola de 10 Nm
	- Herramientas angulares de 60 Nm

d) Si se utiliza el alojamiento de reacción, no coloque nunca la mano encima de este.

3

ES 3

e) Compruebe que el estribo de suspensión esté correctamente fijo en el equilibrador.

#### Equipo de protección individual

- Cuando se trabaja con piezas giratorias, no está permitido usar guantes.
	- Recomendación: u-GUARDgirando libremente en  $\blacktriangleright$ busca de herramientas de fijaciónde APEX.
- Use una red de pelo, si es necesario.

#### Uso y manejo de la herramienta eléctrica

- Emplee solo elementos roscados para herramientas mecánicas.
- Compruebe que los elementos de atornillado encajan firmemente.
- No ponga el elemento de atornillado en posición inclinada en la cabeza del tornillo.
- Compruebe que los elementos de atornillado no presentan deterioro o grietas. Reemplace de inmediato los elementos de atornillado deteriorados.
- Herramientas EC sin cable: no abra la batería.

### 3 Volumen de suministro

- Herramienta correcta (sin acumulador)
- Manual de instrucciones
	- Declaración de conformidad CE
	- Garantía

### 4 Transporte/almacenamiento

- Transportar y almacenar el producto exclusivamente ▶ en el embalaje original. El embalaje es reciclable.
- ь Si el embalaje está dañado, revisar la pieza en busca de daños visibles. Informe al transportista y, en caso de que sea necesario, a su Sales & Service Center.
- Desconecte la alimentación de la corriente durante el almacenamiento véase el capítulo 8.4 Condiciones ambientales, página 33.

### 5 Descripción del producto

Herramienta manual con funcionamiento a batería para apretar/aflojar uniones roscadas:

- Luz de trabajo en color para lograr una retroalimentación visual secundaria.
- La función «Stay Alive» impide un rearranque mientras se está cambiando el acumulador. Tiempo de «Stay alive» = 20 s
- El transmisor digital de valores medidos y el servo aportan información importante y eliminan errores y anomalías.
- Fácil conexión vía WLAN y Bluetooth 4.0.

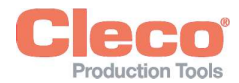

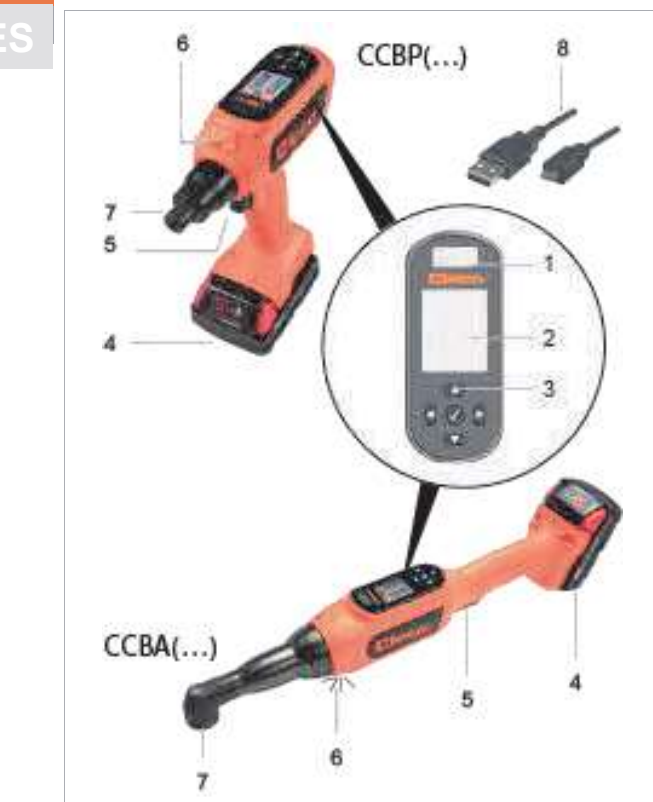

Fig. 3-1: Descripción del producto CCBA(...)/CCBP(...)

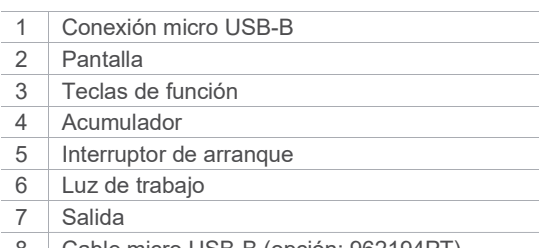

#### 8 Cable micro USB-B (opción: 962194PT)

#### Pantalla

Ajustes estándar:

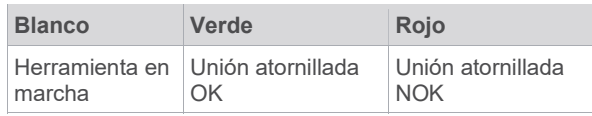

#### Luz de trabajo

Ajustes estándar:

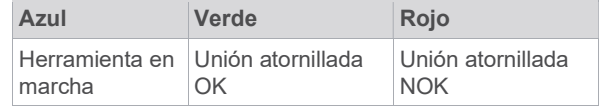

### 6 Antes de la puesta en servicio

#### Carga de la batería

La batería se entrega parcialmente cargada, debiendo cargarla completamente antes de usarla por primera vez.

- Consulte el manual de instrucciones original del cargador Milwaukee.
- ▶ No utilizar ninguna otra batería o cargador excepto los siguientes:

#### Paquete de acumuladores 18 V

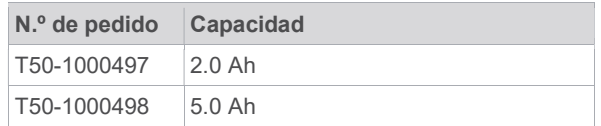

#### Cargador de 18 V

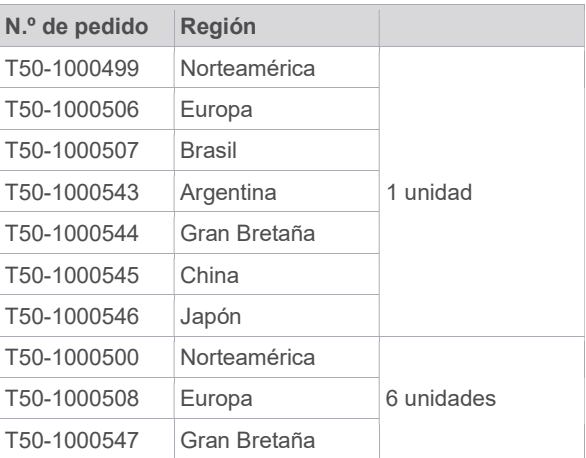

#### Trabajar con un controlador (modo mPro)

- Configurar la herramienta; ver la guía de programa- $\blacktriangleright$ ción de la herramienta.
- Configurar los ajustes de red inalámbrica en el con- $\blacksquare$ trolador; ver la guía rápida de programación mPro(...)GCD.

#### Modo autónomo (modo FastApp)

Configurar la herramienta; ver la guía de programaь ción – Herramienta EC sin cable.

### 7 Mantenimiento

Aviso

Implementar un programa integral de mantenimiento de seguridad para garantizar la inspección periódica de todas las fases de funcionamiento de la herramienta y la alimentación eléctrica.

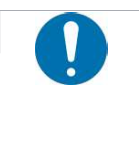

### Pérdida de la garantía

Todas las reparaciones deben ser llevadas a cabo exclusivamente por personal autorizado de Apex Tool Group. Abrir la herramienta implica la pérdida de la garantía.

En caso de reparación, envíe la herramienta completa a Sales & Service Center.

3 3

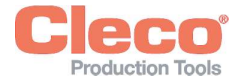

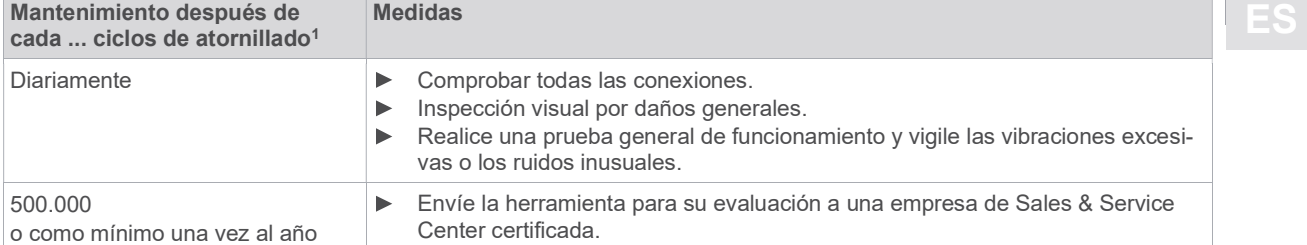

# 8 Especificaciones técnicas

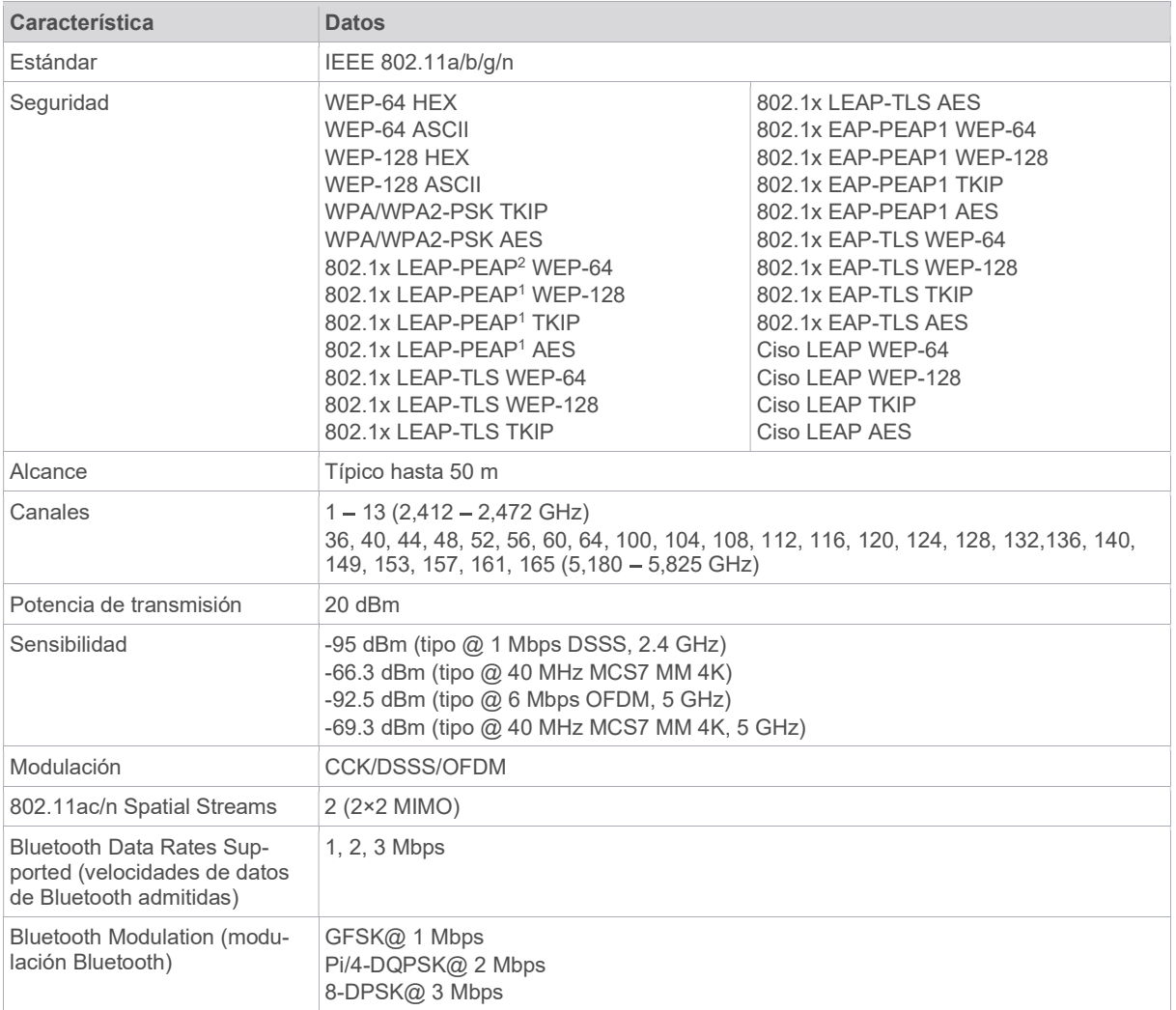

<sup>1</sup> Utilizar al 80 % del torque máximo.

<sup>2</sup> PEAP sin certificado Client

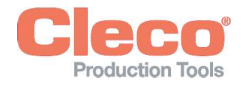

# 8.1 Ángulo

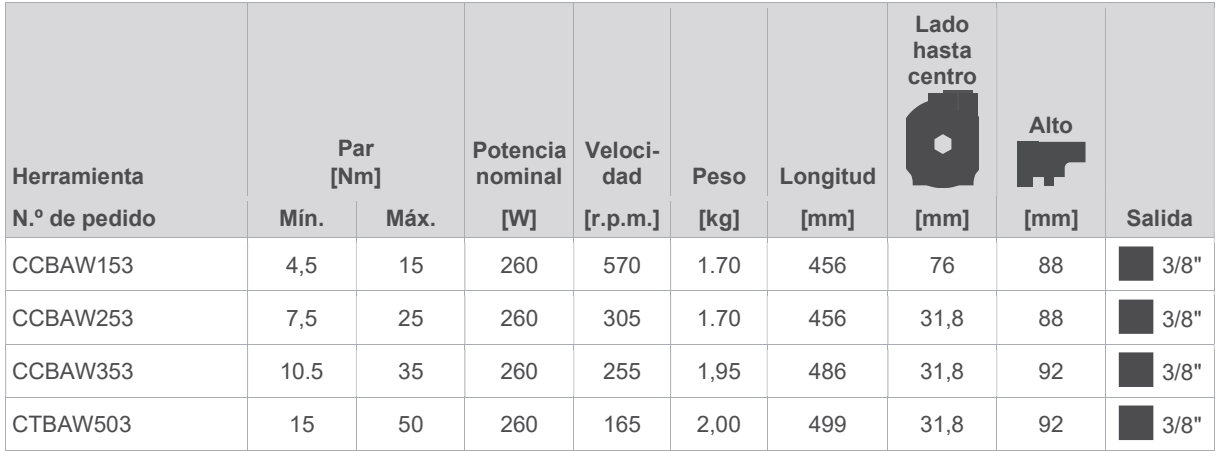

Valores sin batería

### 8.2 Pistola

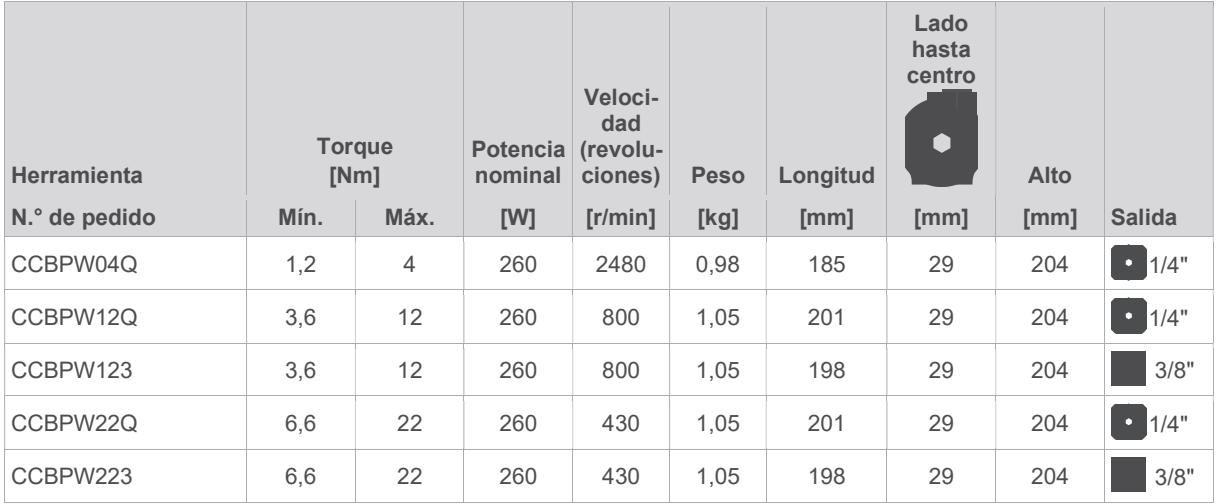

Valores sin batería

### 8.3 Emisiones

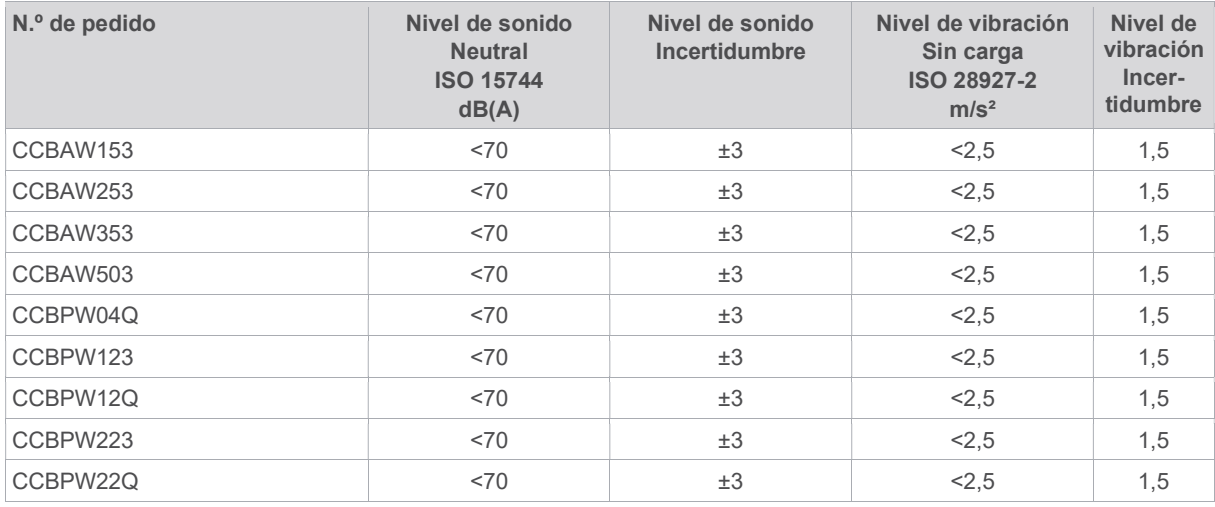

**THES** 

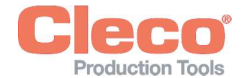

### 8.4 Condiciones ambientales

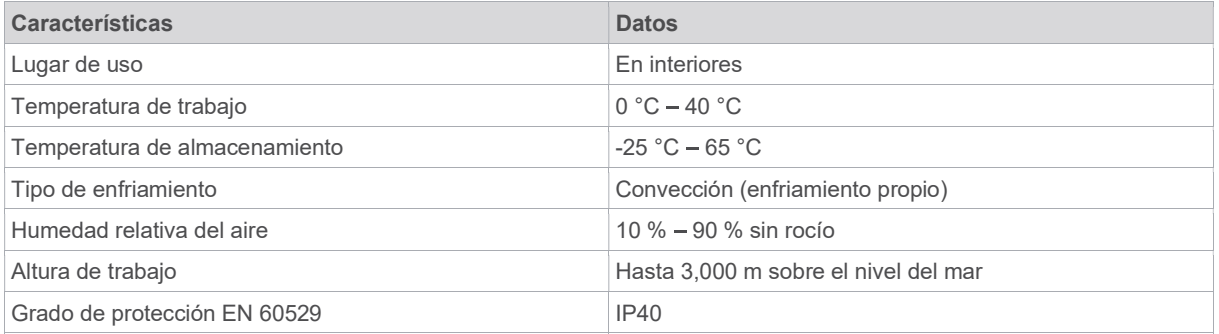

# 9 Localización de fallas

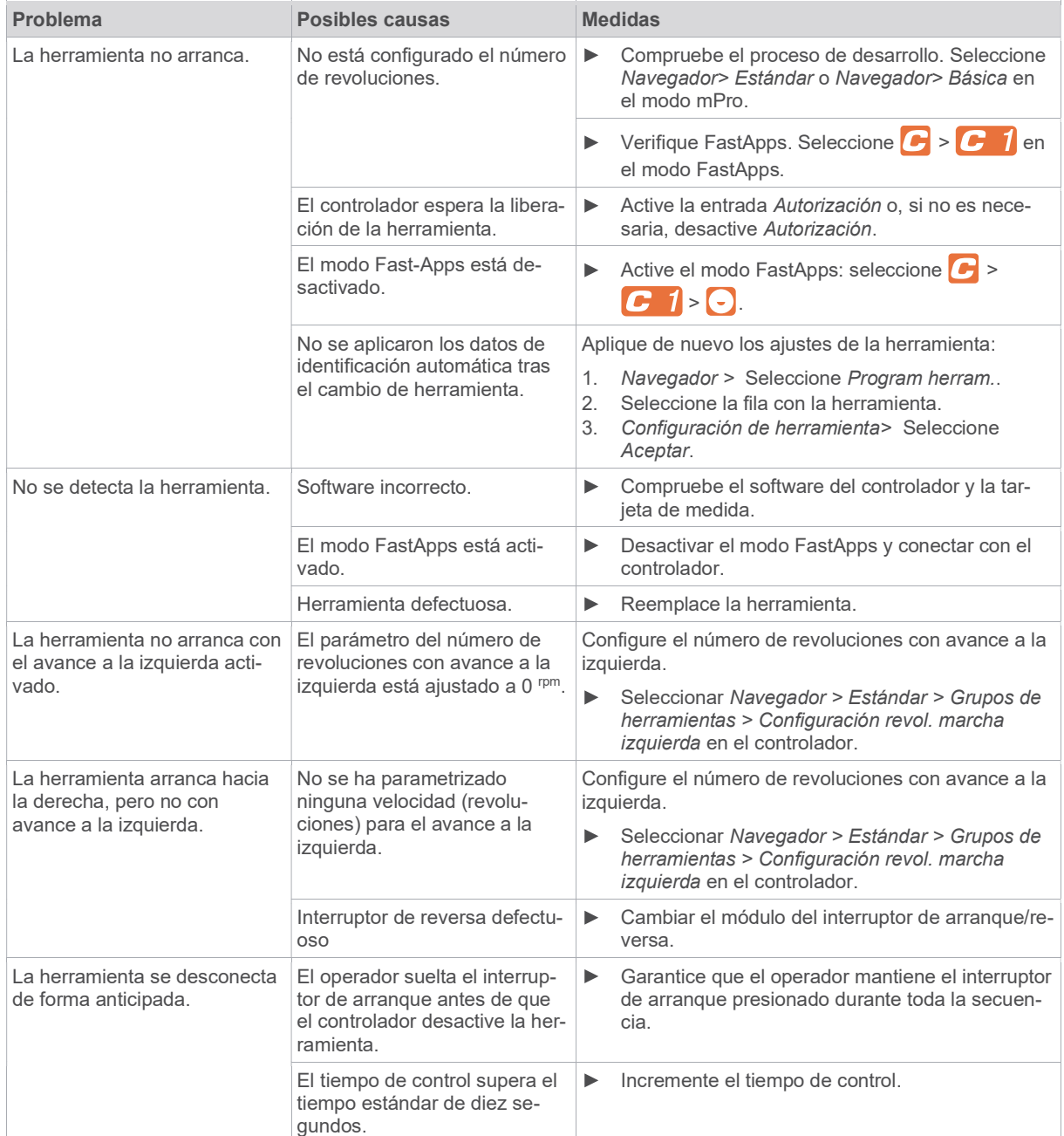

3 3

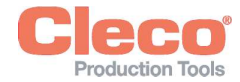

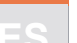

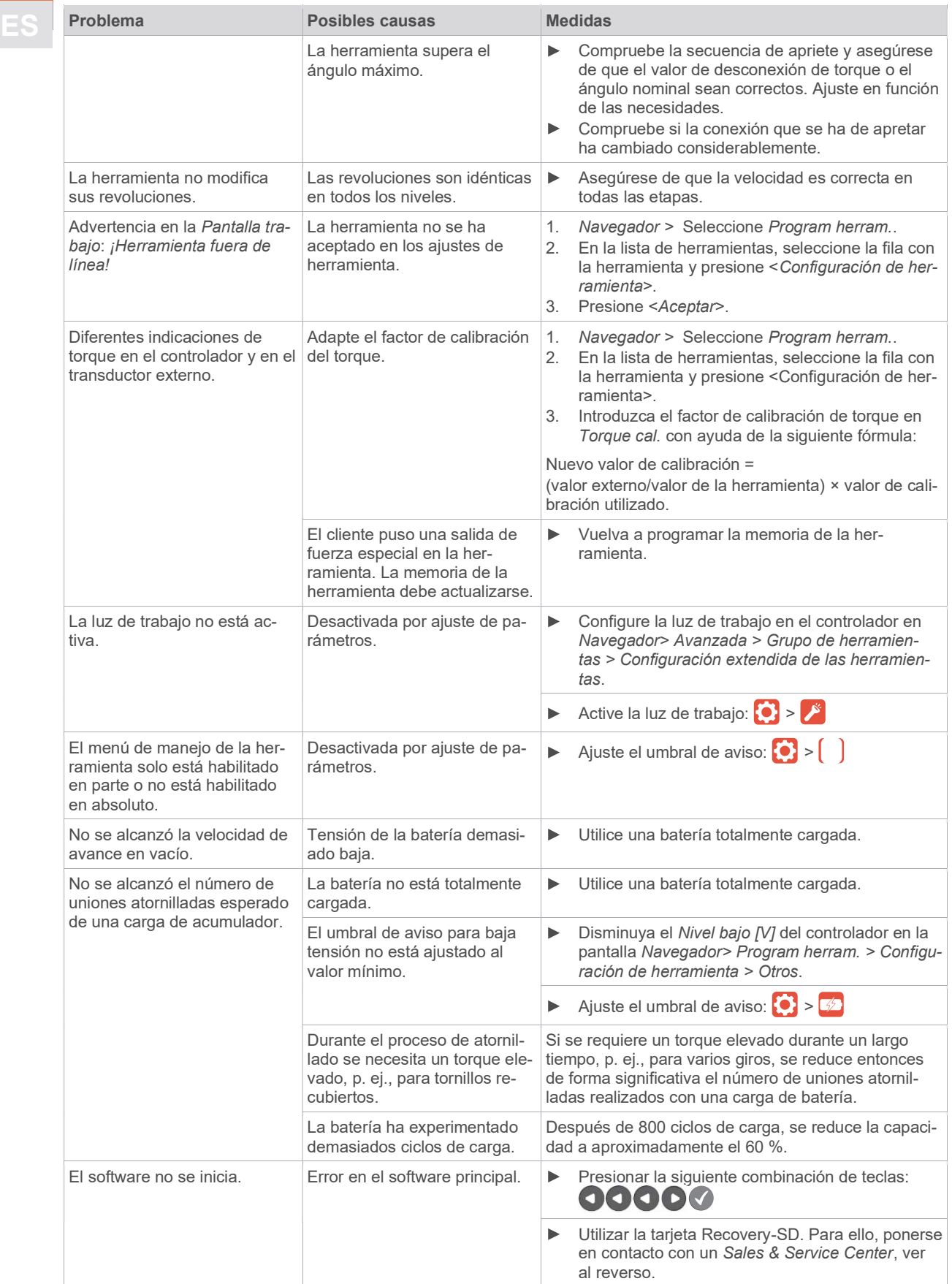

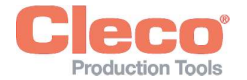

#### Problema de comunicación de datos WLAN entre el controlador y la herramienta

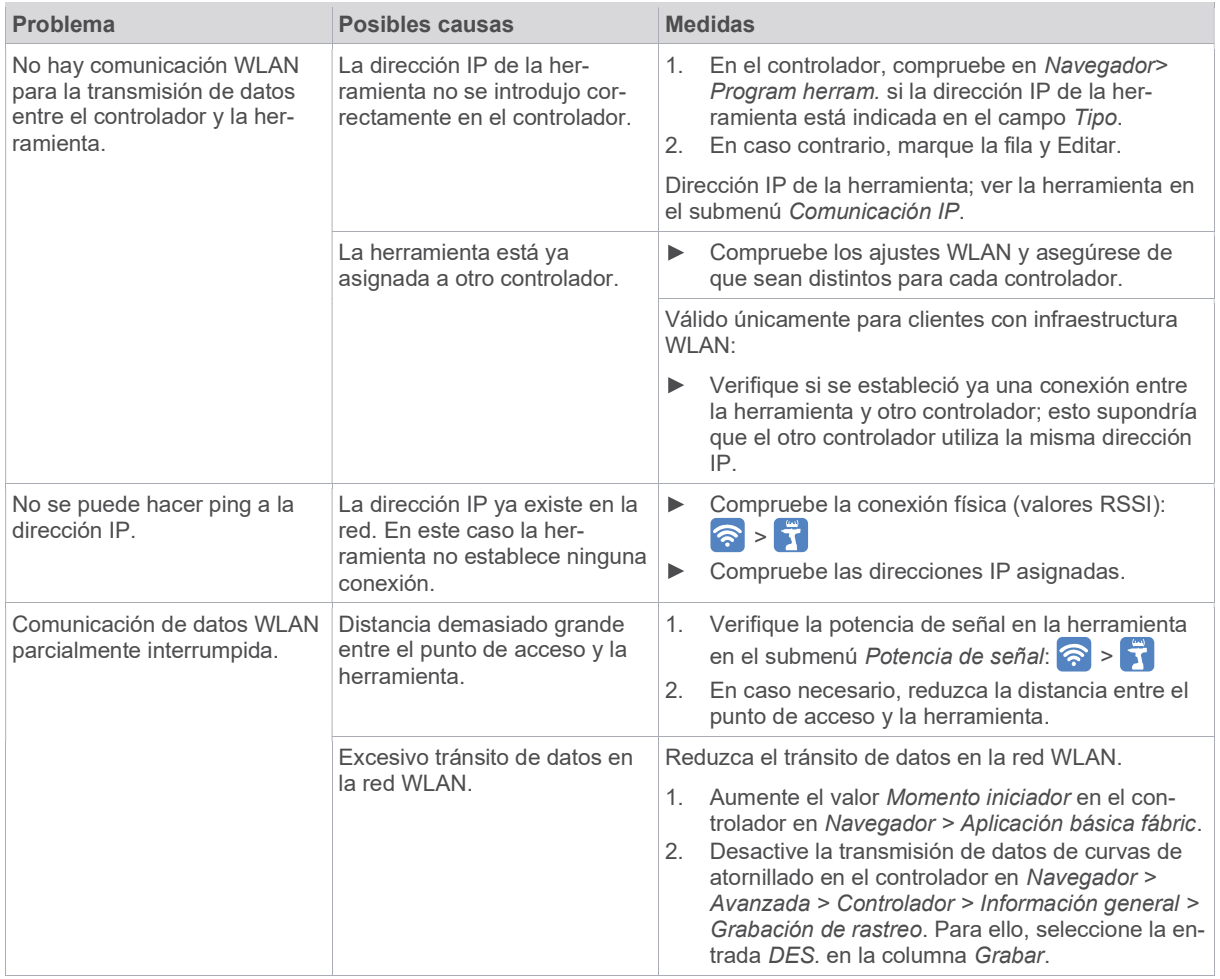

### 10 Eliminación de desechos

Los componentes y medios auxiliares del producto conllevan riesgos para la salud y el medio ambiente. La herramienta contiene componentes que se pueden reciclar y componentes que se deben eliminar siguiendo un procedimiento especial.

- Separe los distintos componentes del embalaje y elimínelos según corresponda a cada tipo. ь
- Tome en cuenta las normativas locales vigentes.  $\blacksquare$

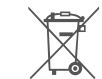

Siga las directrices generales vigentes sobre eliminación de residuos, tales como la Ley sobre aparatos eléctricos y electrónicos (ElektroG) y la Ley sobre baterías y pilas (BattG).

- $\blacktriangleright$ Deseche las baterías usadas.
- Entregue la herramienta y los alimentadores de corriente defectuosos/agotados en el centro de recolección de su  $\blacktriangleright$ empresa o en uno de los Sales & Service Center.

3

ES 3

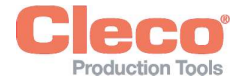

1 À propos de ce document

Le présent document s'adresse au personnel spécialisé en matière d'installation et de maintenance (préparateurs, chargés de maintenance, service technique, exploitants). Il contient des informations

- en vue d'une utilisation sûre et appropriée.
- sur la fonction.
- sur les caractéristiques techniques et la maintenance.
- sur l'élimination des défauts.

La langue d'origine de ce document est l'allemand.

Il ne contient pas les informations relatives à la commande de pièces de rechange. Consulter à ce sujet le manuel des pièces détachées séparé.

Il ne contient pas les instructions relatives à la programmation. Consulter à ce sujet le manuel de programmation séparé.

#### Documents complémentaires

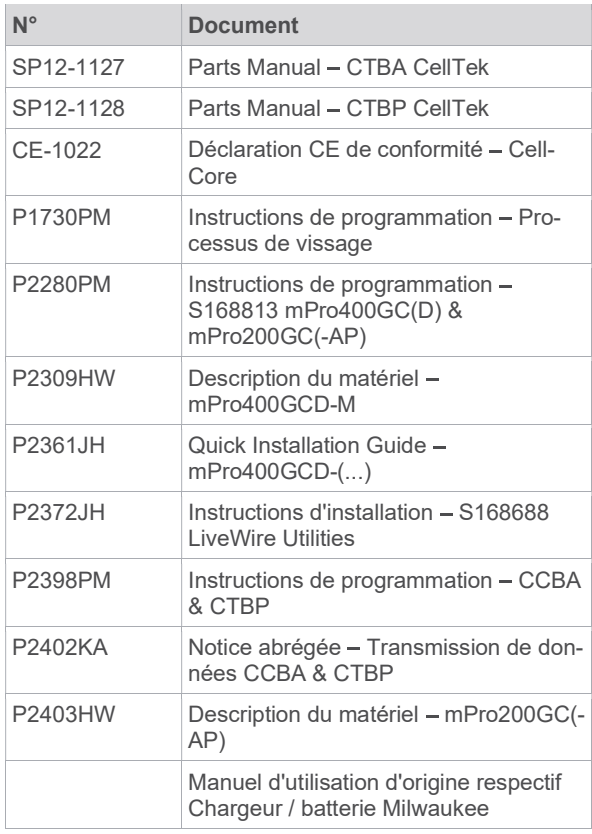

#### Dans le texte

- italique Caractérise les options de menu (p. ex. Diagnostic), champs de saisie, cases à cocher, cases d'option, menus déroulants ou chemins de menu.
- Signale la sélection d'une option de menu, p. ex. Fichier > Imprimer.
- <...> Caractérise les interrupteurs, boutons ou touches d'un clavier externe, p. ex. <F5>.
- Courier Caractérise les noms de fichier, par ex. setup.exe.
	- Caractérise les listes, niveau 1.
	- Caractérise les listes, niveau 2.
- a) Caractérise des options
- $\blacktriangleright$ Caractérise les résultats.
- $1.$  (...)  $2.$   $(...)$ Caractérise une séquence d'étapes de manipulation.
- Caractérise une étape de manipulation indi-Þ viduelle.

## 2 Sécurité

b)

- Lire toutes les consignes de sécurité et instructions. Le non-respect des consignes de sécurité et des instructions peut avoir pour conséquence un choc électrique, un incendie et/ou des blessures graves.
- Conserver soigneusement ce document pour toute utilisation ultérieure !
- Ces consignes de sécurité doivent être accessibles à tout moment à toutes les personnes utilisant le produit.

### 2.1 Avertissements et remarques

Les indications d'avertissement sont précédées d'un mot de signalisation et d'un pictogramme :

- Le mot de signalisation décrit la gravité et la probabilité du danger potentiel.
- Le pictogramme décrit le type de danger.

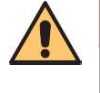

### **Danger**

Un symbole en relation avec le mot Danger caractérise un danger avec un risque de degré élevé, qui, s'il n'est pas évité, peut entraîner la mort ou des blessures graves.

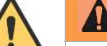

### **A** Avertissement

Un symbole en relation avec le mot Avertissement caractérise un danger avec un degré de risque moyen qui, s'il n'est pas évité, peut avoir comme conséquence des blessures graves ou même mortelles.

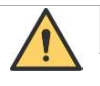

### **A** Attention

Un symbole en relation avec le mot Attention caractérise un danger avec un degré de risque faible qui, s'il n'est pas évité, peut avoir comme conséquence des blessures légères ou moyennes.

### Remarque

Un symbole en relation avec le mot Remarque caractérise une éventuelle situation dommageable qui, si elle n'est pas évitée, peut avoir comme conséquence des dommages matériels ou des dégâts causés à l'environnement.

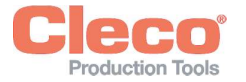

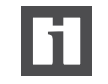

Conseils d'utilisation généraux et informations<br>
utiles, mais toutefois aucun avertissement de mise en danger.

#### Structure de l'indication d'avertissement

### **A** Attention

#### Nature et source du danger.

Conséquences possibles en cas de non-respect.

Mesures de prévention du danger.  $\blacktriangleright$ 

### 2.2 Symboles figurant sur le produit

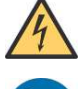

Tension électrique

Lire attentivement le manuel d'utilisation.

#### Conformité CE

Le produit est conforme aux spécifications techniques prescrites en Europe.

Conformité UKCA. Le produit est conforme aux spécifications techniques prescrites en Grande-Bretagne.

Tenez compte des directives d'élimination locales concernant l'ensemble des composants de cet appareil, ainsi que son emballage.

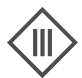

Classe de protection III pour équipements électriques / protection par le biais d'une basse tension.

### 2.3 Utilisation conforme à l'usage prévu

L'utilisateur est responsable des dommages causés par une utilisation non conforme aux prescriptions. Le produit ne doit être utilisé que dans les conditions suivantes :

- Utilisation uniquement dans des processus de vissage industriels.
- Conjointement avec les composants énumérés dans la déclaration CE de conformité.
- Dans les conditions environnementales prescrites.
- Dans la plage de performances indiquée dans les caractéristiques techniques.
- Avec les paramètres d'outil correctement réglés.
- Dans les environnements avec classe CEM A (immunité électromagnétique pour les environnements industriels).
- Avec les batteries / chargeurs recommandés.

### 2.4 Mauvais usage prévisible

- L'outil ne doit PAS être utilisé comme marteau.
- SEULES les commandes énumérées dans la déclaraь tion CE de conformité doivent être utilisées.
- Ne PAS utiliser l'outil dans une zone explosible.  $\blacktriangleright$
- Ne PAS utiliser l'outil dans un environnement humide ь ou à l'extérieur.
- Ne PAS désassembler ni modifier l'outil.

### 2.5 Formation du personnel

Le système de vissage ne doit être mis en service, installé et contrôlé que par un personnel formé et qualifié par des collaborateurs de la société Apex Tool Group.

Le produit a été préréglé par Apex Tool Group. Les modifications des réglages d'usine ne doivent être effectuées que par un spécialiste<sup>11</sup>.

L'exploitant doit s'assurer que le nouveau personnel opérateur et de maintenance est instruit pour l'utilisation et la maintenance du système de vissage dans la même mesure et avec le même soin.

Le personnel en cours de formation / instruction doit opérer sur le système de vissage uniquement sous le contrôle d'une personne expérimentée.

### 2.6 Normes / standards

Il est absolument nécessaire d'observer lors de l'installation les prescriptions et normes nationales, gouvernementales et locales.

### Conformité FCC et IC

Ce produit est conforme à la partie 15 des règles de la FCC. Les changements ou modifications non expressément approuvés par le fabricant peuvent annuler l'autorisation d'exploitation pour ce produit. Le fonctionnement est soumis aux deux conditions suivantes :

- Le produit ne doit pas causer d'interférences nuisibles.
- Le produit doit accepter toute interférence reçue, y compris les interférences qui peuvent provoquer un fonctionnement non désiré.

#### Partie responsable de la FCC

Nom : William Cain Position : Directeur, R&D Adresse : 670 Industrial Drive Lexington, SC 29072 États-Unis Tél. : 001 803 951 7558 Courriel : William.Cain@ClecoTools.com

Cet appareil a été testé et jugé conforme aux limites applicables aux appareils numériques de classe A, conformément à la partie 15 des règles de la FCC. Ces limites sont conçues pour fournir une protection raisonnable contre les interférences nuisibles lorsque le produit est utilisé dans un environnement commercial. Ce produit génère, utilise et peut émettre de l'énergie radiofréquence et, s'il

sécurité appropriées et sont contraints de se conformer à la réglementation en vigueur.

<sup>11</sup> Les spécialistes sont formés et expérimentés de manière appropriée pour reconnaître les situations potentiellement dangereuses. Ils peuvent prendre les mesures de

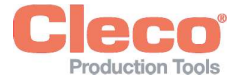

 $\overline{F}$ 

FR n'est pas installé et utilisé conformément au manuel d'utili-sation, il peut provoquer des interférences radio.

L'utilisation de ce produit dans une zone résidentielle peut provoquer des interférences nuisibles. Dans ce cas, l'utilisateur doit éliminer les dérangements à ses propres frais.

#### 2.7 Consignes générales de sécurité pour les outils électriques

AVERTISSEMENT Lisez toutes les consignes de sécurité, instructions, illustrations et caractéristiques techniques fournies avec cet outil électrique. Tout non-respect des instructions ci-dessous peut provoquer une décharge électrique, un incendie et/ou des blessures graves.

#### Conservez toutes les consignes de sécurité et instructions pour l'avenir.

Le terme "outil électrique" utilisé dans les consignes de sécurité se rapporte aux outils électriques fonctionnant sur secteur (avec câble d'alimentation) et aux outils électriques fonctionnant sur batteries (sans câble d'alimentation).

#### 1 Sécurité du poste de travail

- a) Veillez à la propreté et à un bon éclairage de votre espace de travail. Les espaces de travail mal rangés ou mal éclairés peuvent être source d'accidents.
- b) Ne travaillez pas avec l'outil électrique dans un environnement à atmosphère explosible, dans lequel se trouvent des liquides, gaz ou poussières inflammables. Les outils électriques génèrent des étincelles, qui peuvent enflammer les poussières ou les vapeurs.
- c) Tenez les enfants et les autres personnes à l'écart lors de l'utilisation de l'outil électrique. En cas de distraction, vous risquez de perdre le contrôle de l'appareil.

### 2 Sécurité électrique

- a) La fiche de raccordement de l'outil électrique doit s'adapter dans la prise de courant. La fiche ne doit en aucun cas être modifiée. N'utilisez aucun adaptateur avec des outils électriques mis à la terre. Des connecteurs / fiches inchangés et des prises de courant adaptées diminuent le risque d'un choc électrique.
- b) Évitez le contact du corps avec les surfaces mises à la terre telles que tubes, chauffages, cuisinières et réfrigérateurs. Il y a risque accru de choc électrique lorsque votre corps est relié à la terre.
- c) Conservez les outils électriques à l'abri de la pluie ou de l'humidité. L'infiltration d'eau dans un outil électrique augmente le risque d'un choc électrique.
- d) N'utilisez pas le câble de raccordement pour porter ou accrocher un outil électrique, ou pour débrancher la fiche de la prise de courant. Tenez le câble de raccordement à l'écart de la chaleur, de l'huile, d'arêtes vives ou des parties mobiles. Les câbles de raccordement endommagés ou emmêlés augmentent le risque d'un choc électrique.
- e) Lorsque vous travaillez en extérieur avec un outil électrique, utilisez uniquement une rallonge adaptée pour les espaces extérieurs. L'utilisation

d'une rallonge adaptée pour les espaces extérieurs diminue le risque d'un choc électrique.

Lorsqu'il n'est pas possible d'éviter le fonctionnement de l'outil électrique dans un environnement humide, utilisez un disjoncteur différentiel. L'utilisation d'un disjoncteur différentiel diminue le risque d'un choc électrique.

#### 3 Sécurité des personnes

- a) Soyez attentifs, faites attention à ce que vous faites et travaillez de manière raisonnable et rationnelle avec un outil électrique. N'utilisez aucun outil électrique si vous êtes fatigué ou sous l'influence de drogues, d'alcool ou de médicaments. Un moment d'inattention lors de l'utilisation de l'outil électrique peut avoir des conséquences graves.
- b) Portez un équipement de protection individuelle et toujours des lunettes de protection. Le port d'un équipement de protection individuelle, tel qu'un masque antipoussières, des chaussures de sécurité antidérapantes, un casque de protection ou une protection acoustique, selon le type et l'utilisation de l'outil électrique, diminue le risque de blessures.
- c) Évitez une mise en service inopinée. Vérifiez que l'outil est éteint avant de le brancher à l'alimentation électrique et/ou à la batterie, lorsque vous le prenez en main ou le portez. Lorsque vous portez l'outil électrique, si vous mettez le doigt sur l'interrupteur ou branchez l'appareil enclenché à l'alimentation électrique, vous risquez un accident.
- d) Retirez les outils de réglage ou les clés avant d'enclencher l'outil électrique. Un outil ou une clé situé dans une partie rotative de l'outil électrique peut causer des blessures.
- e) Évitez une tenue anormale du corps. Placez-vous dans une position stable et gardez à tout moment l'équilibre. Ainsi, vous pourrez mieux contrôler l'outil électrique dans des situations inattendues.
- f) Portez des vêtements appropriés. Ne portez pas de vêtements amples ni de bijoux. Tenez cheveux et vêtements à l'écart des pièces tournantes. Les vêtements amples, les bijoux ou les cheveux longs pourraient être happés par les parties tournantes.
- g) Si des dispositifs d'aspiration et de collecte des poussières peuvent être installés, ils doivent être branchés et utilisés correctement. L'utilisation d'un dispositif d'aspiration des poussières permet de diminuer les risques dus aux poussières.
- h) Ne vous croyez pas faussement en sécurité et n'ignorez pas les règles de sécurité pour les outils électriques, même si vous êtes familier avec l'outil électrique après plusieurs utilisations. Une action imprudente peut entraîner des blessures graves en l'espace de quelques fractions de seconde.

#### 4 Utilisation / maniement de l'outil électrique

- a) Ne surchargez pas l'outil électrique. Utilisez pour votre travail l'outil électrique prévu à cette fin. Avec l'outil électrique adapté, vous travaillez mieux et de manière plus sûre dans la plage de puissance indiquée.
- b) N'utilisez aucun outil électrique dont l'interrupteur est défectueux. Un outil électrique, qui ne peut plus être mis en marche ou arrêté, est dangereux et doit être réparé.
- c) Débranchez la fiche de la prise de courant et/ou retirez une batterie amovible avant d'effectuer des

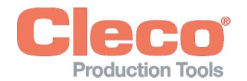

réglages, de changer des pièces de l'outil ou de 4 Nm Outils droits<br>ranger l'outil électrique. *Cette mesure de précaution* 10 Nm Pistolets empêche le démarrage inopiné de l'outil électrique.

- d) Conservez les outils électriques inutilisés hors de portée des enfants. N'autorisez aucune personne à utiliser l'outil électrique, avec lequel elles ne sont pas familiarisées ou qui n'ont pas lues les présentes instructions. Les outils électriques sont dangereux lorsqu'ils sont utilisés par des personnes inexpérimentées.
- e) Entretenez les outils électriques avec soin. Vérifiez que les parties mobiles fonctionnent correctement et ne se coincent pas, qu'aucune pièce n'est cassée ou endommagée et que le fonctionnement de l'outil électrique n'est pas altéré. Faites réparer les pièces endommagées avant l'utilisation de l'outil électrique. De nombreux accidents ont pour cause des outils électriques mal entretenus.
- f) Les outils de coupe doivent être affûtés et propres. Les outils de coupe correctement entretenus, présentant des arêtes de coupe vives, ont moins tendance à se bloquer et sont plus faciles à guider.
- g) Utilisez l'outil électrique, les accessoires, les outils amovibles, etc., conformément aux présentes instructions. Tenez compte des conditions de travail et de la tâche à exécuter. L'utilisation d'outils électriques pour d'autres applications que celles prévues peut engendrer des situations dangereuses.
- h) Gardez les poignées et les surfaces de préhension sèches, propres et exemptes d'huile et de graisse. Les poignées glissantes et les surfaces de préhension ne permettent pas d'utiliser et de contrôler l'outil électrique en toute sécurité dans des situations imprévues.

#### 5 Service

Ne faites réparer votre outil électrique que par un personnel spécialisé et qualifié, en utilisant exclusivement des pièces de rechange d'origine. Ceci permet de garantir le maintien du niveau de sécurité de l'outil électrique.

#### 2.8 Consignes spéciales de sécurité pour les outils électriques

Le terme "outil électrique" utilisé dans les consignes de sécurité se rapporte aux outils électriques fonctionnant sur secteur (avec câble d'alimentation) et aux outils électriques fonctionnant sur batteries (sans câble d'alimentation).

- a) Nos isolations ne sont pas des isolations dans l'esprit du VDE : saisissez l'appareil au niveau des surfaces isolées lorsque vous effectuez des travaux au cours desquels la vis peut toucher des câbles électriques cachés ou le propre câble d'alimentation de l'appareil. Le contact de la vis avec un câble sous tension peut mettre sous tension des parties métalliques de l'appareil et provoquer un choc électrique.
- b) Tenez fermement l'outil dans la main. Tenez compte d'un couple de réaction rapidement variable.
- c) En cas d'utilisation de l'outil dans un espace réduit et avec des couples supérieurs à (...) Nm, toujours utiliser un bras de réaction.
- 4 Nm Outils droits
- 10 Nm Pistolets
- 60 Nm Outils d'angle
- d) Lors de l'utilisation, ne posez jamais la main sur le support à réaction.
- e) Vérifiez que la fixation de l'étrier de suspension sur l'équilibreur est correcte.

#### Équipement de protection individuelle

- En cas de travail avec des pièces en rotation, il est interdit de porter des gants.
	- Recommandation : outilsde fixation à rotation libre avec protection u-GUARDd'APEX.
- **Portez un filet à cheveux, si nécessaire.**

#### Utilisation / maniement de l'outil électrique

- Utiliser exclusivement des douilles pour outils mécaniques.
- Veiller à ce que les douilles soient bien engagées.
- Ne pas monter la douille en position inclinée sur la tête de vis.
- Vérifier que les douilles ne présentent pas de domь mages ni de fissures visibles. Remplacer immédiatement toute douille endommagée.
- $\blacktriangleright$ Outils EC sans fil : ne pas ouvrir le bloc batterie.

### 3 Étendue de la livraison

- Outil correct (sans batterie)  $\bullet$
- Manuel d'utilisation
- Déclaration CE de conformité
- Garantie

### 4 Transport / stockage

- Transporter ou stocker le produit uniquement dans son emballage d'origine. L'emballage est recyclable.
- Si l'emballage est endommagé, vérifier l'absence de ь dommages visibles sur la pièce. En informer le transporteur, le cas échéant votre Sales & Service Center.
- Déconnecter l'alimentation électrique pendant le stockage voir chapitre 8.4 Conditions ambiantes, page 43.

### 5 Description du produit

Outil à commande manuelle alimenté par batterie destiné au serrage / desserrage d'assemblages par filetage :

- Éclairage de travail couleur pour un retour visuel secondaire.
- La fonction "Stay Alive" empêche un redémarrage pendant le changement de la batterie. Durée "Stay Alive"  $= 20$  s
- Le transmetteur de mesure numérique et le servo fournissent des informations importantes et éliminent les erreurs.
- Connexion simple via WLAN et Bluetooth 4.0.

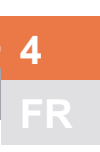

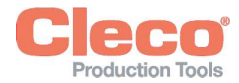

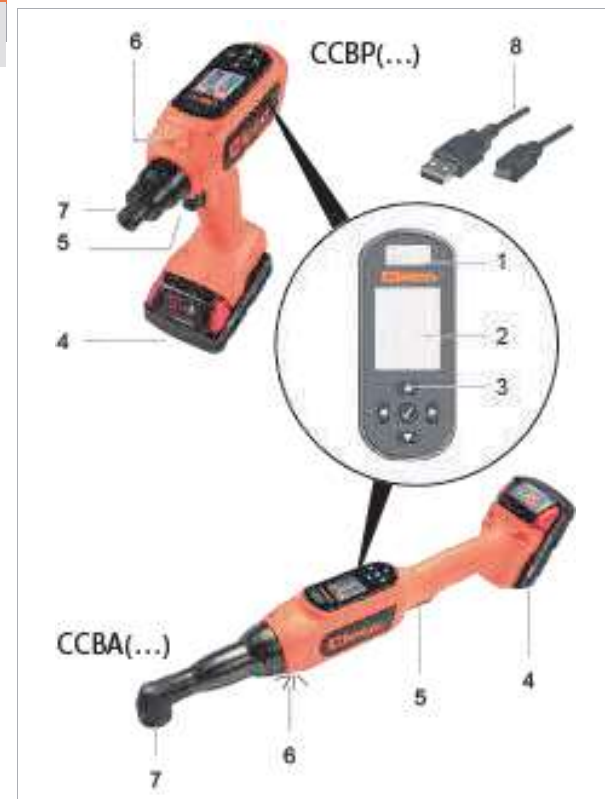

Fig. 4-1: Description du produit CCBA(...)/CCBP(...)

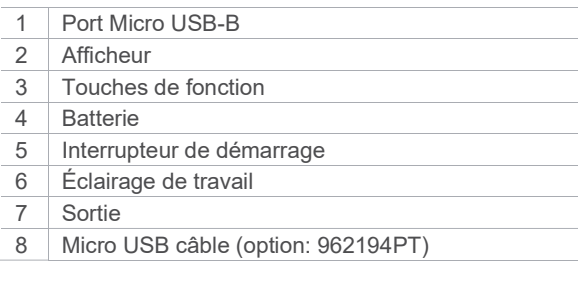

### Afficheur

Réglages par défaut :

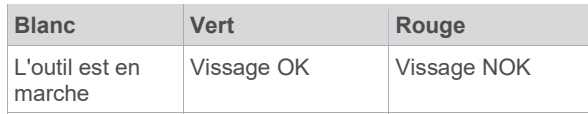

### Éclairage de travail

Réglages par défaut :

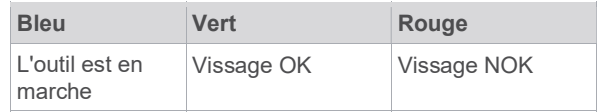

### 6 Avant la mise en service

#### Charge de la batterie

La batterie est livrée avec une charge partielle et doit être chargée complètement avant la première utilisation.

- Voir le manuel d'utilisation d'origine du chargeur Milwaukee.
- Ne pas utiliser une autre batterie ou un autre ▶ chargeur que la/le suivant(e) :

### Bloc batterie 18 V

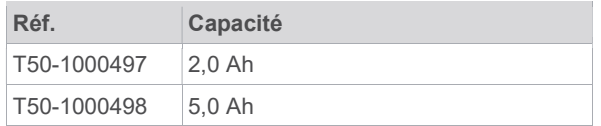

### Chargeur 18 V

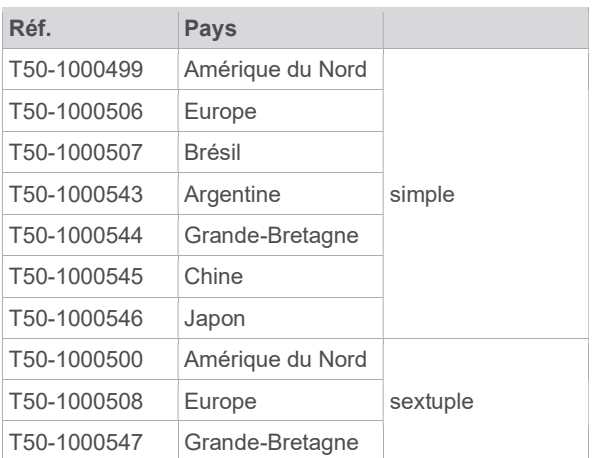

### Travail avec une commande (mode mPro)

- Configurer l'outil, voir les instructions de programma- $\blacktriangleright$ tion relatives à l'outil.
- Configurer les paramètres WLAN sur la commande, voir la notice abrégée des instructions de programmation mPro(...)GCD.

### Mode autonome (mode FastApps)

ь Configurer l'outil, voir les instructions de programma $tion - OutI$  CE sans fil.

### 7 Maintenance

Mettre en place un programme complet de maintenance de sécurité afin d'assurer une inspection régulière de toutes les phases de fonctionnement de l'outil et de l'alimentation électrique.

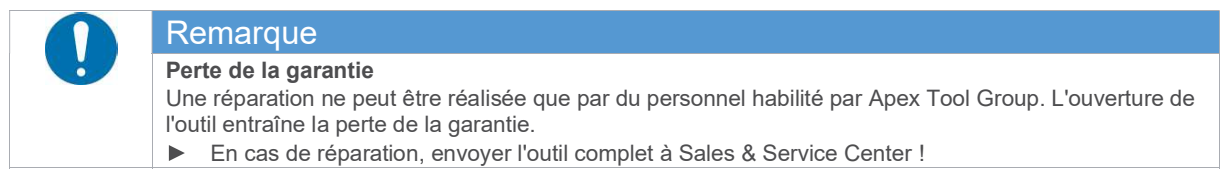

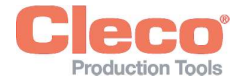

 $\mathcal{C}^{\mathcal{C}}$ 

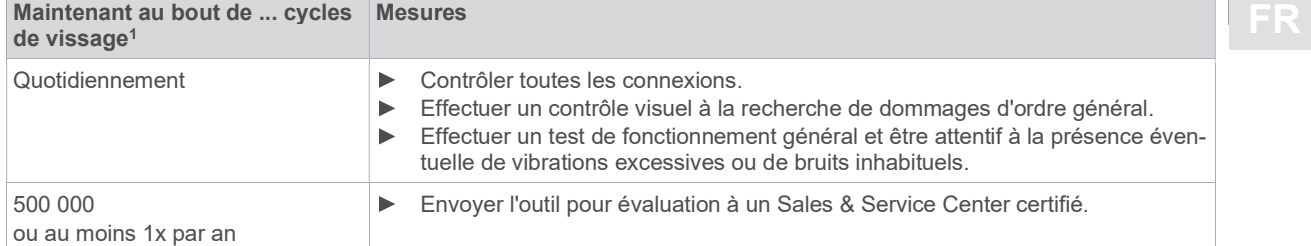

# 8 Caractéristiques techniques

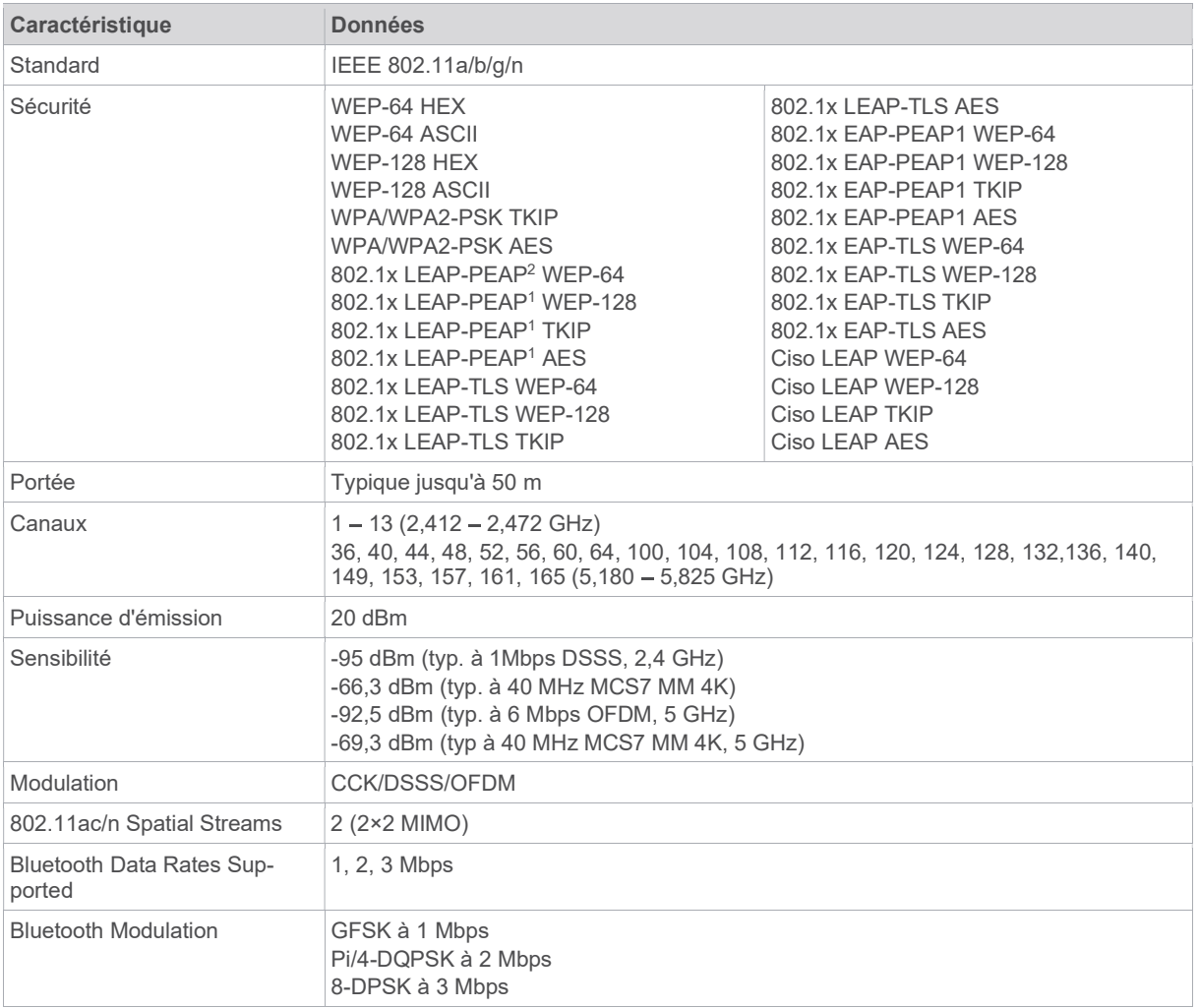

### 8.1 Angle

| Outil    | Couple<br>[Nm] |      | Puis-<br>sance<br>nomi-<br>nale | <b>Vitesse</b> | <b>Poids</b> | Longueur | Côté à<br>centre<br>O | <b>Hauteur</b><br>пr |               |
|----------|----------------|------|---------------------------------|----------------|--------------|----------|-----------------------|----------------------|---------------|
| Réf.     | min.           | max. | [W]                             | [tr/min]       | Tkg]         | [mm]     | [mm]                  | $\mathsf{mml}$       | <b>Sortie</b> |
| CCBAW153 | 4,5            | 15   | 260                             | 570            | 1,70         | 456      | 76                    | 88                   | 3/8"          |

<sup>1</sup> Utilisation à 80 % du couple maximal.

<sup>2</sup> PEAP sans certificat client

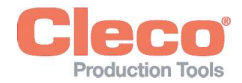

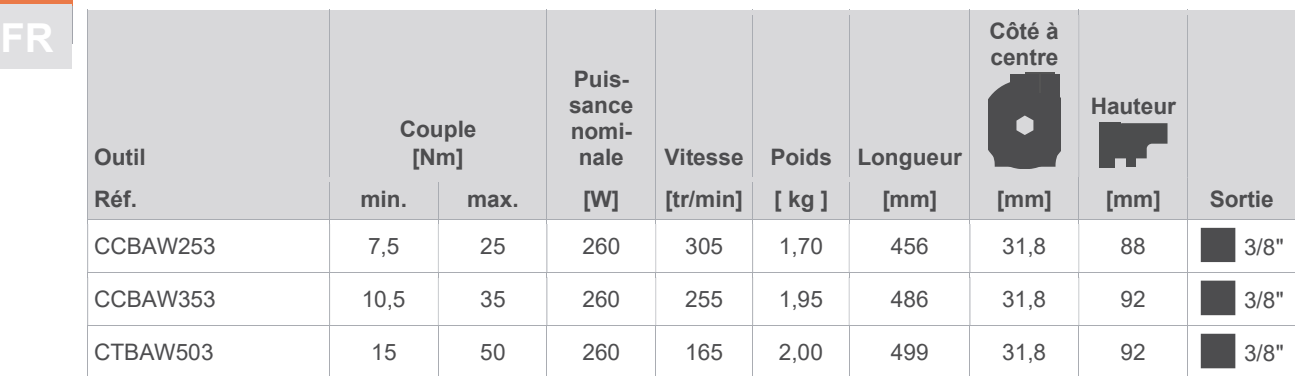

Valeurs sans batterie

### 8.2 Pistolet

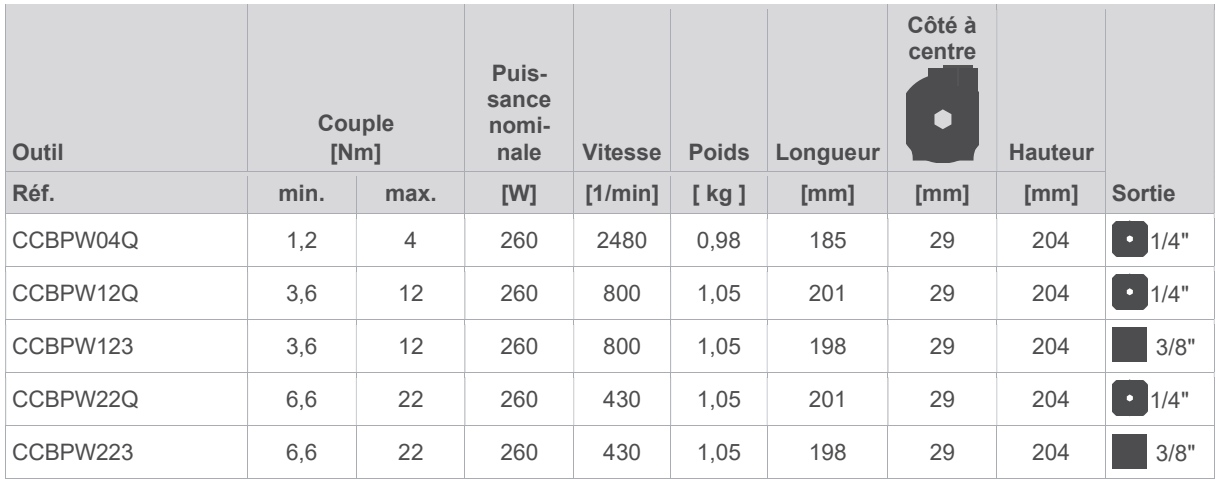

Valeurs sans batterie

### 8.3 Émissions

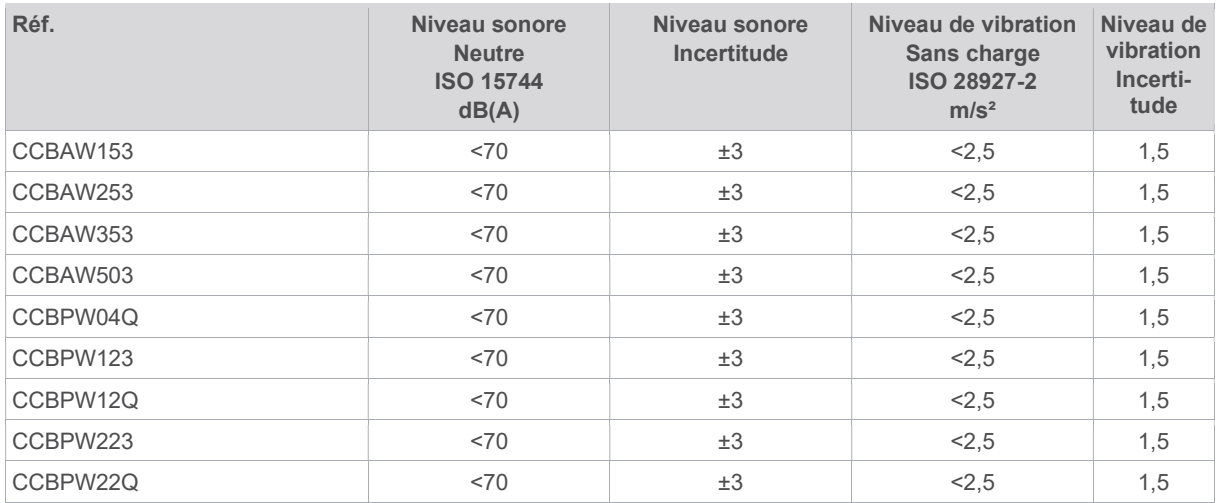

4 4

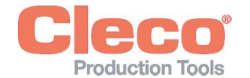

### 8.4 Conditions ambiantes

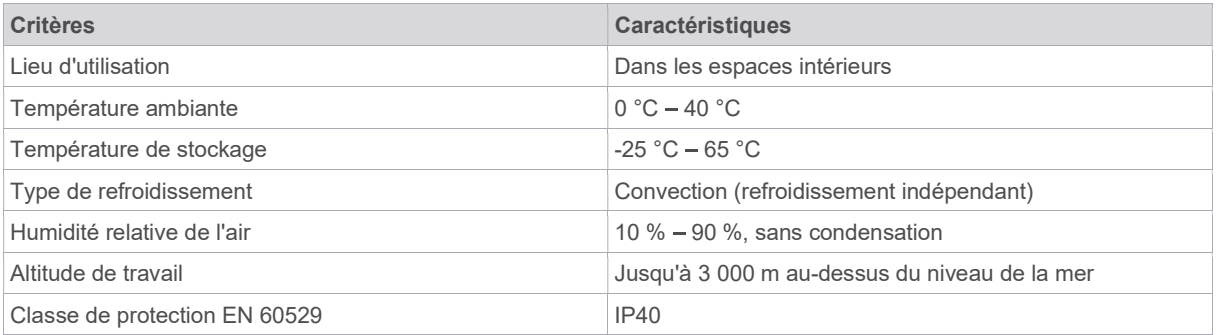

# 9 Dépannage

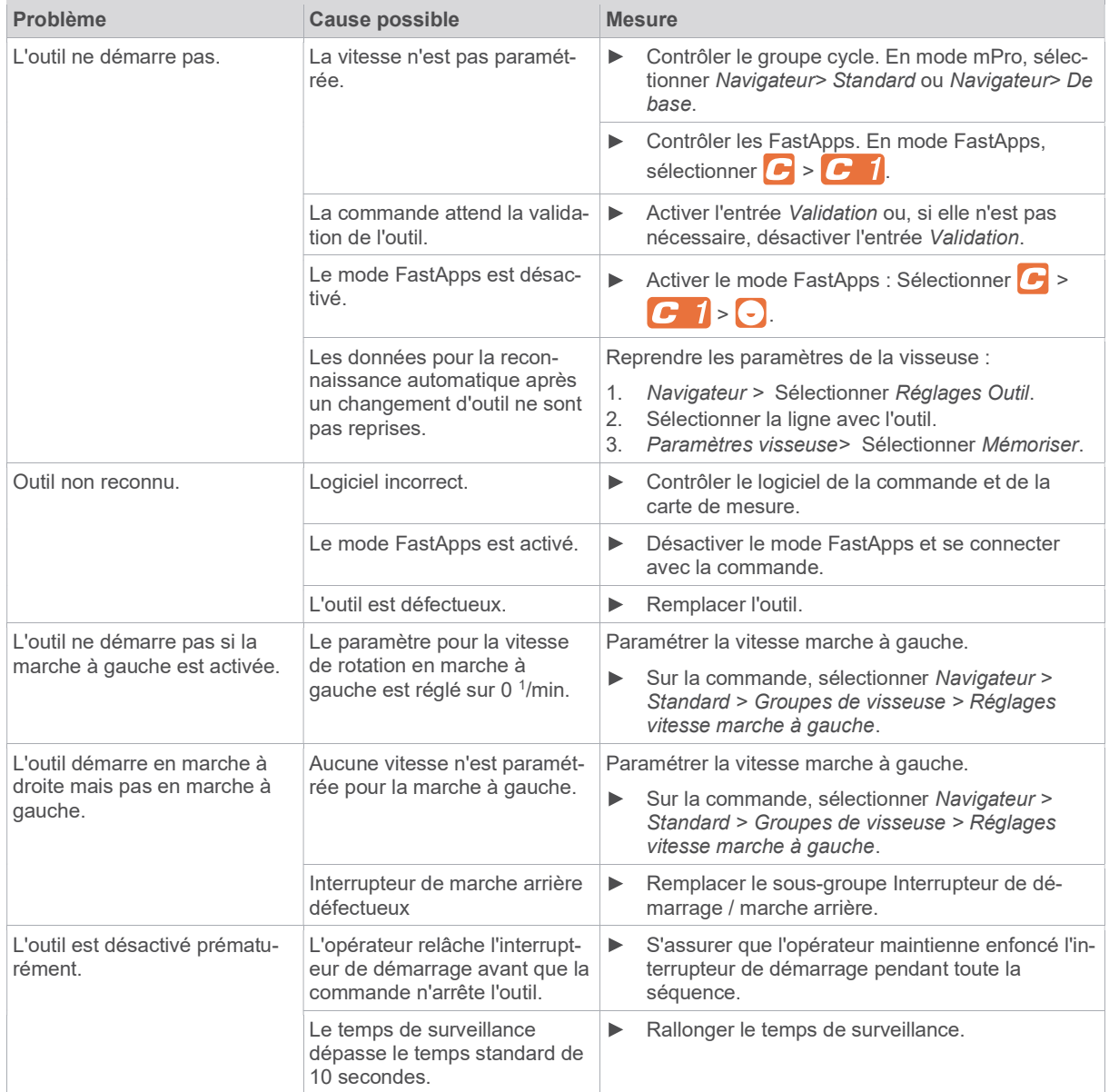

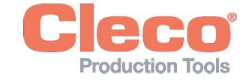

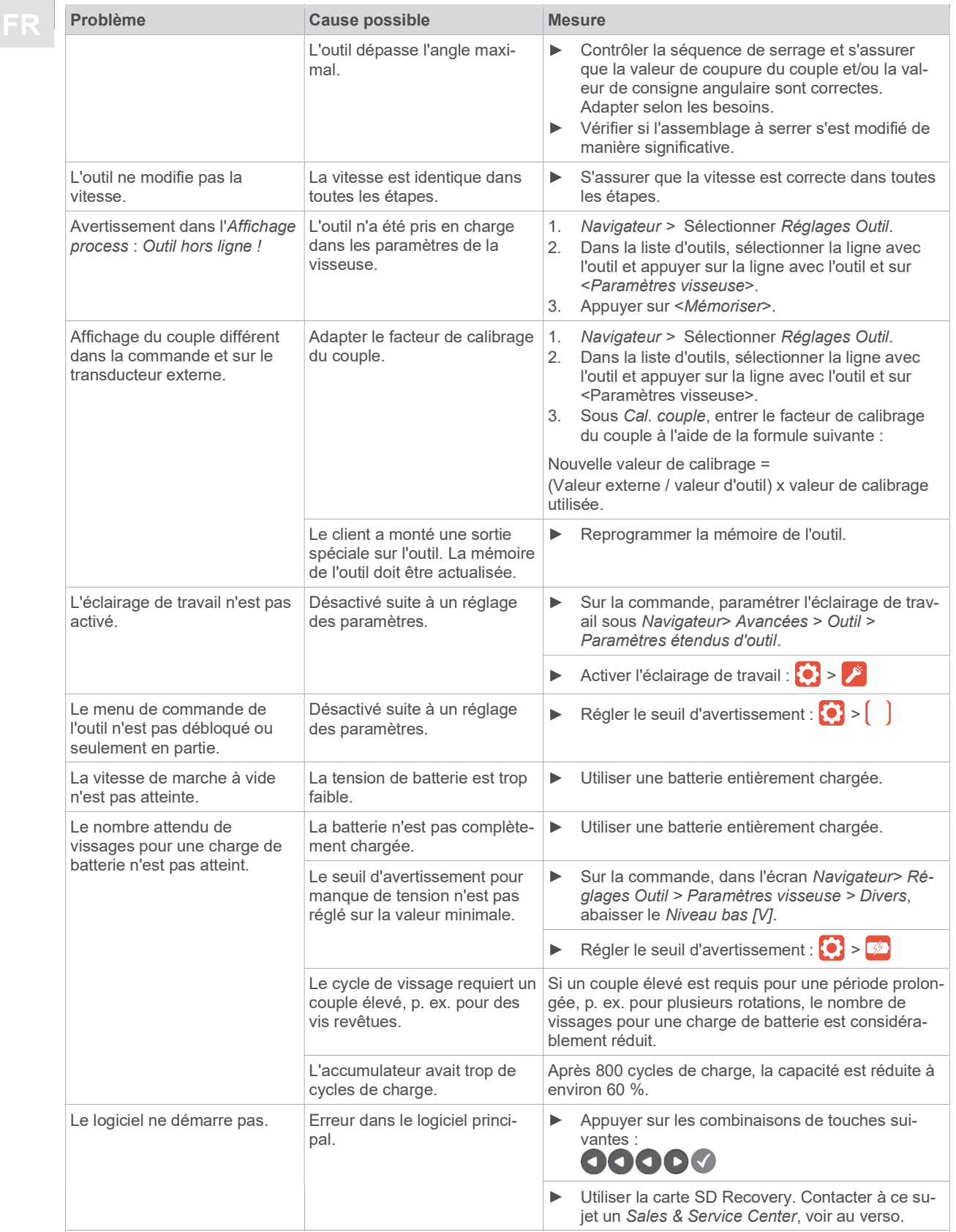

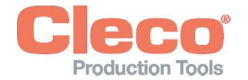

#### FR Problèmes de la communication de données WLAN entre la commande et l'outil

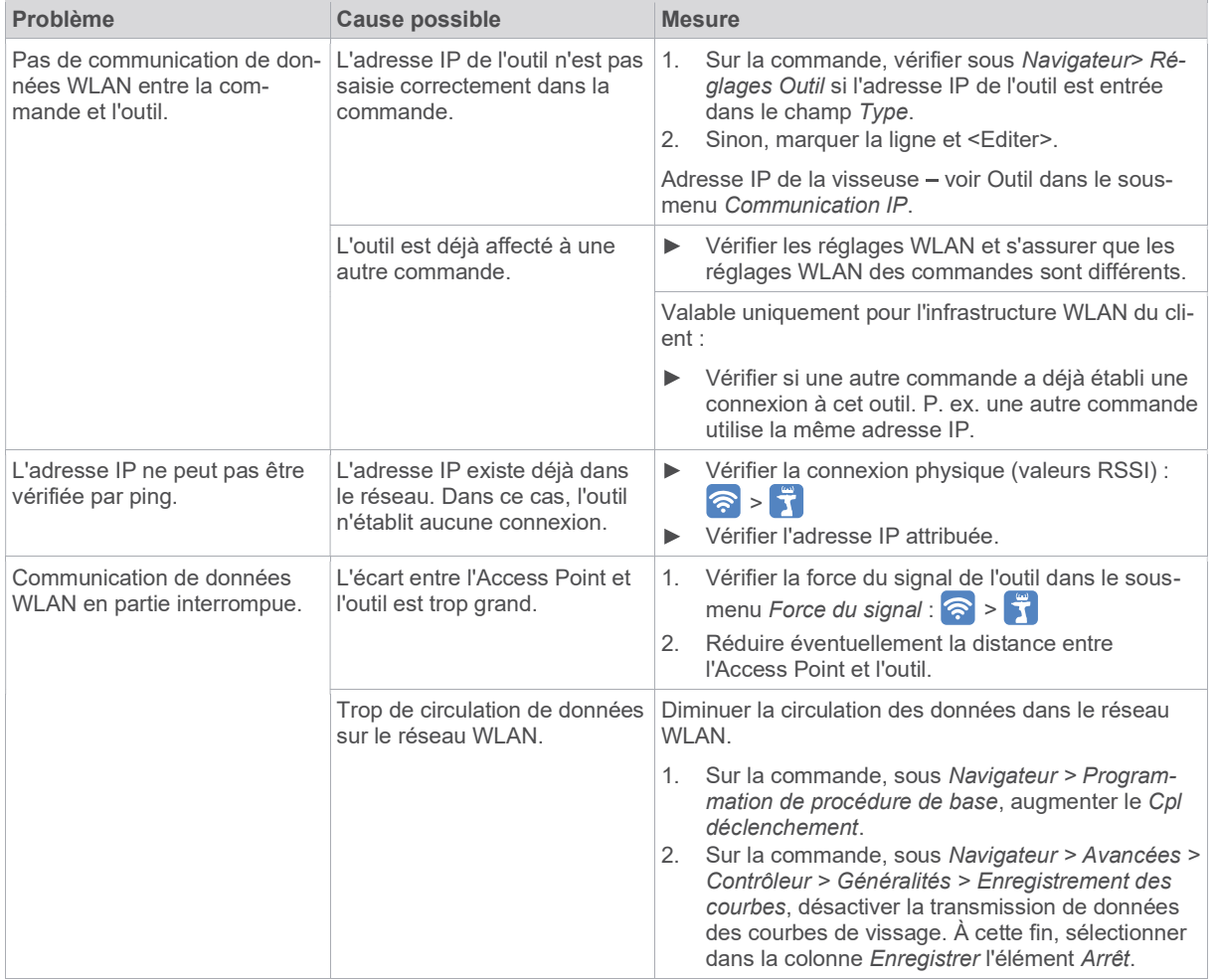

### 10 Mise au rebut

Les composants et les moyens auxiliaires du produit comportent des risques pour la santé et l'environnement. L'outil contient des composants recyclables ou nécessitant une mise au rebut spéciale.

- Trier les éléments de l'emballage et les mettre au rebut séparément.  $\blacktriangleright$
- Respectez les prescriptions locales en vigueur. ь

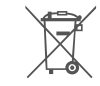

Respecter les directives généralement applicables en matière d'élimination des déchets, telles que la loi allemande sur les appareils électriques et électroniques (ElektroG) et la loi allemande sur les batteries (BattG).

- Éliminer les blocs batterie usagés.  $\blacktriangleright$
- Déposer l'outil et les accus défectueux / usagés au point de collecte de l'entreprise ou chez Sales & Service Center.  $\blacktriangleright$

4 FR 4

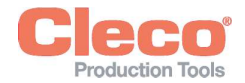

#### ZH ZH 关于本文档 1

本文档适用于专业的安装和维修人员(装配人员、维修人 员、维护人员、操作人员)。 它包含了以下信息

- 为了安全、正确地使用。  $\bullet$
- 到功能。
- 到技术数据和维护。
- 到故障排除。  $\bullet$

本文档的原始语言为德语。

不包含备件订购信息。参见单独的零件手册。 不包含编程说明。参见单独的编程说明。

### 更多文档

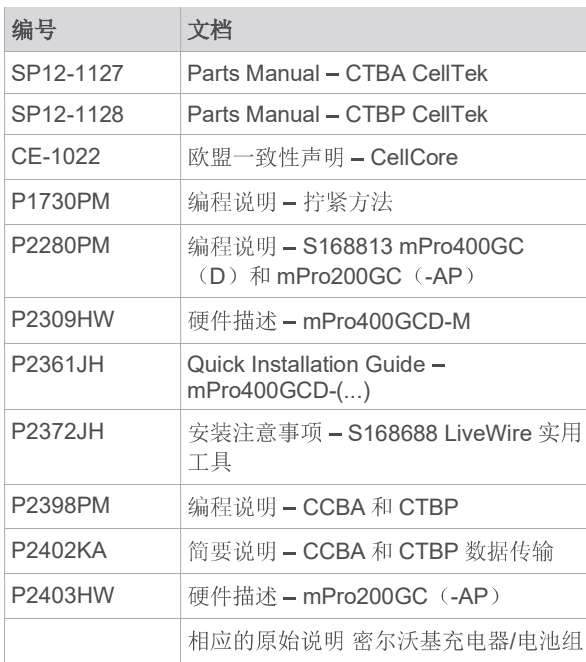

### 文本中的标记

- 斜体 表示菜单选项(例如诊断), 输入栏、复选 框、选项栏、下拉菜单或者路径。
- > 表示从菜单中选择一个菜单选项, 例如*文件* > 打印。
- <...> 表示开关、按钮或外部键盘按键, 例如<F5>。

Courier 表示文件名,例如 setup.exe.<br>字体

- 表示列表, 第1层。  $\blacksquare$ 
	- 表示列表, 第2层。
- a 表示选项
- $b)$
- $\blacktriangleright$ 表示结果。
- 1.  $(...)$ 表示操作步骤的次序。
- 2. (...)

表示个别操作步骤。  $\blacktriangleright$ 

#### 安全性 2

- 请阅读所有的安全规章和说明。如不遵守这些安全规章  $\blacksquare$ 和说明,可能会导致触电、火灾和/或严重的人身伤 害。
- ▶ 仔细保存本文档, 以备将来使用!
- 这些安全说明必须始终提供给所有使用该产品的人员。  $\blacksquare$

### 2.1 警告和提示

警告提示用一个信号词和一个示意图表示:

- 信号词描述危险的严重程度和发生可能性。  $\bullet$
- 示意图表明危险的类型

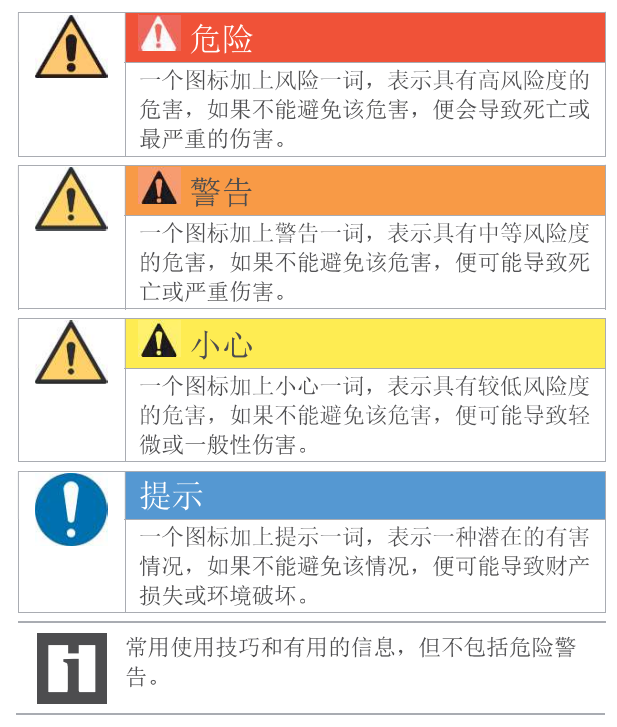

### 警告提示结构

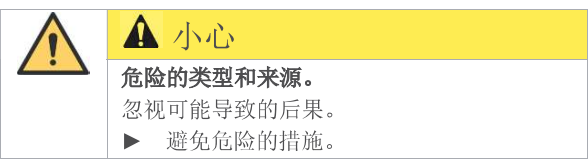

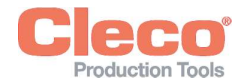

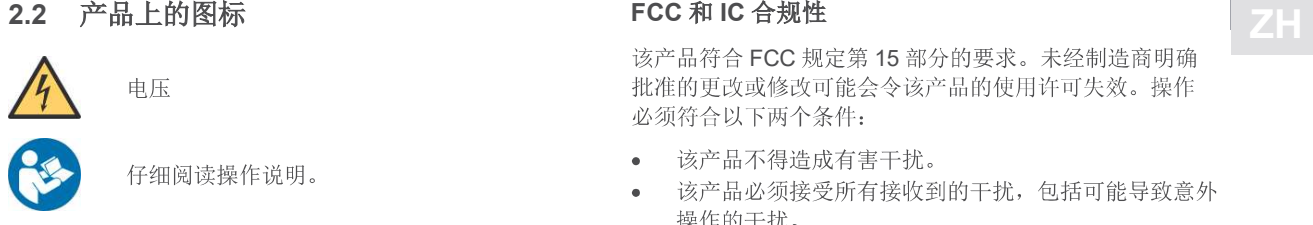

仔细阅读操作说明。

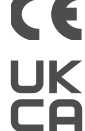

CE 一致性产品符合欧洲所规定的技术要求。

UKCA 一致性 该产品符合英国的规定技术要求。

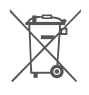

本产品的所有组件及其包装在废弃处理时应遵 守当地的废弃处理准则。

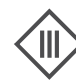

电气设备防护等级 III/防护 低电压。

#### 符合规定的使用 2.3

如因不按规定使用造成损失的,将由用户承担责任。只允 许在下列条件下使用产品:

- 仅限用于工业螺栓拧接过程。
- 与欧盟一致性声明上所列的组件配合使用。
- 在规定的环境条件下使用。
- 在技术参数中注明的功率范围内使用。
- 使用正确设置的工具参数。
- 在电磁兼容性极限值A级(耐受工业环境的电磁干 扰)环境下使用。
- 使用推荐的电池/充电器使用。

### 2.4 可预见的误用

- ▶ 请勿将本工具用作榔头。
- 只能使用欧盟一致性声明上所列的控制器。  $\blacktriangleright$
- ▶ 请勿在具有爆炸危险的区域内使用本工具。
- ▶ 请勿在潮湿环境或户外使用本工具。
- ▶ 请勿拆解或改装本工具。

### 2.5 人员培训

只允许由经过 Apex Tool Group 员工培训并认证合格的人 员对螺栓紧固系统进行操作、调试和维护。

产品已由 Apex Tool Group 进行了预设置。出厂设置只允 许由专业人员进行变更14

运营方必须确保新增的操作和维护保养人员在螺栓紧固系 统的操作和维护保养方面,接受过相同范围以及相同深度 的培训。

正在接受培养/培训/指导的人员使用螺栓紧固系统工作时必 须由一名富有经验的人员负责监督。

### 2.6 标准

务必遵守国家、州和地方的法规和标准。

### FCC 和 IC 合规性

该产品符合 FCC 规定第 15 部分的要求。未经制造商明确 批准的更改或修改可能会令该产品的使用许可失效。操作 必须符合以下两个条件:

- 该产品不得造成有害干扰。
- 该产品必须接受所有接收到的干扰,包括可能导致意外 操作的干扰。

### FCC 责任方

姓名: William Cain 职位: Direktor, R&D 地址: 670 Industrial Drive Lexington, SC 29072 USA 电话: +1 803 951 7558 电子邮件: William.Cain@ClecoTools.com

该设备已经通过测试, 符合 FCC 规定第 15 部分中 A 级数 字设备的极限值。这些极限值旨在为商业环境中使用本产 品的情况提供充足的保护, 以防有害干扰。本产品会产 生、使用和发射高频能量, 如不按照操作说明进行安装和 使用的话,可能会导致无线干扰。

在居民区使用本产品可能会造成有害干扰。这种情况下, 用户必须自行承扣费用来排除干扰。

#### 2.7 电动工具一般安全提示

警告: 请阅读该电动工具随附的所有安全提示、说明、插 图和技术数据。不遵守以下说明可能导致触电、火灾和/或 严重的人身伤害。

#### 请保留所有安全提示和说明以备将来使用。

安全提示中使用的术语"电动工具"指的是用电驱动的电动工 具(带电源线)或用充电电池驱动的电动工具(不带电源 线)。

### 1 工作区域安全

- a) 请保持工作区域清洁且光线充足。杂乱无章或昏暗的 工作区域可能会导致事故。
- b) 请勿在有易燃液体、气体或粉尘的潜在爆炸环境中使 用本电动工具。 电动工具会产生可能点燃灰尘或烟雾 的火花。
- c) 使用电动工具时, 请让儿童和其他人员远离。 如果您 在操作时分心, 设备可能会失控。

### 2 用电安全性

a) 电动工具的连接插头必须与插座匹配。不得以任何方 式更改插头。请勿将适配器插头与采取保护接地措施

<sup>14</sup> 专业人员经过相应的培训并且掌握经验,能够识别可能 的危险情形。他们能够采取相关的安全措施,并且被强制 要求遵守相关规定。

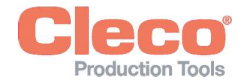

ZH ZH

的电动工具一起使用。不更改插头和使用合适的插座 可降低触电风险。

- b) 请避免身体接触管道、加热器、火炉和冰箱等的接地 面。如果您的身体接地,会增大触电的风险。
- c) 使电动工具远离雨水或潮湿。水渗入电动工具会增大 触电风险。
- d) 请勿滥用连接电缆来搬运、悬挂电动工具或通过连接 电缆将插头从插座中拉出。保持连接电缆远离热源、 油、锋利的边缘或活动部件。连接电缆损坏或缠绕在 一起会增大触电风险。
- e) 在户外使用电动工具时, 请仅使用也适合户外使用的 延长线。使用适合户外使用的延长线可降低触电风 险
- 如果无法避免在潮湿的环境中操作电动工具,请使用 f) 漏电断路器。使用漏电断路器可降低触电风险。
- 3 人员安全
- a) 请小心谨慎地使用电动工具, 保持注意力。切勿在感 到疲劳或受毒品、酒精或药物影响的情况下使用电动 工具。使用电动工具时稍不注意就可能导致严重的伤
- b) 请穿戴个人防护设备, 并始终佩戴护目镜。视电动工 具的类型和使用情况而定, 佩戴个人防护设备, 例如防 尘面罩、防滑安全鞋、安全帽或听力保护装置,可降低 受伤风险。
- c) 请避免意外起动。将电动工具连接到电源和/或电池上 之前或将其拿起或搬运之前, 请确保电动工具已关 闭。如果在搬运电动工具时将手指放到开关上或设备 在接通状态下连接电源,可能会导致事故。
- d) 接通电动工具前, 请先移除调节工具或扳手。放在电 动工具旋转部分上的工具或扳手可能会造成伤害。
- e) 请避免姿势异常。确保您有一个稳定的立足点, 并始 终保持身体平衡。从而可以在意外情况下更好地控制 电动工具。
- 请穿着合适的衣服。请勿穿着宽松的衣服或佩戴首 f) 饰。使头发和衣服始终远离移动部件。宽松的衣服、 首饰或长发可能会夹在运动部件中。
- g) 如果可以安装除尘和集尘装置, 则必须连接并正确使 用。正确使用吸尘器可减轻灰尘危害。
- h) 即使您对电动工具的使用已非常熟悉, 也请不要陷入 虚假的安全感中,切勿忽视电动工具安全规章。粗心 的操作可能会在一瞬间导致严重的伤害。

#### 4 电动工具的使用和处理

- a) 请勿使电动工具过载。请使用专为作业设计的电动工 具。使用合适的电动工具,您可以在规定的性能范围 内更好、更安全地操作。
- b) 请勿使用开关损坏的电动工具。无法接通或关闭的电 动工具非常危险,必须进行修理。
- c) 在对工具进行设置、更换工具头或将电动工具放到一 边前,请将插头从插座中拉出或取出可拆下的充电电 **池。**该预防措施可避免电动工具意外启动。
- d) 将未使用的电动工具放在儿童接触不到的地方。请勿 让不熟悉电动工具或未阅读这些说明的人员使用电动 工具。由经验不足的人员使用电动工具是很危险的。
- e) 请小心保养电动工具。请检查运动部件是否正常工作 且没有被卡住, 部件是否断裂或受损, 以至于影响了 电动工具的功能。使用电动工具前, 请先修理损坏的 部件。很多事故都是由于电动工具保养不当造成的。
- f) 请保持切削刀具锋利干净。精心保养后的具有锋利切 削刃的切削刀具不易卡住,更易于引导。
- g) 请根据这些说明使用电动工具、附件、工具头等。还 要考虑到工作条件和要执行的操作。将电动工具用于 非预期用途可能会导致危险情况。
- h) 使手柄和手柄表面保持干燥、清洁且无油脂。光滑的 手柄和手柄表面在不可预见的情况下无法安全操作和控 制电动工具。

#### 5 售后服务

仅允许由具备资质的专业人员使用原装备件修理您的电动 工具。由此确保电动工具的安全性。

#### 电动工具专用安全提示 2.8

安全提示中使用的术语"电动工具"指的是用电驱动的电动工 具(带电源线)或用充电电池驱动的电动工具(不带电源 线)。

- a) 从 VDE 的角度来看, 我们的绝缘装置并不是绝缘装 置: 通过绝缘手柄表面握住工具, 特别是在执行螺丝可 能会碰到隐藏的电源线或自己的电源线的操作中。螺丝 与带电的电缆接触可能会使金属部件带电,导致人员触 电。
- b) 将工具牢牢握在手中。预计有短暂变化的反作用扭矩。
- c) 在有限空间内使用工具且工具扭矩超过(...) 牛米时, 请务必使用反作用固定装置。
	- 4牛米的直型工具
	- 10牛米的枪式工具
	- 60牛米的角度工具
- d) 使用过程中, 切勿将手放在反作用固定装置上。
- e) 检查悬挂支架是否正确固定在平衡器上。

### 个人防护装备

- ▶ 操作旋转部件时,请勿佩戴手套。
	- > 建议: 具有 u-GUARD 防护功能、可自由转动的 APEX 螺丝紧固工具。
- ▶ 必要时戴上发网。

#### 电动工具的使用和处理

- 仅使用适于机械操纵式工具的螺丝刀头。
- 注意螺丝刀头是否牢牢卡止。  $\blacktriangleright$
- ь 请勿将螺丝刀头倾斜地放到螺丝头上。
- 检查螺丝刀头是否有可见的损坏和裂纹。请立即更换损  $\blacktriangleright$ 坏的螺丝刀头。
- ▶ EC 无线工具: 请勿打开电池组。

#### 3供货范围

- 工具正确(不含电池)  $\bullet$
- 操作说明书  $\bullet$
- 欧盟一致性声明
- 质保

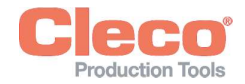

# 4 输送/存放 <sup>显示屏</sup> ZH

- ▶ 本产品在运输或存放时应装入原始包装内。包装可回收 利用。
- ▶ 如果包装损坏, 请检查部件是否有明显损坏。请通知承 运人, 必要时还要通知您的 Sales & Service Center。
- ▶ 在存放期间请切断电源参考章节8.4 环境条件, 页52。

#### 5 产品描述

用于拧紧/松开螺纹连接的手持式无绳工具:

- 彩色工作灯可提供二次视觉反馈。
- "Stay Alive"功能可在更换电池的过程中防止重置。  $\bullet$ Stay alive 时间 = 20 秒
- $\bullet$ 数字测量值记录仪和伺服器可提供重要的信息并排除故 障。
- 方便地通过 WLAN 和蓝牙 4.0 进行连接。

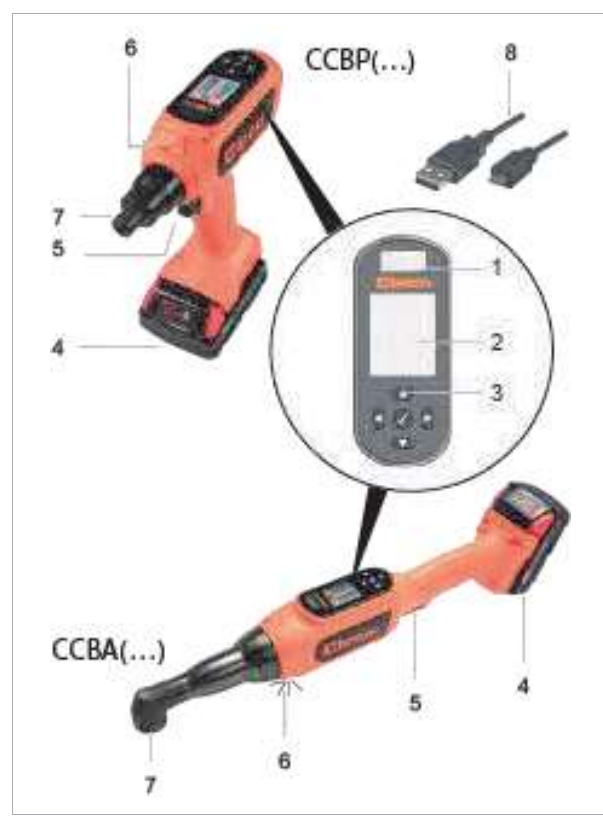

插图 5-1: CCBA (...) /CCBP (...) 产品描述

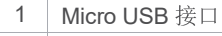

- 2 显示屏
- 3 功能键
- 4 电池
- 5 启动开关
- 6 工作灯
- 7 输出端

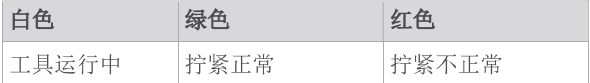

### 工作灯

默认设置:

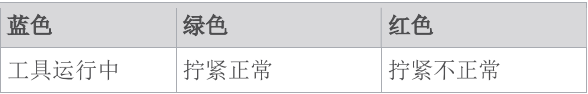

#### 调试前 6

### 给电池充电

电池组在发货时处于未充满状态, 在第一次使用前必须将 其充满。

- ▶ 请见 Milwaukee 充电器的原厂使用说明书。
- ▶ 请勿使用除此以外的其他电池/充电器:

### 18 伏电池组

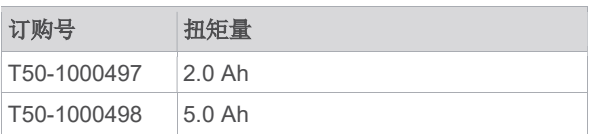

### 充电器 18 V

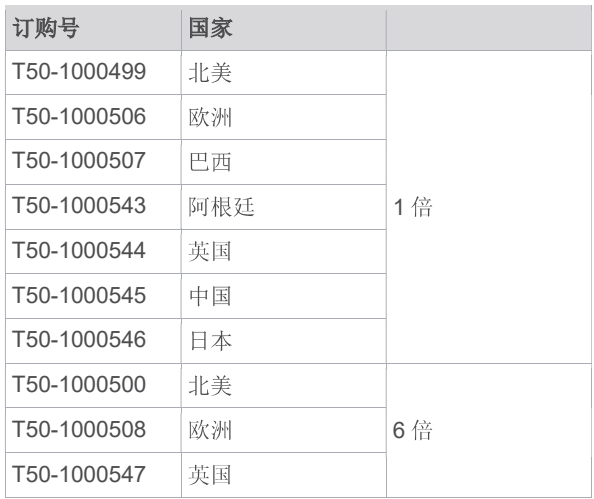

### 使用控制器(mPro模式)工作

- 配置工具,详见工具编程说明。
- 在控制器上配置 WLAN 设置, 详见 mPro (...) GCD  $\blacktriangleright$ 编程说明的简要说明。

### 单机 (FastApp 模式)

▶ 配置工具, 详见编程说明 - 无绳 EC 工具。

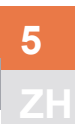

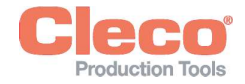

 $ZH$   $7$ 

### 保养

引入全面的安全维护保养计划, 以确保对工具和电源的所有运行阶段进行定期检查。

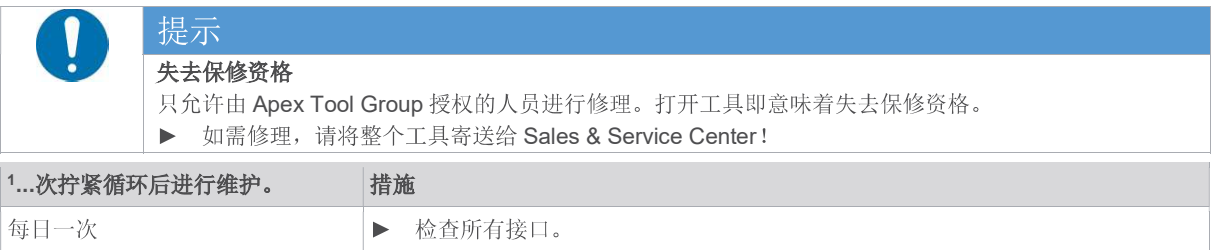

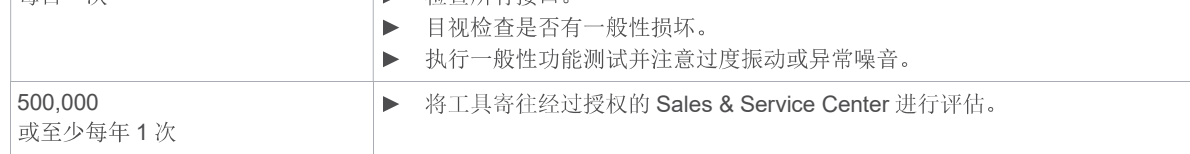

#### 技术数据 8

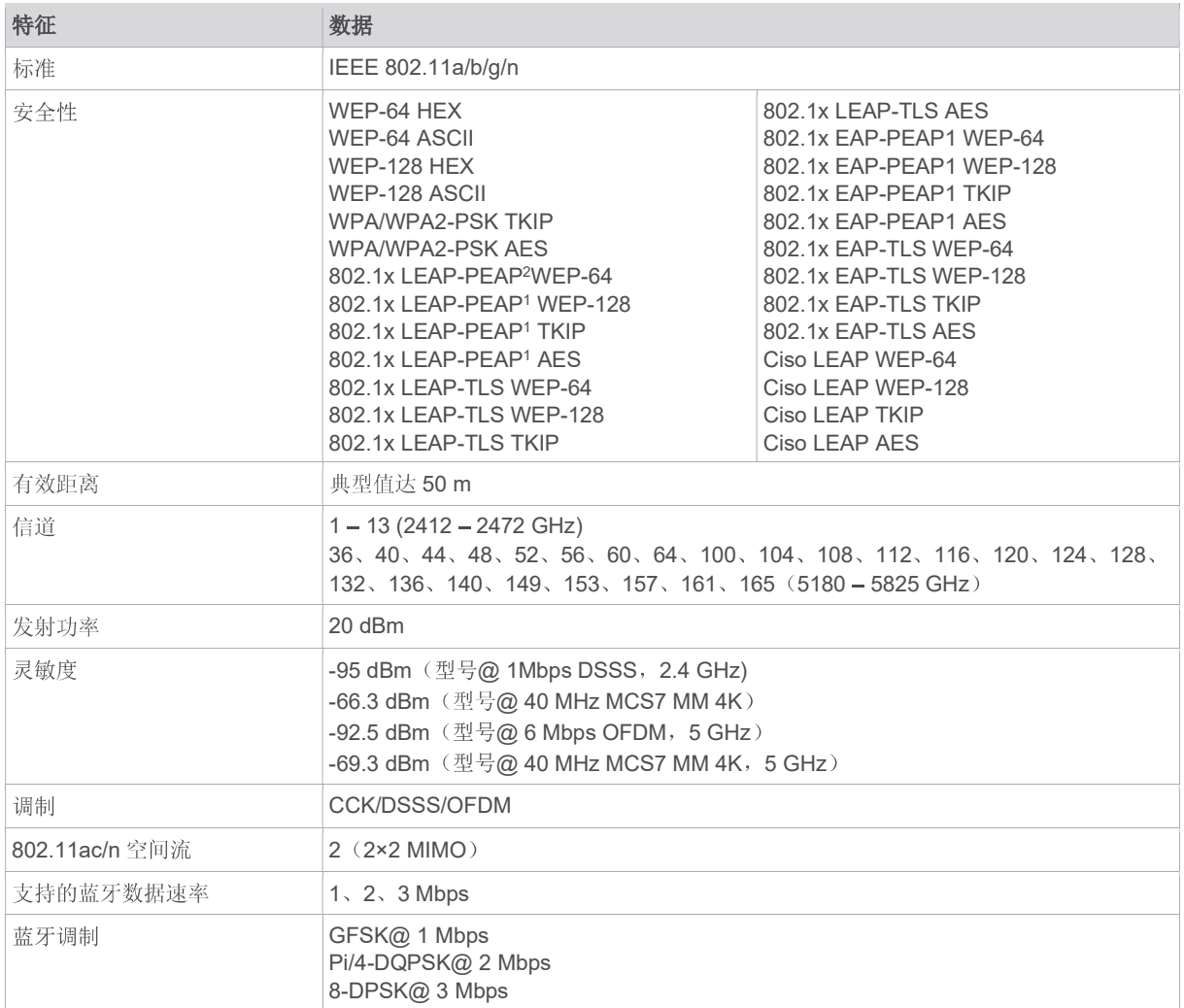

<sup>1</sup> 在最大扭矩的 80%下进行

<sup>&</sup>lt;sup>2</sup> PEAP (无客户端证书)

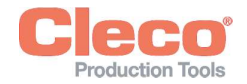

# 8.1 ZH

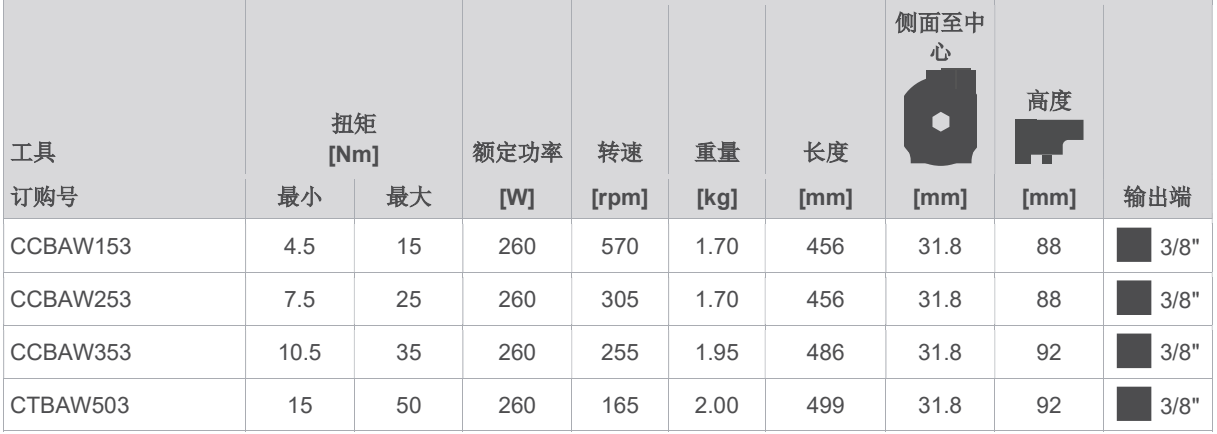

数值不含电池

### 8.2 枪型

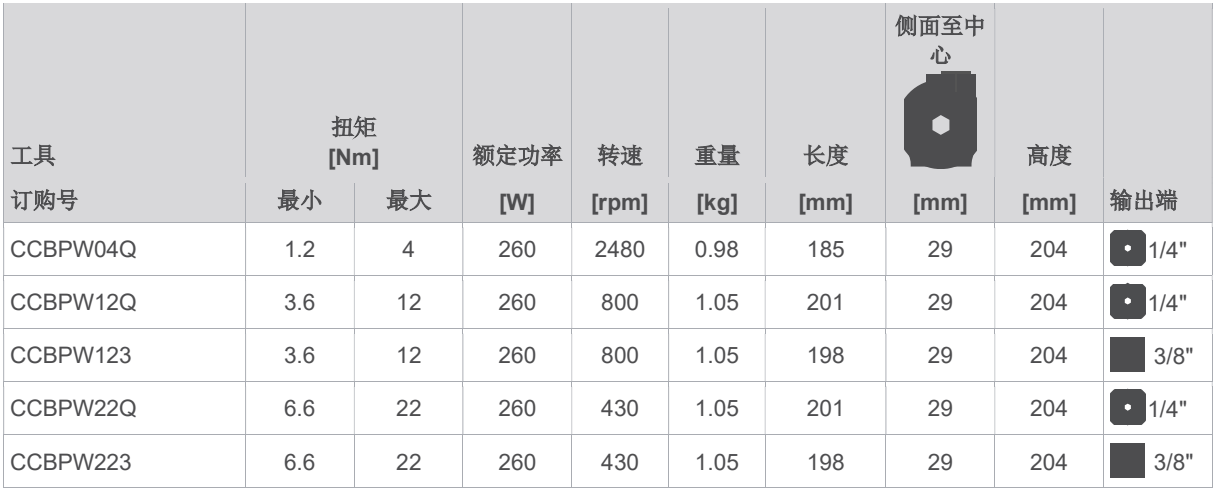

数值不含电池

### 8.3 排放量

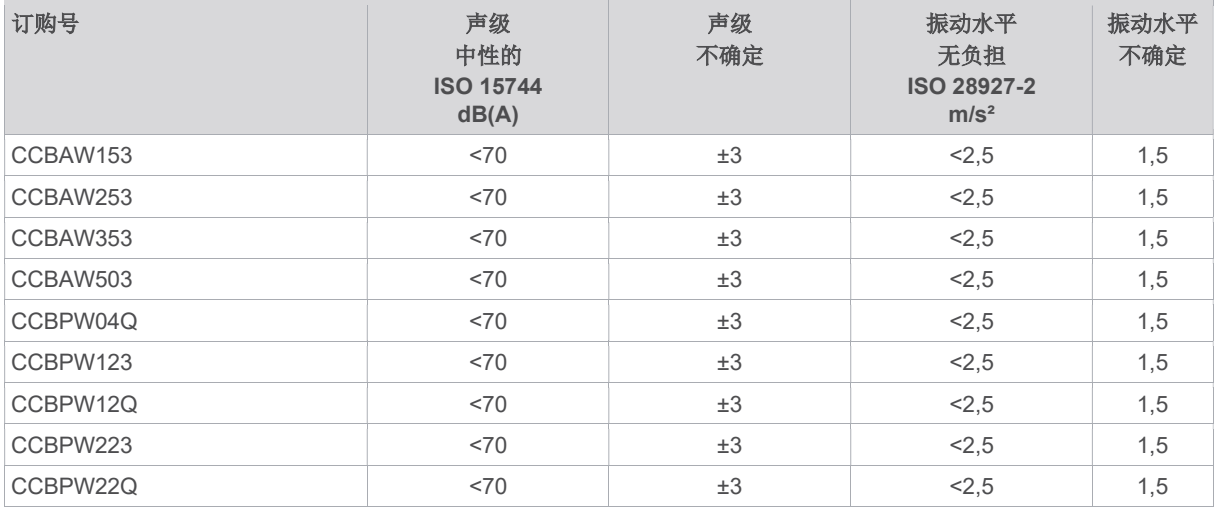

# ZH 8.4

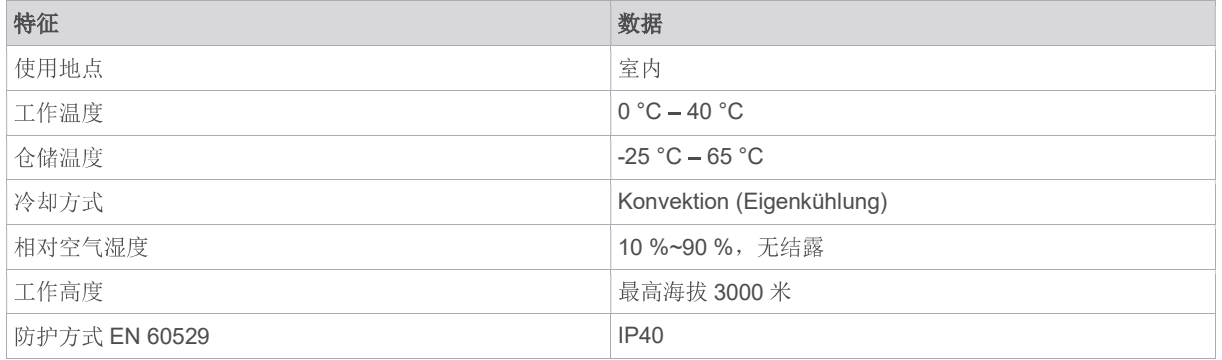

#### 9 故障查询

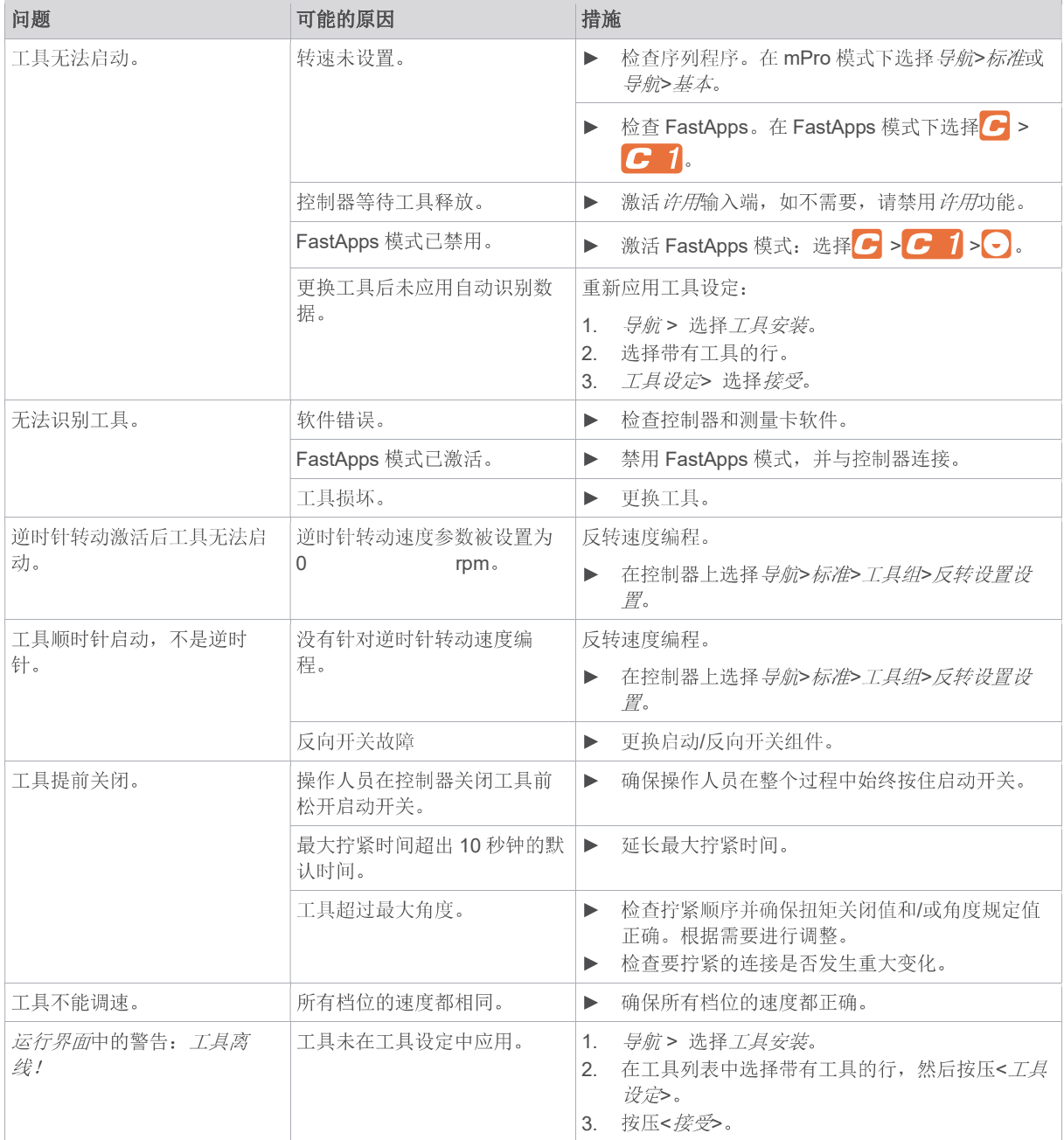

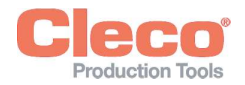

 $\sim$ 

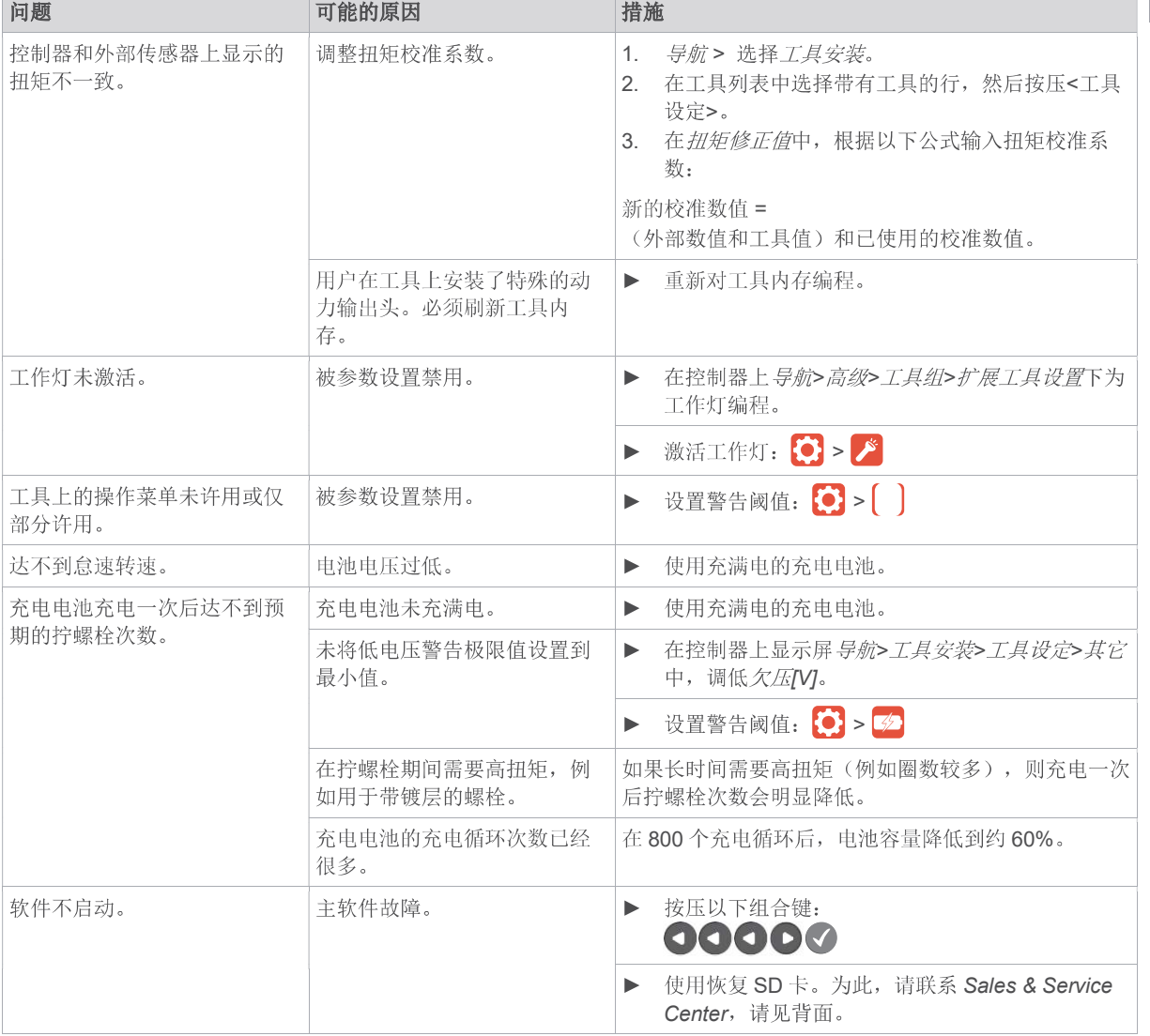

### 控制器和工具之间的 WLAN 数据通信问题

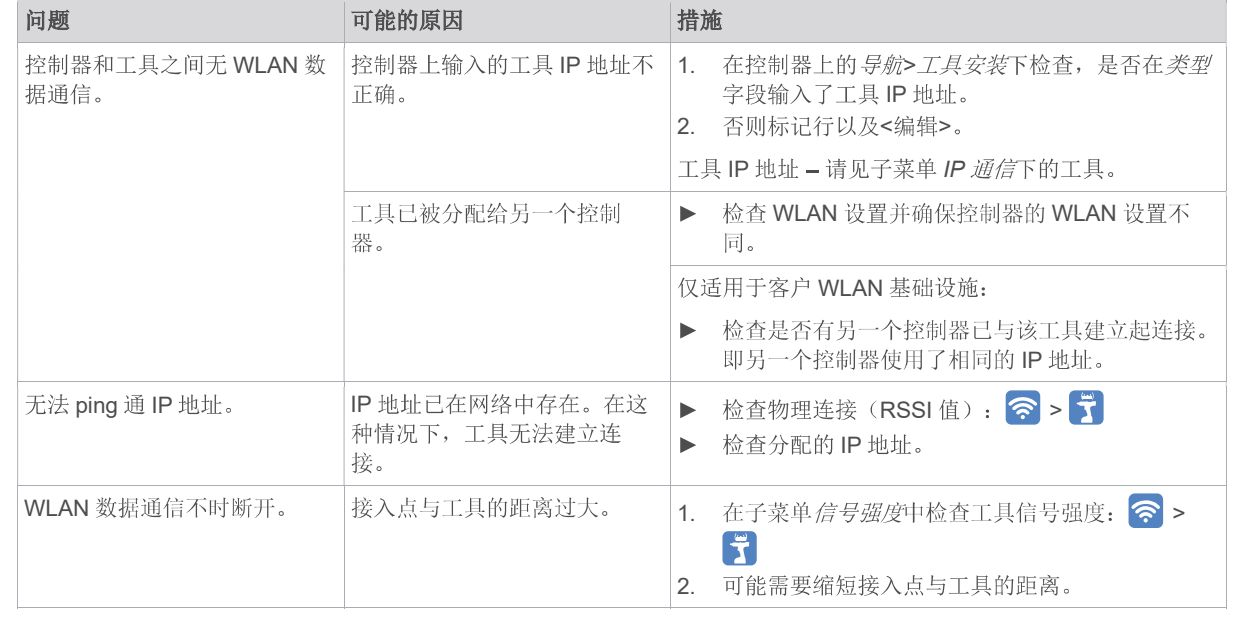

5 5

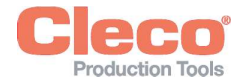

ZH

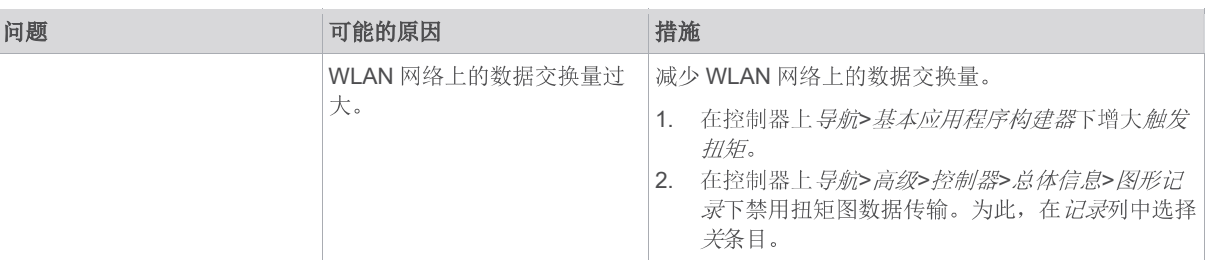

### 10 废弃处理

产品的组成部分和辅助材料隐藏着有害健康和环境的风险。产品包含可重复使用的部件,以及必须以特殊方式进行废弃处 理的部件。

- ▶ 将包装材料分门别类进行废弃处理。
- 注意当地现行规定。  $\blacktriangleright$

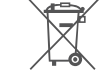

注意通用的废弃处理指令,如德国电子电气法(ElektroG)和德国电池法(BattG)。

- ▶ 废弃处理用旧的充电电池。
- ▶ 将工具和损坏的/用旧的电源交给您公司内部的集中处理机构或 Sales & Service Center。

# POWER TOOLS SALES & SERVICE CENTERS

Please note that all locations may not service all products.

Contact the nearest Cleco® Sales & Service Center for the appropriate facility to handle your service requirements.

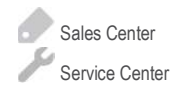

### NORTH AMERICA | SOUTH AMERICA

DETROIT, MICHIGAN Apex Tool Group

2630 Superior Court Auburn Hills, MI 48236 Phone: +1 (248) 393-5644 Fax: +1 (248) 391-6295

### **LEXINGTON,** SOUTH CAROLINA

Apex Tool Group 670 Industrial Drive Lexington, SC 29072 Phone: +1 (800) 845-5629 Phone: +1 (919) 387-0099 Fax: +1 (803) 358-7681

**MEXICO** Apex Tool Group Vialidad El Pueblito #103 Parque Industrial Querétaro Querétaro, QRO 76220 Mexico Phone: +52 (442) 211 3800 Fax: +52 (800) 685 5560

### EUROPE | MIDDLE EAST | AFRICA

ENGLAND

Apex Tool Group UK C/O Spline Gauges Piccadilly, Tamworth Staffordshire B78 2ER United Kingdom Phone: +44 1827 8727 71 Fax: +44 1827 8741 28

### FRANCE

Apex Tool Group SAS 25 Avenue Maurice Chevalier - ZI 77330 Ozoir-La-Ferrière France Phone: +33 1 64 43 22 00 Fax: +33 1 64 43 17 17

#### **GERMANY** Apex Tool Group GmbH Industriestraße 1 73463 Westhausen Germany Phone: +49 (0) 73 63 81 0 Fax: +49 (0) 73 63 81 222

**HUNGARY** Apex Tool Group Hungária Kft. Platánfa u. 2 9027 GyörHungary Phone: +36 96 66 1383 Fax: +36 96 66 1135

### ASIA PACIFIC

AUSTRALIA Apex Tool Group 519 Nurigong Street, Albury NSW 2640 Australia

Phone: +61 2 6058 0300

CHINA Apex Power Tool Trading (Shanghai) Co., Ltd. 2nd Floor, Area C 177 Bi Bo Road Pu Dong New Area, Shanghai China 201203 P.R.C. Phone: +86 21 60880320 Fax: +86 21 60880298

#### INDIA Apex Power Tool Trading Private Limited Gala No. 1, Plot No. 5 S. No. 234, 235 & 245

Phone: +91 020 66761111

Indialand Global Industrial Park Taluka-Mulsi, Phase I Hinjawadi, Pune 411057 Maharashtra, India

**JAPAN** Apex Tool Group Japan Korin-Kaikan 5F, 3-6-23 Shibakoen, Minato-Ku, Tokyo 105-0011, JAPAN Phone: +81-3-6450-1840 Fax: +81-3-6450-1841

#### **KOREA**

Apex Tool Group Korea #1503, Hibrand Living Bldg., 215 Yangjae-dong, Seocho-gu, Seoul 137-924, Korea Phone: +82-2-2155-0250 Fax: +82-2-2155-0252

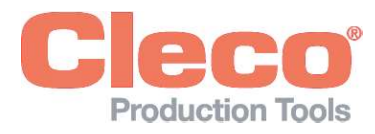

Apex Tool Group, LLC Phone: +1 (800) 845-5629 Phone: +1 (919) 387-0099 Fax: +1 (803) 358-7681 www.ClecoTools.com www.ClecoTools.de